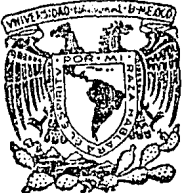

# Universidad Nacional Autónoma de México

## FACULTAD DE INGENIERIA

# AN ALISIS DE CHIMENEAS ASISTIDO POR MICRO COMPUTADORA

# T E S I S

QUE PARA OBTENER EL TITULO DE

# INGENIERO CIVIL

S E N

## JAVIER SORIA HERRERA

México, D. F. 1988.

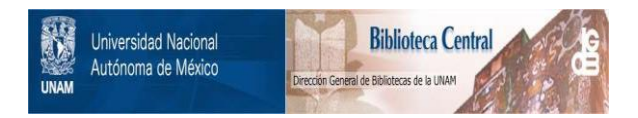

## **UNAM – Dirección General de Bibliotecas Tesis Digitales Restricciones de uso**

# **DERECHOS RESERVADOS © PROHIBIDA SU REPRODUCCIÓN TOTAL O PARCIAL**

Todo el material contenido en esta tesis está protegido por la Ley Federal del Derecho de Autor (LFDA) de los Estados Unidos Mexicanos (México).

El uso de imágenes, fragmentos de videos, y demás material que sea objeto de protección de los derechos de autor, será exclusivamente para fines educativos e informativos y deberá citar la fuente donde la obtuvo mencionando el autor o autores. Cualquier uso distinto como el lucro, reproducción, edición o modificación, será perseguido y sancionado por el respectivo titular de los Derechos de Autor.

#### **INDICE**

Capitulo I. Introducción

- $T-1$ Antecedentes  $T<sub>2</sub>$ Objetivo
- I.3 Chimeneas
	- $T = 3.1$ Descripción
	- I.3.2 Componentes
	- 1.3.3 Clasificación

1.3.3.1 Clasificación de chimeneas de

- concreto reforzado
- $1.3.4$ Acciones

#### Capitulo II. Preprocesamiento de Datos

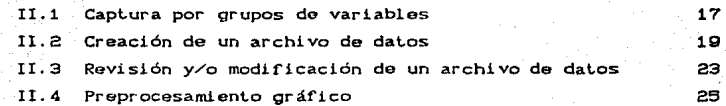

Capítulo III. Analisis Estructural 50 III.1 Método del elemento finito 59 III.2 Programa peacar 31 III.2.1 Elemento sólido axisimétrico 32 III.2.2 Elemento cascarón axisimétrico 33 III.3 Fundamentos teóricos de los modelos axisimétricos 34

III.4 Modos de vibrar 41

 $\mathbf{1}$ 

 $\mathbf{z}$ 

э

э

э

ż

Ä

o

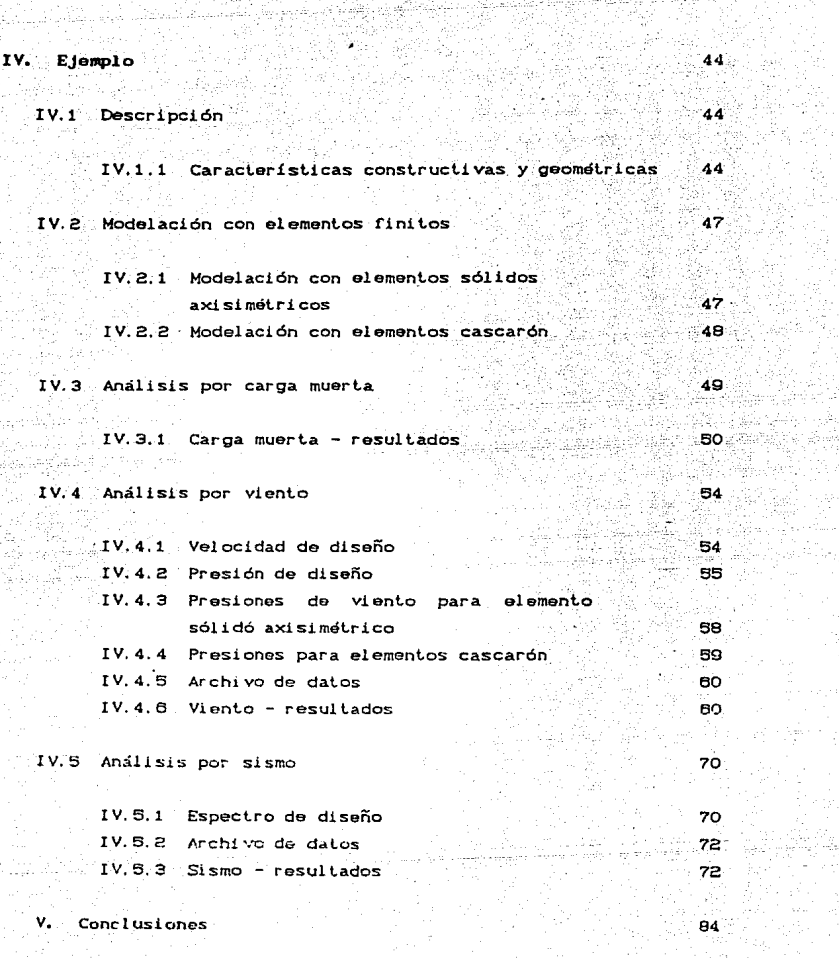

 $\frac{\sum_{i=1}^{n}a_i}{\sum_{i=1}^{n}a_i}$ 

273

「これは、数人のは花の葉、またらのもやになるかものです。

医假皮肤炎

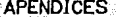

44002

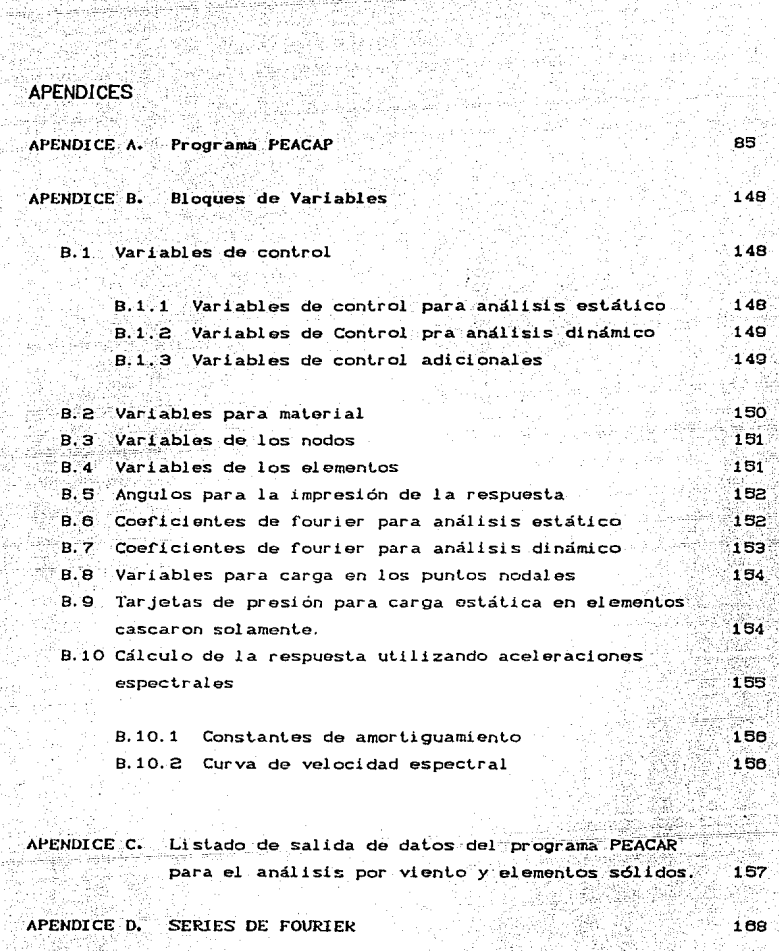

y.<br>S

### <u> 대</u>화 12 **BIBIOGRAFIA** [18] 남의 사진 사이<br>인사의 사진 사이

ia<br>D

 $\begin{bmatrix} 1 & 0 \\ 0 & 1 \end{bmatrix}$ 

- 1952

Sina jiha dalah sebagai kecamatan berjaya sebagai ke iyo daya safiyatti. ASD - 31 8 3 The Page and Page [19] ... 오 사 19년1-2021년 : 120 - 120 . 그 학교 사용하다 나는 사람 

#### l. INTRODUCCION

#### 1.1 AMTECEDENTES

En un principio los equipos de cómputo se concebían sólo como máquinas para la automatización de cálculos, utilizando los mismos métodos que se venían aplicando en forma manual. Conforme ~ue desarrollandose *y* evolucionando la computadora, en cuanto a capacidad de almacenamient.o *y* velocidad de procesamiento, el uso de ésta empezó a volverse más generalizado, tanto en el contexto cient.íf'ico como en el plano político y social, llegándose a <sup>l</sup>í mi les jamás sospochados por el hombre.

المتخلص والمستحدين

La aparición da las computadoras revolucionó el ámbito de la técnica *y* la ingeniería en general, transformando por completo a la ciencia y tecnología en el mundo.

Desde su inicio, las computadoras han venido sofisticándose a pasos agigantados en lo referente a equipos periféricos. La aparición do pantallas de rayos catódicos y dispositivos que permiten un trabajo interactivo con el usuario, incremonló enormemente el rango de aplicaciones de ostas máquinas.

Conforme ha evolucionado la computadora, un hocho significativo ha sido la reducción del tamaño físico. Los sistemas de cómputo, que en un comienzo ocupaban grandes espacios. hoy en la actualidad ocupan espacios mínimos, como puede ser una habitación pequeña. Es en este aspecto donde la, *microcomputadora* hoy en día está desempeñando un papel f'undamenlal.

Al tener acceso restringido a una computadora. la aparición de la microcompuladora le permitió a los usuarios menores poder desligarse de ésta y adquirir su computador personal, al ser más accesible en su precio, a pesar de sacrificar en capacidad de

al macenamiento y velocidad de proceso en esta forma el numero de usuarios se incrementó notablemente.

Las computadoras personales han ido evolucionando en grado sorprendente, aumentándose su capacidad de memoria, ofreciendo algunos vendedores interfaces y equipos periféricos con los cuales es posible ensamblar sistemas relativamente complejos, adquiriendo los componentes poso a poco además debido a su tamaño pequeño permite una oran facilidad de manejo y montaje.

#### **L2 OBJETIVO**

El presente trabajo, como su título lo indica (Andlisis de Chimeneas Asistido por Microcomputadora), consiste en realizar el análisis estructural de chimeneas por medio del método del Elemento Finito con la avuda de la microcomputadora, a través del programa PEACAR (Programa de Estructuras Axisimétricas sujetas a Carga Arbitraria) en su versión para microcomputadora Cref. :) y de PEACAP, programa que se elaboró para el preprocesamiento de datos do PEACAR y cuya descripción se da en el capítulo II.

#### **I.3 CHIMENEAS**

#### **I.3.1 DESCRIPCION**

Las chimeneas son elementos estructurales de gran esbeltez cuya función es desalojar los gases tóxicos y contaminantes generados en los procesos industriales. A una cierta altura que permita la dilución y dispersión del efluente, siendo el impacto sobre el área circundante, al reducirse la concentración de contaminante escaso y dentro de los límites aceptados.

La edición fue realizada ininimonia processdor de lexto ó palabra ChiWriter  $T<sub>ha</sub>$ scientific/multifont vord processor for the IBM-P.C. and compatibles (ref. 12).

#### **132 COMPONENTES**

Las partes principales que componen una chimenea son:

- a) Fuste t Es el elemento estructural encargado ിക soportar las solicitaciones debidas a la carga muerta, sismo, viento y temperatura. Porta el revestimiento en caso de existir y el tiro si no es autoportante (sección I.3.3).
- $b$ ) Tiro: Ducto por el cual asciendon los gases a la atmósfera y se dispersan en esta. . Esta diseñado para resistir los agentes guímicos y efectos térmicos generados en el proceso industrial, protegiendose de esta manera el fuste:

c) Revestimiento : Protección contra la corrosión en el tiro.

- d) Cimentación : Es el soporte del fuste y el tiro.
- $\sim$  0) Accesorios : Escaleras, luces de señalamiento, plataformas de inspección, pararrayos y su correspondiente sistema de tierras, sistemas de amortiguamiento, etc.

#### **1.3.3 CLASIFICACION**

Las chimeneas pueden clasificarse según diversos criterios:

a) De acuerdo al método empleado para obtener una velocidad adecuada en el flujo de los gases.

El riujo de los queos se debe únicamente a - Tren Natural of . diferencias de temperatura y densidad.

uta To

 $\cdots$  inclinated to  $\frac{1}{2}$  . Se created ref. medies artificiales iina. **Conegativa** progresivamente presión decrecients.

- Tíro Forzado : So forza al flujo mediante presiones positivas mayores que la almosférica.

b) to acuerdo al numero de ductos independientes dentro de una misma envoltura estructural.

- Ducto Simple

- Dicted Millioles

c) Secon la forma como se resisten las solicitaciones debidas a fuelzas horizontales.

- Autoriset and en

Son advellas chimeneas que no necesitan de una estructura auxiliar para soportar las solicitaciones globales debidas a viento o sismo. El propio fuste de la chimenea ha sido diseñado para resistir dichas solicitaciones.

- No Autoportantes : Son aquellas chimeneas cuyo ducto Co ductos) de gases no esta diseñado para seportar per si mismo las solicitaciones globales de viento o Sismo y se requiere, per lo tanto, de una estructura auxiliar para resistirias. Esta clase incluye lat chimeneas atirantadas.

÷

41 Mendiendo al material estructural con el cual se construve el fuste

1722-123

Pagantagiya

- Mamposteria
	- Elementos Prefabricados

<u>wa kati nga mating kat</u>ing

 $-4$ cero

**Sidney's Titled I** 

 $\sim$  Concreto

#### **1331 CLASIFICACION DE CHIMENEAS DE CONCRETO REFORZADO**

atika katika mana

Las chimeneas de concreto reforzado se pueden clasificar de acuerdo al tipo de revestimiento usado (liner).

1) Revestimientos Independientes : Son aquellos que no tienen

ni naún soporte vertical intermedio entre su base y su extremo superior.

2) Revestimientos Soportados:

Son los que están apovados en soportes verticales intermedios entre su base y su extremo superior.

3) Revestimientos Integrados:

Son aquellos que quedan soportados de manera continua. en virtud de que van adheridos al material que  $1<sub>OS</sub>$ circunda.

Los revestimientos independientes se clasifican a su vez en tres grupos:

Revestimientos : Son aquellos cuyo peso descansa directamente libres sobre su base o sobre una sección cercana  $\mathbf{a}$ ella. produciendo compresión en  $\cdot$ el

revestimiento mismo y a los cuales no se les provee de ningún medio de estabilización Usualmente se construven de lateral. tabique. de acero o de plástico reforzado.

Revestimientos : estabilizados

Son aquellos cuvo peso descansa sobre su base o sobre una sección cercana a ella. produciendo compresión en el revestimiento pero cuya estabilidad lateral se  $m1$  smo. consigue mediante apovos dispuestos con este rin. Usualmente se construyen de acero o tabique.

Revestimientos: suspendi dos

El peso de este tipo de revestimiento es transmitido al extremo superior del fuste de chimenea. va sea ä. través del - $\mathbf{a}$ produciendo  $61.$ revestimiento mismo. en solicitaciones de tensión o bien parte a través de cables de suspensión:  $1e5$ se construye casi siempre de acero.

#### **1.3.4 ACCIONES**

En el análisis y diseño de chimeneas de cualquier tipo se toman en cuenta las siguientes acciones :

- Carga muerta
- Temperatura
- $-$  Sismo  $-$  Viento
- 

Para la determinación de la intensidad de las solicitaciones, de sus efectos en la estructura y de las combinaciones de los mismos se puede observar con todo detalle. en el Manual de Diseño de Obras Civiles, Sección C. Tema 2, Cápitulo 7. Cref. 6).

 $\overline{7}$ 

# Se <mark>Ci An P. L. T. U. L. O</mark>n Little <mark>(</mark>) in the construction of the construction

He Sup Decument Of Griff 201

ા તેઓ પુરુષોનું તેના કરવામાં પુરુષોનું માનવાનું હતા. તેના પુરુષોનું માને પુરુષોનું પુરુષોનું પુરુષોનું પાકની પ<br>આ સ્ત્રીનું તેના આ સ્ત્રી તેના તેના કે તેના તેના કુમારી સ્ત્રીની સમાજન સ્ત્રી માનું તેના પૂર્વ તેના માનું તેના

그리고 사고 있는 사고 있

사내는 어디 나는 동생이 없는 것이 없다.

15. 오늘은 불만들고 나타났던 12. 나는 그림 그를 일은 모습을 만들고 보는 것이 있습니다.

والمعادلين المناوب المؤكد المكاني المواقف المعادل المناوب المناوب المناوب المناوب المناوب المناوب المناوب المن<br>والمعرض المناوب المناوب والمناوب المناوب المواقف المناوب المناوب المناوب المناوب المناوب المناوب المناوب المنا

김 사회는 가장 나는 사람들은 사람들을 가지 못했다. 나는 사람

a gyapan da da mai kara matsayin da da sa

그 일보 소리는 어떻게 없는데 어떻게 좋아 있을 거야 합니? 그리 공원은 그리고 소설을 주었다.

 $\label{eq:2.1} \left\langle \mathcal{H}_{\text{eff}}\right\rangle = \left\langle \mathcal{E}_{\text{eff}}\right\rangle \left\langle \mathcal{F}_{\text{eff}}\right\rangle \left\langle \mathcal{E}_{\text{eff}}\right\rangle$ 

SAR - 아동차 100 - 2008년 2월 12일 12월 21일 22일 12일 12 ri da tek kimik dari dikenala di bili dilepisasi dalam kekil telah dan berasal dalam berasa dalam kekil.

i v Svetlandi (da Svetlandi)<br>Premier u Svetlandi (da Svetlandi)

e istitui de l'Alice di

age and the

an an t-Alban an t-Alban.<br>An t-Alban an t-Alban an t-Alban an t-Alban an t-Alban an t-Alban an t-Alban an t-Alban an t-Alban an t-Alban

Praznik in S

#### II. PREPROCESAMIENTO DE DATOS

El presente capítulo describe la forma y los criterios utilizados para la realización del programa PEACAP. cuvo objetivo es el preprocesamiento de datos del paquete de  $programaci \circ n$   $PEACAR/M^{(1)}$  $Cref. 1.1$ para el análisis de estructuras axisimétricas sujetas a carga arbitraria Ccapítulo TIID.

PEACAP se desarrolló en lenguaje MS-FORTRAN Versión 3.31 Cref. 11) para microcomputadora IBM o compatible. Adicionalmente se recurrió a subrutinas que integran el paquete de graficación GRAFMATIC (ref. 10), el cual está diseñado para interactuar con programas realizados en lenguajes FORTRAN o PASCAL, en microcomputadora IBM o compatible. Siendo las características del paquete:

- ÄЭ. Manipulación de la pantalla y gráficas.
- 11) Creación y modificación de figuras en dos dimensiones con colores, en forma interactiva.
- iii) Dibujo y trazo de gráficas en dos dimensiones. incluyendo escalas, ejes y textos.
- $1v2$ Figuras y gráficas en tres dimensiones.
- Ÿ. Rotación de figuras y gráficas en tres dimensiones.

En la elaboración de PEACAP, se emplearon los modos 2 y 6 que son dos de los siete modos que trabaja GRAFMATIC y cuyas caractorísticas son:

 $12$ modo 2 (80 columnas x 25 rengiones) en colores. 11) modo 6 (640 columnas  $\times$  200 rengiones) en blanco  $\sqrt{\gamma}$  negro.

 $\overline{11}$ Versión para microcomputaora  $de<sub>l</sub>$ programa **PEACAR** teacher. cuvo nombre corresponde  $at$ acrónimo de Programa do Estructuras Axisimótricas sujetas a Carga ARbitraria.

a

#### PEACAP se compone de dos partes principalos:

Der Artista والمؤدد

a) Captura

#### b) Procesamiento gráfico

La parte de captura la conforman 21 subrutinas: el Processmiento Grafico lo componen 11 subrutinas. Se utilizan ademas 20 subrutinas de GRAFMATIC para ambas partes. En la fig. II.. se presenta el catalogo de las subrutinas mencionadas en el orden con que aparecen en PEACAP CApendice A) y las subrutinas de GRAFMATIC.

La estructuración de PEACAP tanto para la parte de captura, como para el procesamiento gráfico, se puede observar en las figuros II.20 y II.2b. Las figuras II.30 y II.3b contienen el diagrama de flujo de PEACAP.

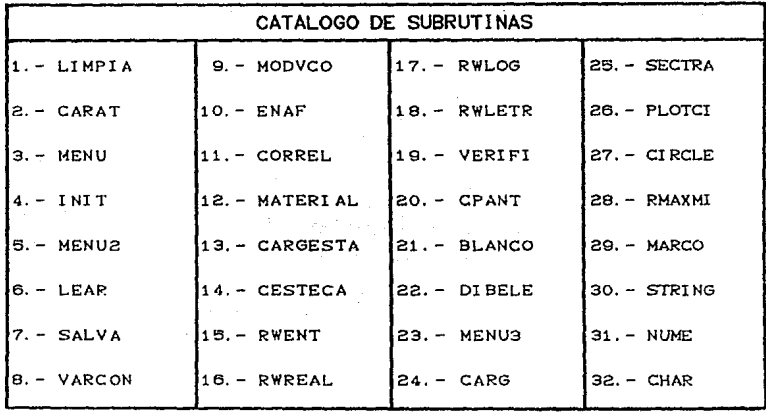

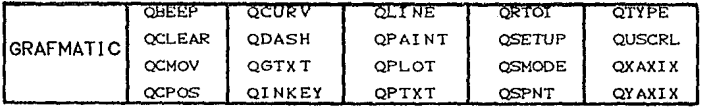

fig. II.1 Catdlogo de Subrutinas

NOTA: Las primeras subrutinas conforman la parte de CAPTURA.  $21$ ii restantes la parle de PROCESAMIENTO GRAFICO.  $11$ K.

Construction

TER NIVEL 200 NIVEL DE LLAMADOS.

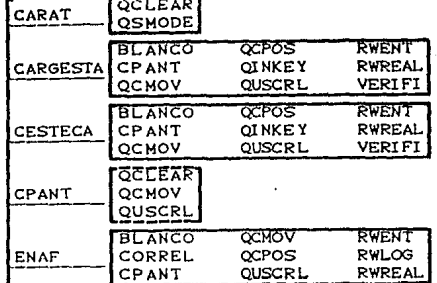

 $f(a, II.$ 20

ka matangguna أنيروز (مح ta fil

 $\omega$  . An all  $\omega_{\rm{max}}$  ,

Estructuración de Peacap ( Captura )

FAP PRINC

공개에 놓치 공구입니다. **NEWS SERVICE** 

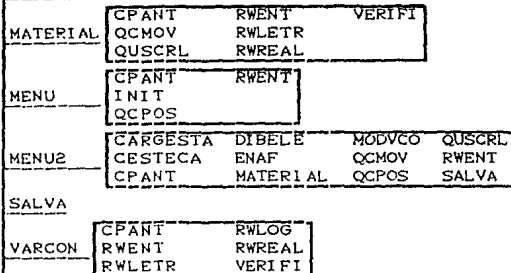

**3ER NIVEL DE LLAMADOS:** 

CARGESTA I CESTECA I CPANT ENAF **TEAR T MATERIAL SALVA** 

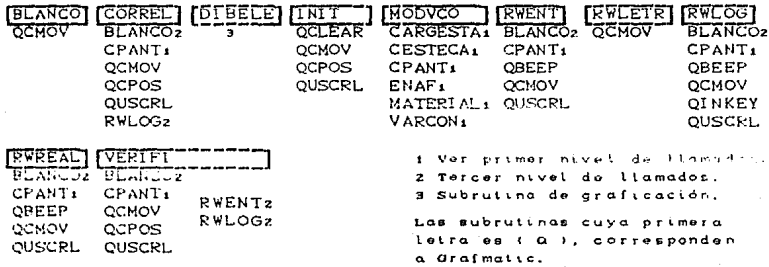

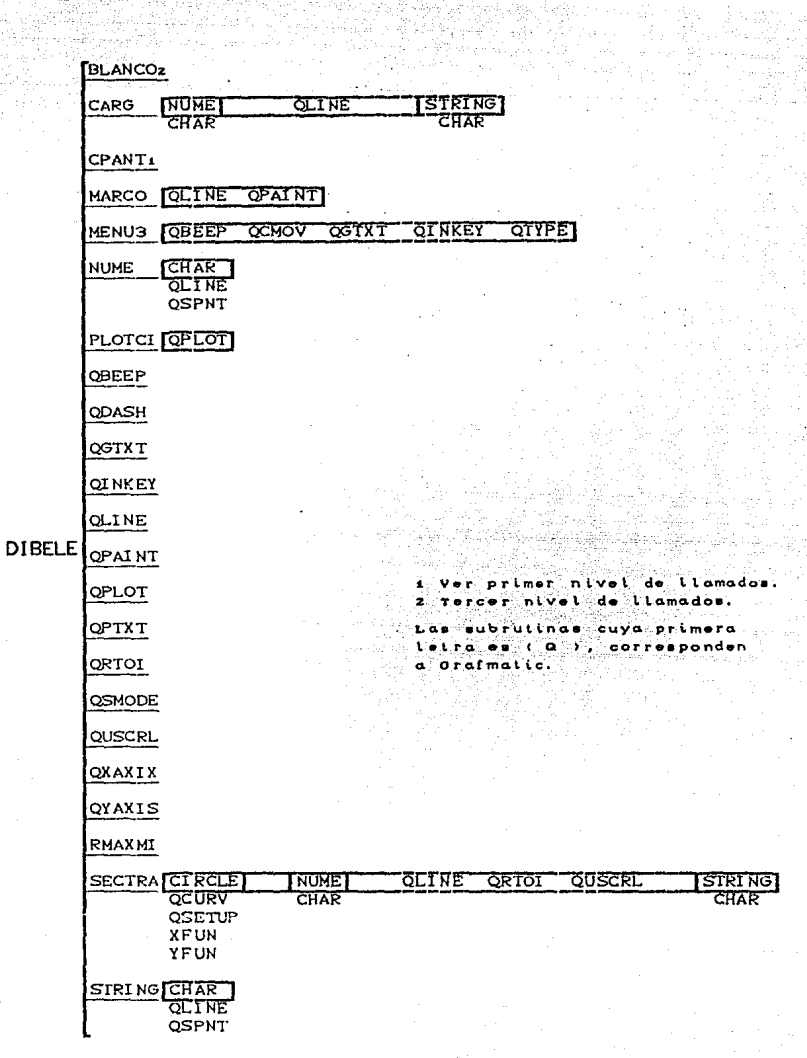

 $\epsilon$ 

2

됐

vija.

u J

 $fig. II.$ <sub>2</sub>b

é.

Estructuración de PEACAP ( Procesamiento Gráfico )

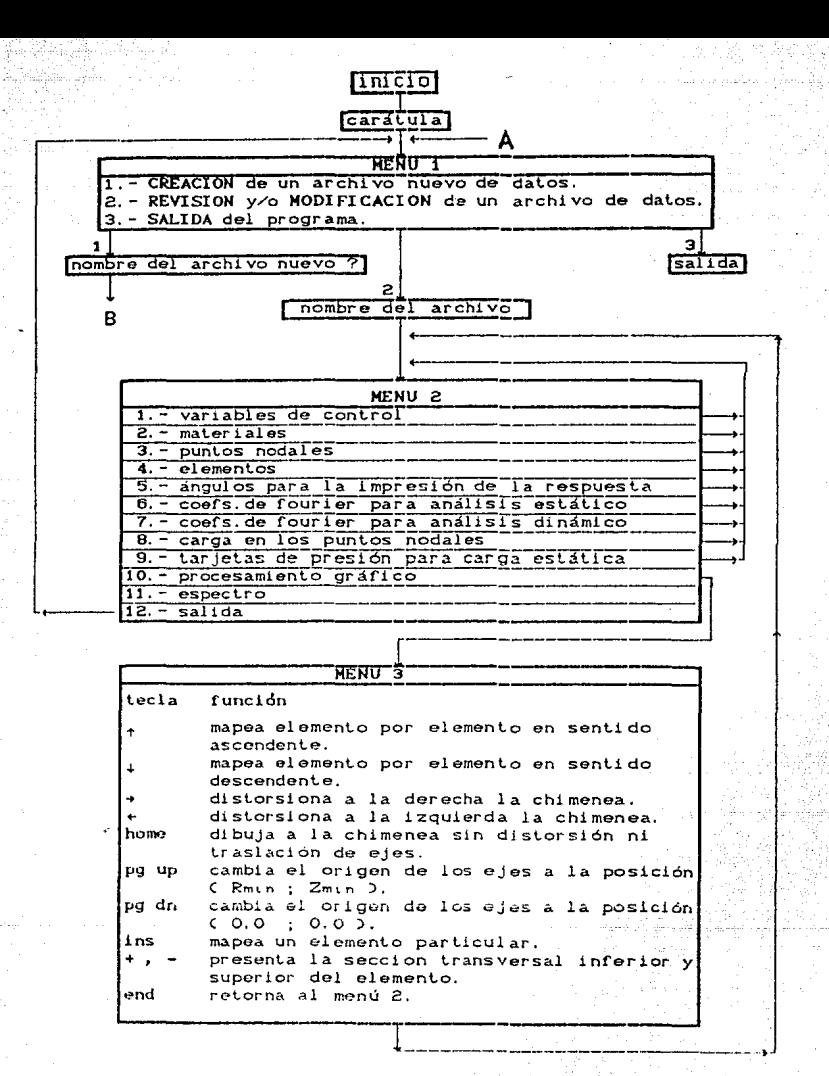

fig. Il 3a Diagrama de flujo de Peacap

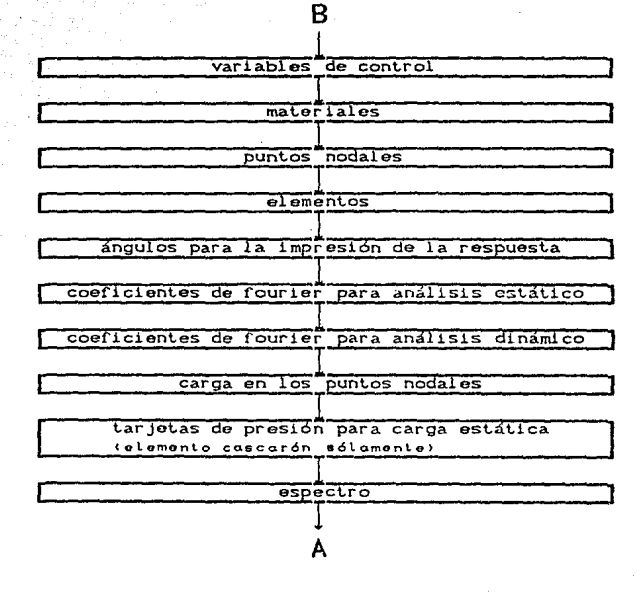

fig. 11.3b Diagrama de flujo de Peacap.

El programa inicia con la aparición en pantalla (monitor) de una carátula de identificación y espera que se presione cualquier tecla para continuar con el despliege del menú 1  $Cfig$   $II.4$ ).

da al

416. WISS

**MENU**  $ELECGION = = =)$ 1. - CREAR ARCHIVO NUEVO DE DATOS 2. - REVISION Y/O MODIFICACION ARCHIVO VA EXISTENTE 3. - SALIDA DEL PROGRAMA

 $f$ lg. II.4  $\sim$ 

En el menú 1, PEACAP ofrece las dos opciones básicas para la captura de datos de PEACAR/M:

1.- Creación de un archivo de datos

2. - Revisión y/o modificación de archivo de datos (existente)

En las secciones II.2 y II.3 se tratan estas opciones. Cabe mencionar que dentro de la segunda opción (Revisión y/o modificación : > se ofrecen las funciones de Preprocesamiento  $ord$  fico de datos. Ias cuales se describen en la sección II.4.

A continuación se hace una breve descripción del despliede de pantalla típico utilizado en forma reiterativa por *PEACAP* para la captura por grupos de datos o variables.

#### **IL1 CAPTURA POR GRUPOS DE VARIABLES.**

El proceso de captura se realiza por partes y de acuerdo con la clasificación por bloques o grupos de variables con características afines entre sí (es decir, conjuntos de datos que comparten rasgos comunes) como son: las VARIABLES DE CONTROL, propiedades de los MATERIALES, coordenadas de los **PUNTOS**  $NODALES. etc.$ Para  $e110$ se. mantienen ciertas características en la forma de preguntar y capturar los datos por pantalla, las cuales son interactivas con el usuario.

Por ejemplo, en la fig II.s se presenta el desplegado de pantalla para la captura de las VARIABLES DE CONTROL de un archi vo nuevo.

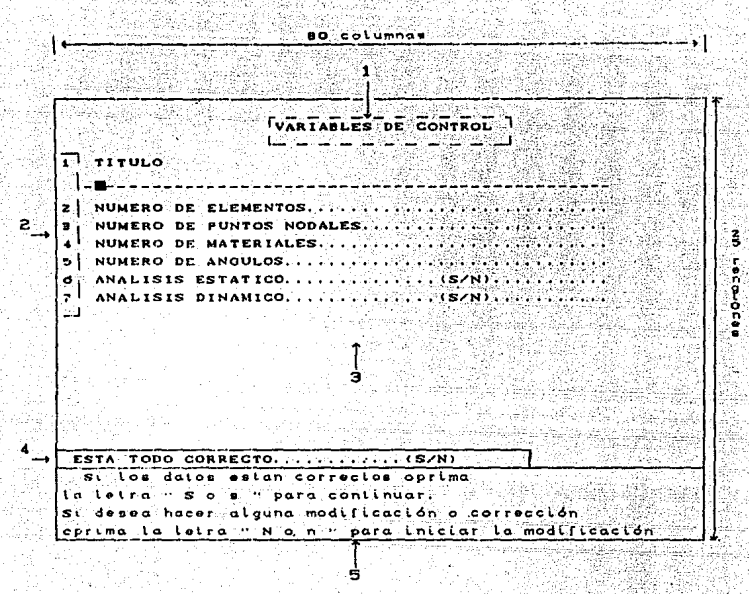

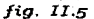

El ejemplo corresponde al conjunto de dalos que se identifica con el nombre de VARIABLES DE CONTROL, en el cual se aprecian cinco zonas o ventanas de información conservándose la misma estructura en los demás grupos de variables.

 $Zona<sub>1</sub> -$ Nombre del bloque de datos.

 $Zona$   $2 \cdot$ Cona de etiquetas. Todo dato dentro del bloque tiene asignado un número o etiqueta. Haciendo. referencia a estas el usuario puede realizar modificaciones y/o correcciones de los datos.

- Zona de captura. En ésta se despliega, la  $Zona 3$ información de identificación de las variables y se solicita la entrada de éstas o se presenta el valor correspondiente en caso de revisión.
- Zona 4 Zona de confirmación de los datos. Una vez que se ha terminado de capturar la información desplegada en pantalla, se pregunta si los valores ingresados son correctos o no, de acuerdo a las instrucciones que aparecen en la zona 5.
- Zona 5 Zona de información auxiliar. Esla zona queda reservada durante lodo el proceso de captura como una ventana de información, que servirá para dar :
	- Instrucciones sobre la captura.
	- Avisos de error en caso de que un dato esté equivocado o exceda el rango permitido a la variable.
	- Formato de las variables.

#### II.2 CREACION DE UN ARCHIVO DE DATOS

La creación de un archivo nuevo se inicia seleccionando la opción 1 del menú 1 *Cfig II.4)* y definiendo a continuación el nombre que se asignará al archivo, el cual podrá incluir la dirección Cdrive, directorio, ele.) y no deberá de exceder de 14 car aclares. Se prosigue con el proceso de captura de cada uno de los bloques, comenzando con el de *VARIABLES DE.* CONTROL <sup>y</sup> concluyendo con el regreso al menú 1.

Los pasos del Procedimiento de Captura de dalos de un archivo nuevo son *:* 

1. - Se despliedan en pantalla las zonas de información 1. 2  $\sqrt{3}$ . Las zonas 4 v 5 estarán en blanco.

Al Carada

- 2. La captura se lleva a cabo tecleando (enter) después de cada En caso de detectarse algún error variable definida aparecerá un aviso en la zona 5 donde se incluve información sobre las características de la variable.
- 3. Una vez introducidas todas las variables que se solicitan en pantalla. Se pide al usuario que confirme si los datos son correctos
	- 3a. En caso afirmativo se prosigue con la captura de las variables que resten, va sea en ese grupo o en el que proceda (fig. II.3b).
	- 3b. Por el contrario si uno o varios de los datos en pantalla son incorrectos se hacen las correcciones eligiendo la(s) etiqueta(s) asignada(s) a  $1a(s)$ . variable(s) incorrecta(s) correspondiente(s).

En las figs. II.6a a II.6d se ilustra el proceso de correción de un dato correspondiente a la etiqueta 2 (NUMERO DE ELEMENTOS); el caracter i en indica la posición del cursor en pantalla y en la secuencia se ilustra la corrección del valor de 45 por el de 42, correspondiente a la etiqueta 2.

El proceso de captura descrito, es exactamente el mismo. para los demás bloques de variables, siendo en todo momento interactivo con el usuario.

VARIABLES DE CONTROL TITULO Fuste de Río Escondido/Elemento Cascarón ... 89.  $\overline{a}$  $\epsilon$ Si los datos estan correctos oprima la letra "S" o "s" para continuar. si desea hacer alguna modificación o corrección oprima la letra "N" o "n" para modificar.  $fia.$   $II.6a$ VARIABLES DE CONTROL  $\mathbf{R}^{(1)}$  and  $TTTULO$ Fusie de Río Escondido/Elemento Cascarón a al  $\overline{\phantom{a}}$  $\blacksquare$  $\bullet$ ń. NUMERO DE ETIQUETA = 2 Seleccione el número de etiqueta donde desea hocer la corrección.  $fig. II.6b$ 

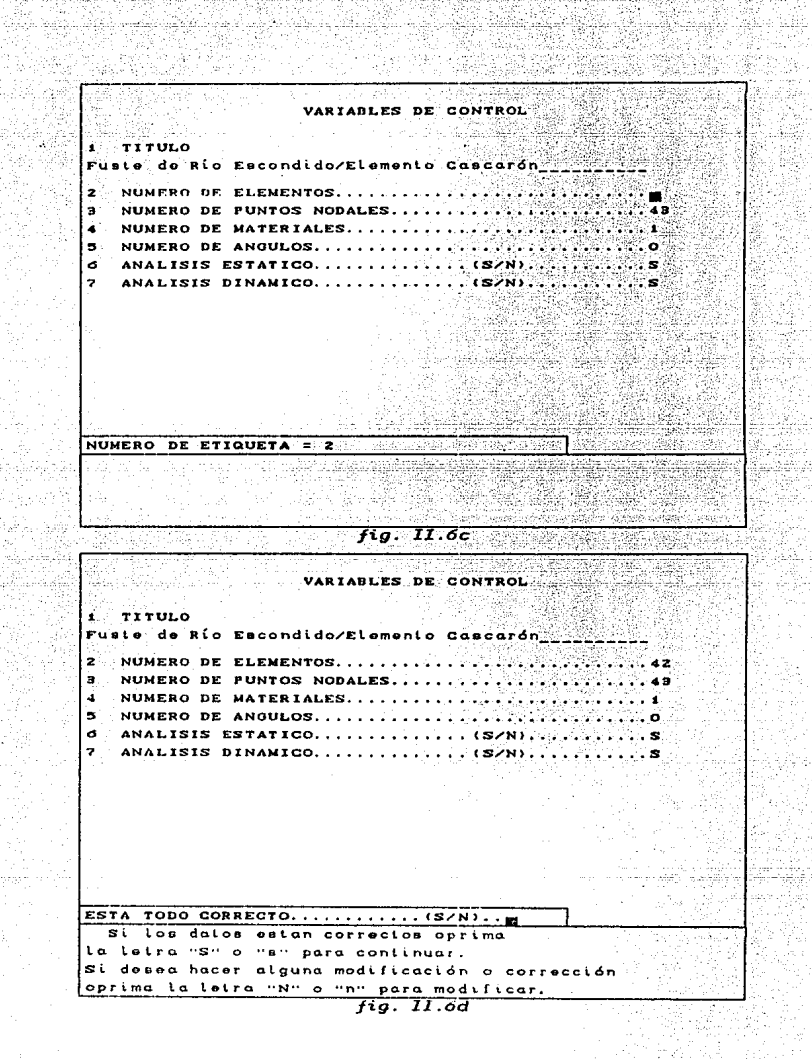

#### 11.3 REVISION V/O MODIFICACION DE UN ARCHIVO DE DATOS

Esta opción opera sobre archivos de dalos existentes de PEACAR. ya sea creados por *PEACAP* o no, siendo la mecánica de manejo de esta opción la misma que la de creación de un archivo nuevo con excepción de los pasos 1 *y* 2 del *Procedimiento de Captura* )' empezando el proceso a part.ir del paso 3 *Cfigs. II.6).* 

Para iniciar la inspección de un archivo existente, se elige la opción 2 del menú 1 *Cfig II.a*). Posteriormente debe darse el nombre del archivo teniendo cuidado que se encuentre en disco *Cfig. II.7),* en caso contrario se presentará un error por archivo no existente. Aparecerá entonces el menú 2, donde se present.an los nombres de los diferentes grupos de variables <sup>C</sup>*fig. II.8).* 

Se elige el grupo que interesa inspeccionar. El formato de present.ación de los dalos es el mismo que se describió anteriormente: se muestran los bloques con el valor correspondiente a cada variablé~ *<sup>e</sup>*iniciando el proceso de modificación de los datos si así se desea o en su defecto se visualizará el archivo sin hacer corrección alguna *Cpaso 3, inciso II.*2). Al terminar la revisión del bloque, se retorna al menú 2 nuevamente y se puede seleccionar otro grupo de variables.

Para salir del menu<sup>2</sup> se escogerá la opción 12 *Cfig. II.B*) : SALIDA. El programa salvará el archivo en disco, con las modificaciones realizadas y el control del programa se t.ransfiere al menü 1.

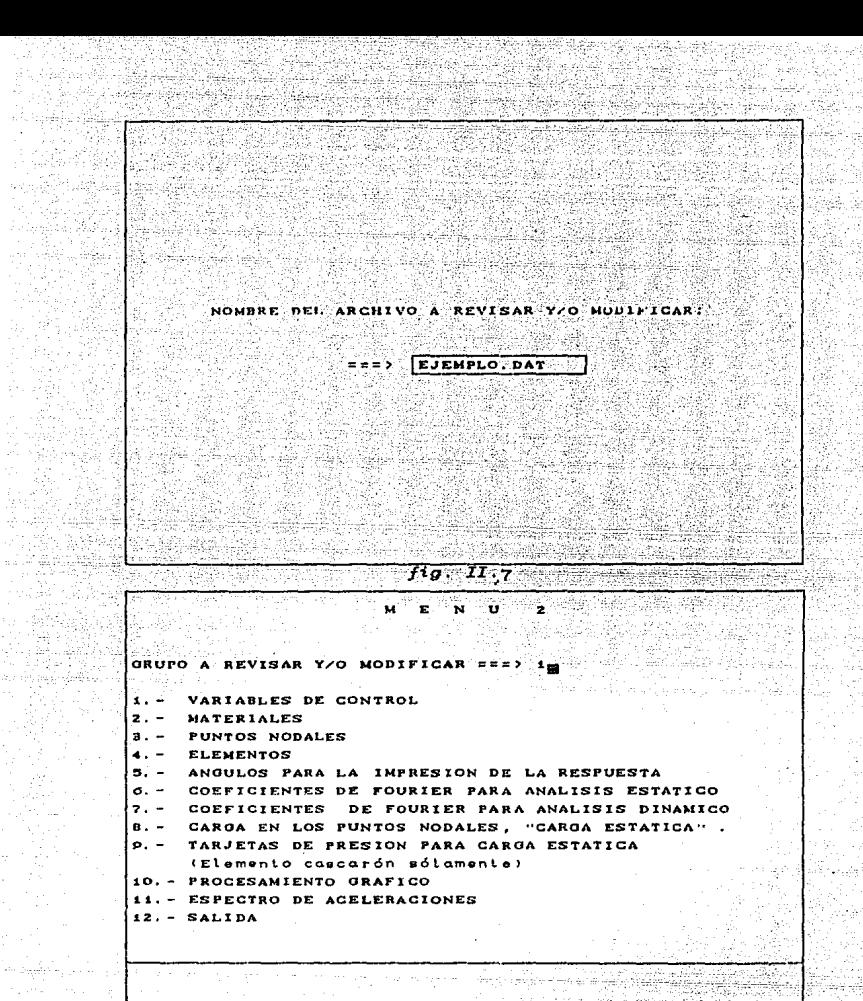

 $24$ 

 $f\bar{g}$  .  $II$  .  $\bar{g}$ 

#### 11.4 PREPROCESAMIENTO GRAFICO

La opción 10 del menú *2 Cfig. II.8*), ofrece la posibilidad de procesar gráficamente información de modelos conformados por Elementos Cascaron o por Elementos Sólidos.

Una vez elegida la opción 10 del menú 2 para tener acceso al menú de opciones, menú 3 se pulsa la tecla F1. Las opciones del menú están asociadas con las teclas de edición  $C^{\uparrow}$ , 1. +, +, HOME, PG UP, PG DN, INSO *y* las teclas C+, -), cuya función se describe en el menú mismo.

Las opciones del menu 3 operan sobre la representación gráfica de :

al La estructura completa b) Elementos en particular

Existe una correspondencia entre los dos preprocesamientos gráficos, la cual consiste en visualizar un elemento particular al mismo tiempo que se observa su ubicación dentro de los elementos que conforman a la chimenea. Para lograr esto, se divide la pantalla en dos secciones, siendo la mitad izquierda de la pantalla donde *se* dibuja a la chimenea y la mitad derecha donde se presenta la geometría de los elementos particulares.

a) Estructura completa :

El *Preprocesamiento Gráfico* de la estructura completa. consiste en manejar lodos los elementos a la vez es decir, se dibuja en pantalla el trazo de todos los elementos axisimétricos que conrorman a la chimenea. visualizándose así la geometría de la misma .junto con los ejes coordenados R y Z (radio, altura).

Se ofrece la posibilidad de distorsionar la chimenea en dirección horizontal, mediante el cambio de la escala del eje R CRadial). con el fin de destacar los elementos axisimetricos que la componen Cen el caso de elementos muy esbeltos, éstos pueden ser no distinguibles claramente).

Adicionalmente para obtener una mayor distorsión en la chimenea, se tiene la opción de cambiar el origen de los ejes a la posición (Rmin, Zmin) (Radio mínimo, Altura mínima).

Las siguientes teclas se utilizan para el manejo gráfico de la estructura completa :

Distorsiona a la derecha la chimenea. Distorsiona a la izquierda la chimenea. **HOME** Dibuja a la chimenea sin distorsión ni cambio de ejes. PG UP Cambia el origen de los ejes a la posición (Rmin , Zmin). PG DN Cambia el origen de los ejes a la posición (0.0.0.0.0).

b) Elementos en particular :

En pantalla se presenta la geometria elemento por elemento Cuno a la vez) con su información correspondiente, por medio de las teclas  $\uparrow$  y

La información que se muestra para cada elemento es:

26

- Total de elementos

- Tipo (Cascarón ó Sólido)
- Número del elemento
- Tipo de material
- Puntos nodales del elemento
- Coordenadas de los puntos nodales
- Conectividad
- Número de los nodos cargados
- $-$  Carda en los nodos
- Sección transversal superior del elemento
- Sección transversal inferior del elemento

Las teclas que deben utilizarse para el manejo particular de elementos son :

- Mapea elemento por elemento en sentido ascendente. Ñ÷ Mapea elemento por elemento en sentido descendente. Mapea un elemento particular. INS
- Presenta la sección transversal inferior. -41
- Presenta la sección transversal superior.

Al ir analizando elemento por elemento Cteclas T.v. D. en la parte izquierda de la pantalla que contiene el trazo completo de la chimenea, el elemento respectivo se enciende en su posición correspondiente. Si se cambia de elemento, el anterior se apada encendiendose el nuevo elemento en su ubicación respectiva. Este efecto permite mapear elemento por elemento sobre la chimenea.

Si no se desea analizar elemento por elemento, se puede inspeccionar un elemento específico por medio de la tecla INS; al pulsar esta tecla el programa pregunta por el número de elemento que se desea observar, presentándose el mismo efecto de apagado y encendido en los elementos correspondientes de la chimenea. Las figuras II.o, II.so y II.si, muestran algunas de las upciones moncionadas anteriormente para el procesamiento orafico.

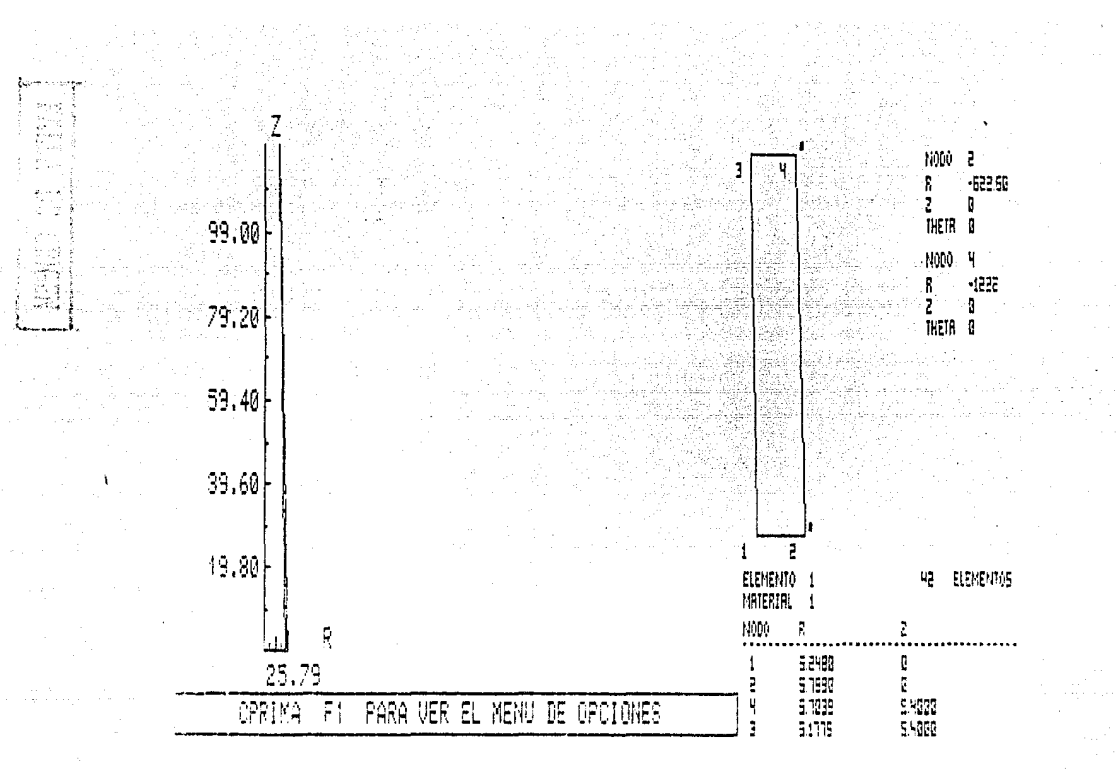

Presentación gráfica de la chimenea sin distorsión ni cambio de ejes (tecla HOME), con elemento l. fig. II.9

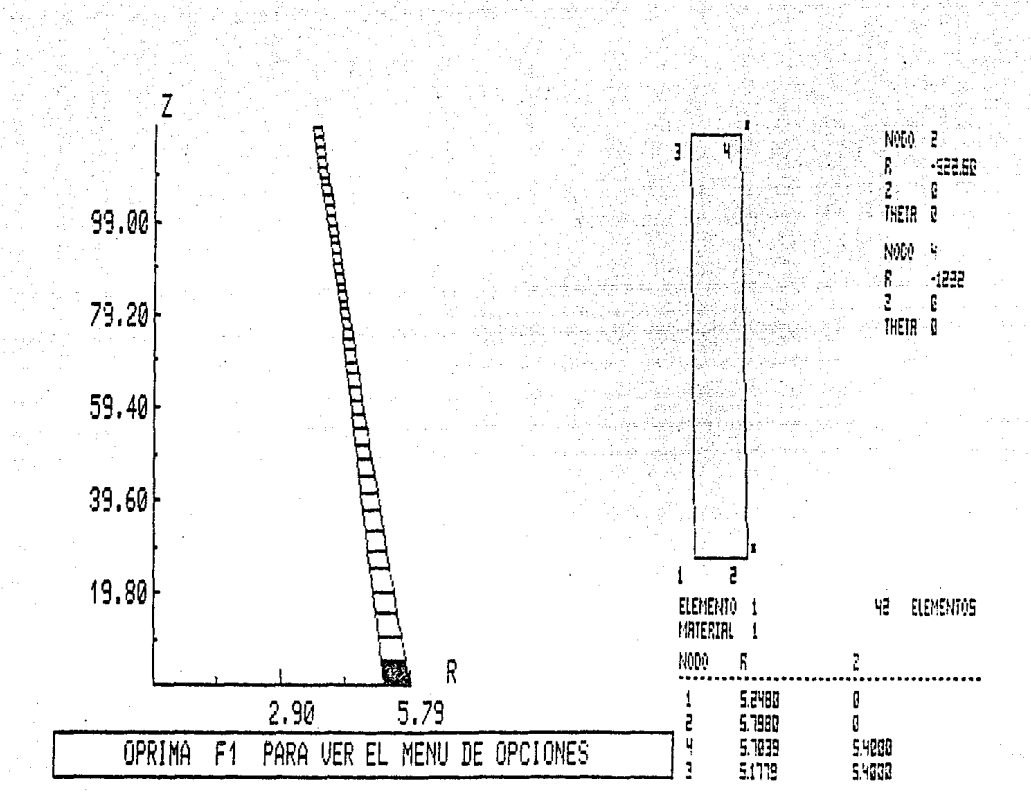

fig. II.10 Distorsión de la chimenea a la derecha, con elemento 1 (tecla->).

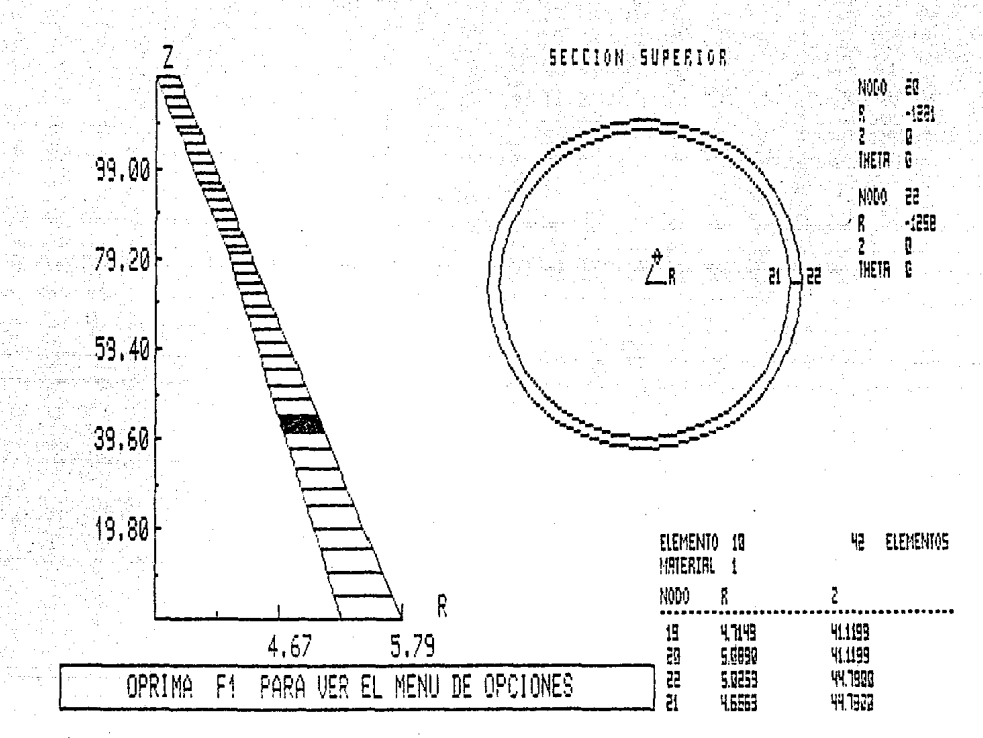

fig II.11 Chimenea con distorsión a la derecha, cambio de origen en los ejes y sección superior del elemento 10 (teclas  $\rightarrow$ , PG UP, -).

viji Lux

CAPITULO

 $\mathbf{H}^{\circ}$
#### lll. ANALISIS ESTRUCTURAL

#### Ill.1 METODO DEL ELEMENTO FINITO

El análisis estructural de la chimenea se basó en el método del elemento finito (MEF) por medio del programa PEACAR Csección *III.2*), siendo el MEF una extensión del método de las rigideces o desplazamientos, el cual ha progresado conjuntamente con el desarrollo de las computadoras digitales y el énfasis creciente en los métodos numéricos, que anteriormente era difícil aplicarlos sobre todo en análisis de tipo matricial.

*De* las técnicas de análisis numérico, el MEF es una de las herramientas más poderosas y está basado en los principios de la mecánica clásica. Para aplicar el método se parle de que el sistema o estructura puede idealizarse o modelarse como un ensamble de regiones o partes llamadas elementos finitos. Los elementos están conectados entre sí solo en puntos discretos llamados nodos Co nudos). En lugar de resol ver el problema para el cuerpo como un lodo se formulan soluciones para cada componente, cuya combinación dará la solución de la estructura original.

Los sistemas pueden ser modelados en forma burda. mediante elementos grandes y un número reducido de nodos o en rorma refinada, mediante elementos pequeños y gran número de nodos.

La representación físicamente exacta del sistema se logra teoricamente con un número infinito de nodos y elementos. En la práctica. para la mayoría de los problemas de diseño. se requiere un número relativamente pequeño de éstos para representar adecuadamente al sistema.

Los conceptos relacionados con la modelación de estructuras mediante ensambles de partes discretas, fueron manejados desde la decada de los 40. Las primeras tecnicas derivadas no fueron muy populares ni tampoco rapidamente adoptadas, debido a que planteaban sistemas de ecuaciones lineales de orden muy grande para poder ser resueltos en forma manual.

- 11 - 12 - 12

El método directo de las rigideces fue planteado explicitamente por primera vez a mediados de la década de los 50<sub>n</sub>, mientras que la terminología actual sobre el MEF fue introducida en 1960 por Clough Cref. 7). El método no fue adoptado para uso general sino hasta que sus fundamentos matemáticos fueron ligados con el cálculo variacional У. principios energéticos entre mediados y finales de los 60s. (Los métodos energéticos son aplicables a una amplia gama de problemas y teorias de la mécanica del medio continuo).

Los elementos finitos pueden clasificarse en dos familias.  $[Phi]$   $(1082, ref. 8)$ :

1) Elementos finitos estructurales (tabla III.)

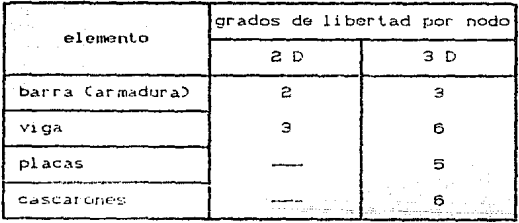

#### tabla III.1 Elementos finitos estructurales

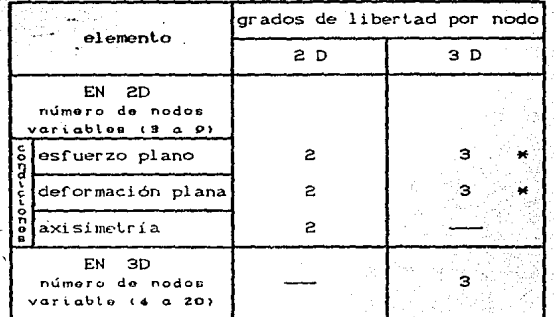

Elementos continuos (o sólidos) (tabla III.2). **TEST** 

Referido a un sistema cuvos planos coordenados no son paralelos al plano del elemento.

#### tabla III.2 Elementos continuos o sólidos

Originalmente el análisis de estructuras reticulares Carmaduras o marcos) mediante el método de las rigideces no se consideraba equivalente al MEF, debido a que se emplean las matrices "exactas" (de acuerdo a la teoría de vigas) de los miembros o elementos. El MEF basado en desplazamientos puede considerarse una extensión del método de las rigideces. (En "general para aplicar el MEF basado en desplazamientos. es. necesario suponer la forma de variación  $de<sub>1</sub>$ campo de desplazamientos en el medio como función de los desplazamientos nodales. con el fin de poder realizar las integraciones implícitas del método),

#### **III.2 PROGRAMA PEACAR**

propósisto de E1 PEACAR (Programa de Estructuras Axisimetricas sujetas a Carga Arbitraria), es el de analizar

estructuras axisimétricas que pueden ser idealizadas como elementos finitos cascarón o sólidos para carga muerta, carga est.át.ica no axisimét.rica así como para características dinámicas y respuest.as a cargas dinámicas no axisimétricas o para cualquier-historia de aceleración en la base.

El cascarón es discretizado en una seria de conos truncados *y*el sólido es idealizado como un ensamble de elementos finitos triangulares y/o cuadriláteros y en cualquier caso unidos por círculos nodales axisimélricos.

#### IIL2.1 ELEMENTO SOLIDO AXISIMETRICO

El elemento sólido se daf'ino por 4 nodos cont.enidos *en* un plano que gira alrededor del eje de simetria. El espesor queda definido por la diferencia de los radios de los nodos a la misma altura y el programa considera una variación lineal en el espesor a lo largo de la altura del elemento sólido C *fig. III.1*)

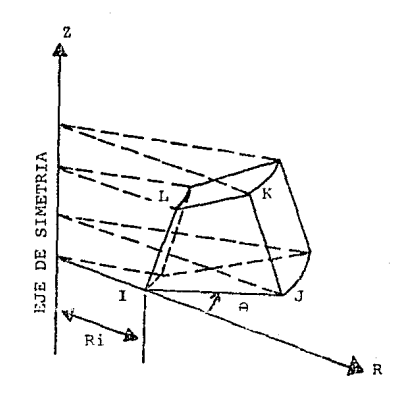

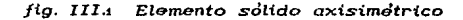

#### **III 22 FLEMENTO CASCARON AXISIMETRICO.**

El elemento cascarón axisimétrico queda definido por dos nodos, cuva diferencia de cotas es la altura del elemento y por los espesores definidos a cada uno de esos niveles.

i qual que en el elemento sólido, se considera Al tina variación lineal del espesor entre los espesores extremos de un mismo elemento, pero en el límite entre dos elementos, puede existir espesores diferentes para cada uno de ellos. El plano que conforman los dos nodos gira alrededor del eje de simetria para formar el elemento (fig. III.2).

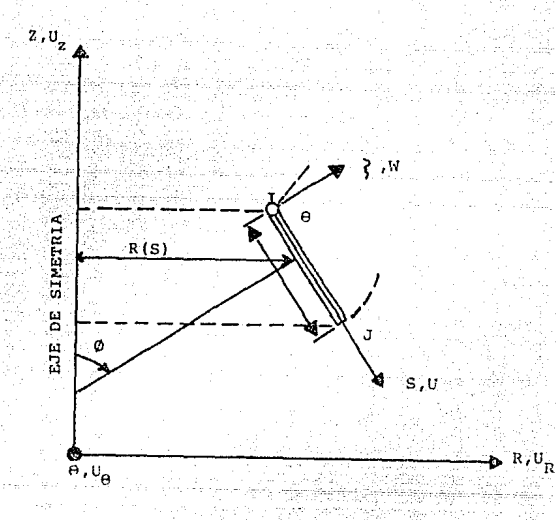

#### fig. III.2 Elemento cascarón axisimétrico

#### **ILL3 FUNDAMENTOS TEORICOS DE LOS MODELOS AXISIMETRICOS**

Un sólido de revolución es axialmente simétrico si su geometria y las propiedades del material son independientes de la coordenada circunferencial  $\theta$  (fig. III.3).

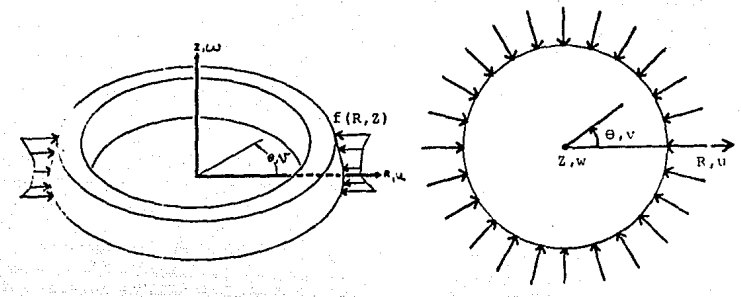

 $fig.$   $III.3$ 

Si la carga es axialmente simétrica, esto es  $\mathbf{f}$  =  $fCr, z$ ). el problema continua siendo en tres dimensiones (3-D), pero matemáticamente es en 2-D, puesto que los desplazamientos de los puntos materiales sólo tienen componentos en las direcciones radial u y axial w. Así Lenemos :

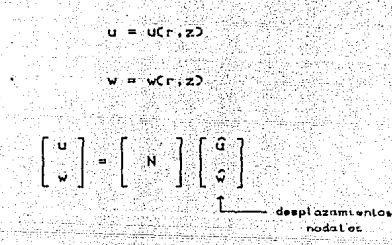

TN) triz de funciones do interpolación

Las deformaciones circunferenciales  $\varepsilon_{\alpha}$  no son cero ni se encuentran definidas en forma unica por las otras deformaciones, debe aparecer en la relación tanto por ો છ  $\epsilon_n$ esfuerzo-deformación :

$$
\begin{bmatrix} \sigma_1 \\ \sigma_2 \\ \vdots \\ \sigma_n \end{bmatrix} = \begin{bmatrix} \sigma_1 \\ \sigma_2 \\ \vdots \\ \sigma_n \end{bmatrix} \begin{bmatrix} \sigma_1 \\ \sigma_2 \\ \vdots \\ \sigma_n \end{bmatrix} \begin{bmatrix} \sigma_1 \\ \vdots \\ \sigma_n \end{bmatrix} \begin{bmatrix} \sigma_2 \\ \vdots \\ \sigma_n \end{bmatrix}
$$

[C] = Mairiz constitutiva del ma

por lo tanto

ÌУ.

$$
[\begin{array}{c} c \\ c \end{array}] = [\begin{array}{c} 1 & 0 \\ 0 & 1 \end{array}]
$$

[B] = Matriz do transformaction deformaction-desplazamiento (nodat) n = Número de nodos x z

 $[X] = \begin{bmatrix} 1 & 1 \\ 0 & 0 \end{bmatrix} \begin{bmatrix} 1 & 0 \\ 0 & 1 \end{bmatrix} \begin{bmatrix} 1 & 0 \\ 0 & 1 \end{bmatrix} \begin{bmatrix} 1 & 0 \\ 0 & 1 \end{bmatrix}$  dvot

 $[K]$  = Matriz de rigideces

Si el sólido es axialmente simétrico pero la carga no, se puede hacer uso del método basado en. series dø Fourier CCook 1981, ref. 9). Para esto tanto las cargas como los desplazamientos asociados, se expresan como una suma de diferentes componentes.

Haciendo uso de las propiedades de ortogonalidad de las funciones armónicas, el problema en 3-D se divide Co descompone) en una serie de problemas en 2-D desacoplados entre sí, donde la amplitud de los desplazamientos es desconocida y sólo es función de  $r \times v$  n  $cn = 0.1$  2  $\ldots$  N) pero no de 9.

Para cada una de las componentes se hace un análisis. ്ക acuerdo al principio de superposición, el problema original se resuelve sumando las soluciones de los problemas en 2-D.

 $\mathbf{S}_{1}$ consideramos un sistema  $de<sub>1</sub>$ carga no-axialmente simétrica de la forma:

 $(1, a)$ 

∴a.  $1a<sub>s</sub>$ 

$$
F_{r}(r, z, \theta)
$$
\n
$$
F_{r}(r, z, \theta)
$$
\n
$$
\bar{r}(r, z, \theta)
$$
\n
$$
\bar{r}(r, z, \theta)
$$
\n
$$
\bar{r}(r, z, \theta)
$$
\n
$$
\bar{r}(r, z, \theta)
$$
\n
$$
\bar{r}(r, z, \theta)
$$
\n
$$
\bar{r}(r, z, \theta)
$$
\n
$$
\bar{r}(r, z, \theta)
$$
\n
$$
\bar{r}(r, z, \theta)
$$

$$
\begin{bmatrix} F_0(r, z, \theta) \\ \hat{\theta}_0(r, z, \theta) \end{bmatrix} = \sum_{n=1}^{\infty} \begin{bmatrix} F_{\theta_n}(r, z) \\ \hat{\theta}_0(r, z) \end{bmatrix} \text{sen} \text{ and } \begin{aligned} (1, b) \end{aligned}
$$

donde :

Pa. fuerzas de cuerpo por unidad de volumen

 $\phi$  is. tracciones superficiales

T. temperatura

Todas las cantidades testadas correspondientes amplitudes. son función de r. z y n pero no de 0.

Siendo que se tiene una distribución de esfuerzos en 3-D se usan las expresiones siguientes en coordenadas cilíndricas :

tiv rijec

$$
\begin{bmatrix} e \\ e \\ e \end{bmatrix} = \begin{bmatrix} e_r \\ e_{\infty} \\ e_{\infty} \\ e_{\infty} \\ e_{\infty} \\ \vdots \\ e_{\infty} \\ \vdots \\ e_{\infty} \end{bmatrix} = \begin{bmatrix} \frac{\partial u}{\partial r} & \frac{\partial v}{\partial r} & \frac{\partial v}{\partial \infty} \\ \frac{\partial v}{\partial r} & \frac{\partial v}{\partial r} & \frac{\partial v}{\partial r} \\ \frac{\partial v}{\partial r} & \frac{\partial v}{\partial r} & \frac{\partial v}{\partial r} \\ \frac{\partial v}{\partial r} & \frac{\partial v}{\partial r} & \frac{\partial v}{\partial r} \\ \frac{\partial v}{\partial r} & \frac{\partial v}{\partial r} & \frac{\partial v}{\partial r} \end{bmatrix}
$$
\n
$$
= \begin{bmatrix} 2 & 0 & 0 & -7/3 \\ 2 & 0 & 0 & 0 \\ 0 & 0 & 0 & 0 \\ 0 & 0 & 0 & 0 \\ 0 & 0 & 0 & 0 \end{bmatrix}
$$
\n
$$
= \begin{bmatrix} 2 & 0 & 0 & -7/3 \\ 0 & 0 & 0 & 0 \\ 0 & 0 & 0 & 0 \\ 0 & 0 & 0 & 0 \\ 0 & 0 & 0 & 0 \end{bmatrix}
$$

Para uno de los armónicos de desplazamientos, digamos el n-esimo, se encuentra que :

$$
\begin{bmatrix}\n\sigma_{\rm rn} & \sigma_{\rm nn} & \sigma_{\rm zrn} \\
\sigma_{\rm rn} & \sigma_{\rm zrn} & \sigma_{\rm zrn}\n\end{bmatrix} = \begin{bmatrix}\n\sigma_{\rm rn} & \sigma_{\rm nn} & \sigma_{\rm zrn} \\
\sigma_{\rm rn} & \sigma_{\rm nn} & \sigma_{\rm zrn}\n\end{bmatrix} \cos n\theta
$$
\n
$$
\begin{bmatrix}\n\tau_{\rm ren} & \tau_{\rm on} \\
\tau_{\rm on} & \sigma_{\rm zrn}\n\end{bmatrix} = \begin{bmatrix}\n\tau_{\rm ren} & \tau_{\rm on} \\
\tau_{\rm en} & \tau_{\rm on}\n\end{bmatrix} \sin n\theta
$$

usando las ecuaciones de equilibrio se llega a :

 $[{K_n}]\{U_n\} = {R_n}$ 

donde :

Kn. matriz de rigideces Un. matriz de desplazamientos matriz de fuerzas Rn.

Se observa que n ondas circunferenciales de carga. 50 encuentran asociadas con n ondas circunferenciales de esfuerzos Cada valor de n diferente representa un v desplazamientos. problema diferente, el cual no interactúa con los demás.

La necesidad de dividir en elementos finitos en ำลั dirección circunferencial se reemplaza por la necesidad de superponer soluciones separadas Cdiferentes para บทละ estructura, dividida en clementos finitos solamente en sección transversal. Una misma malla se usa para todas los soluciones y los desplazamientos quedan como sigue :

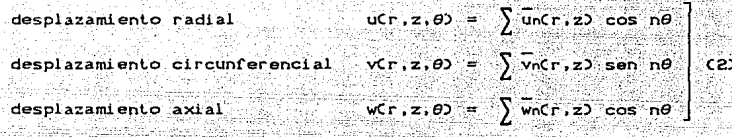

Las ecuaciones (1.a), (1.b) y (2) representan en general un estado de simetria con respecto al plano  $\theta = 0^{\circ}$  (fig. III.4).

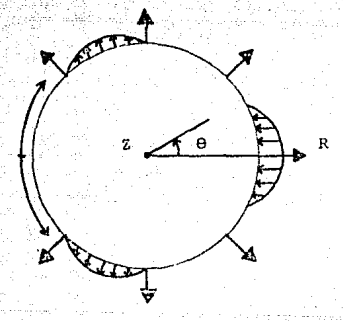

 $fig$   $III.x$ Nótese qua para que lac cargas ormaciones circunferenciales representen un. estado simotrico con respecto al plano  $\theta = 0$ , se requiere la función antisimétrica sen  $\theta$ .

# 

 $\text{Para}$  n = 0 las ecuaciones definen un problema ് പം axisimetria axial Cpara el cual no hay desplazamientos circunferenciales).

 $SI$   $n = 0, 2, 4, ...$  Las ecuaciones representan un estado simétrico con respecto a los planos  $\theta = 0^{\circ}$  y  $\theta = 90^{\circ}$ .

Para un estado de antisimétria se tiene :

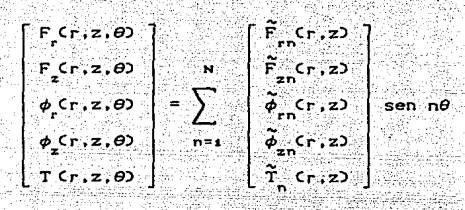

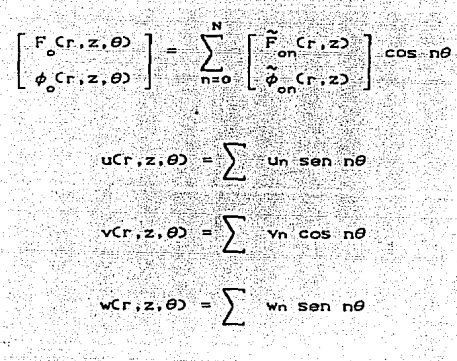

Las ecuaciones anteriores representan en general un estado de simetría con respecto al plano  $\theta = 90^\circ$  Cantisimetría con respecto al plano  $\theta = 0$ <sup>o</sup>, Cfig. III.5).

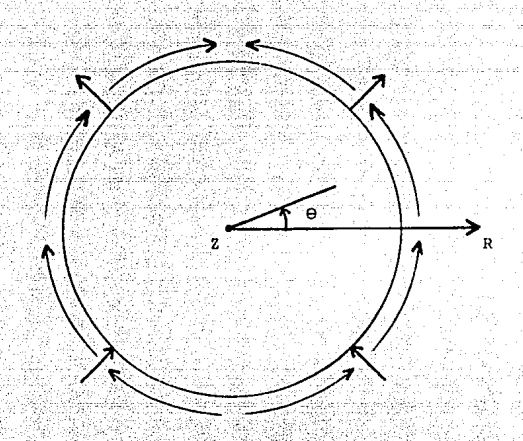

requiere de una función simétrica fig.  $III.5$ Aoul ୁ coseno oblener dirección circunforoncial ō٤ estado para antisimetrico con respecto al plano  $\theta = 0$ .

Para n = 0 las ecuaciones anteriores (con testa  $\sim$  ), representan un estado de tensión pura alrededor del eje z, en cuyo caso u =  $w = 0$ .

En general se tendrá :

\n
$$
\text{ucr}, z, \theta \text{ } = \sum \overline{u_n} \cos n\theta + \sum \overline{u_n} \sin n\theta
$$
\n

\n\n $\text{vr}, z, \theta \text{ } = \sum \overline{v_n} \sin n\theta + \sum \overline{v_n} \cos n\theta$ \n

\n\n $\text{wr}, z, \theta \text{ } = \sum \overline{v_n} \cos n\theta + \sum \overline{v_n} \sin n\theta$ \n

donde las variables con testa (-) y testa (~) son función de r. y n unicamente.  $\mathfrak{m}$ 

#### **Example 111.IV MODOS DE VIBRAR**

Geren Artistras, polític . There of B. States

los modos paturales de vibrar están definidos por dos el número de modos u ondas circunferenciales n: y el números: número de modos axiales m. En la figura III.6, se muestran los modos circunferenciales correspondientes  $a$  n = 0.1.2 y 3. asociados a estados de simetría con respecto al plano  $\theta = 0$ .

 $En$  la figura  $III.7$ , se presentan los modos axiales correspondientes a  $m = 1$ , 2, 3 y 4. Teóricamente existe un número infinito de modos definidos por n y m.

De particular interes practico son los modos de vibración asociados con el número n = 1. El modo más bajo de este tipo  $\zeta n = 1$   $\gamma$   $m = 12$  corresponde al modo fundamental en flexión en el que el desplazamiento radial de la superficie transversal  $predamina$ .

Los modos de vibrar correspondientes a n > 1 no están asociados usualmente al caso clásico de vibraciones laterales de cascarones axisimétricos en cantilivier con condiciones de frontera uniformes en su base.

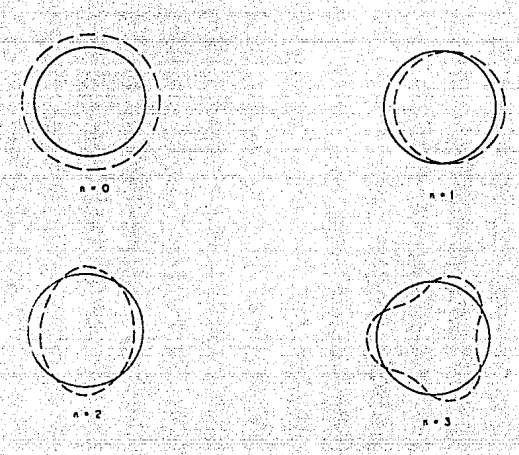

- 1

لجيت

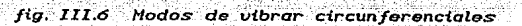

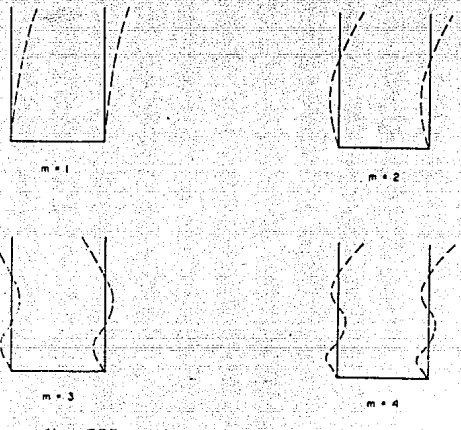

fig. III.7 Modos de vibrar axiales

## CAPITULO W

e post title se en del se en antigen de les states de la plus para disposant un mais para l'altres les persons<br>C'ha est antigo una sinte transversion al l'altre de l'altre para l'altre de l'altre para l'altre de l'altre p

2 기능 중 사용.

الركوب والمحارب الأرادا والمستقصين

er and self and the state of the state of the first state of the state of the state of the state of the state<br>Also shall also also also the state of the state of the state of the state of the state of the state of the st

film a say in c

an an Dùbhlach anns an 1970.<br>Bhaile an t-Saonaich an 1970 an 1970 an 1970. e en 1950 de 1952 IV de Pinton de Compositor<br>1960 : Pinton de la partida de la primera de la

> 计行序操纵区 棒形性的 计分析 والمستقبل المتسقي ليستعيد

Technology (1999) 2019 - 1999 - 1999 - 1999 - 1999 - 1999 - 1999 - 1999 - 1999 - 1999 - 1999 - 1999 - 1999 - 1

hag <sub>hai</sub>n

1220년 - 부모 대통 1000대 (DE

tipi nyaéta sa satra di Padé Palawak

lin (1919) sa na katalog na katalog na katalog na katalog na katalog na katalog na katalog na katalog na katal

المرارحات والأعامة وكموارك والمتحمل والمحاسب العامورة الكلفان فالخاخ وأعقادهم فالعاصمة للمرضوح وللعلاء والانتهاء والمتعارف

والمستحقين والممامح والمتحدث والمحامل والمحاولات المتمام والمستحيل والمهلب المتكسف وأوارد والمتحدث وأناسي العربان والمسوي والهادات أجرج السأل وحفال وأعليها العساء فود فأقال العي الحالب ووالدفع أنائبه المقالم بأنه فاستد **IV FJFMPLO** 

**IV1 DESCRIPCION** 

En el capítulo presente se reportan los parámetros de análisis y resultados obtenidos por carga muerta, viento y sismo para la chimenea de la central termoelectrica ubicada en Río Escondido Coahuila.

#### **IV.11 CARACTETRISTICAS CONSTRUCTIVAS Y GEOMETRICAS**

cas características constructivas de la chimenea mencionada sont

. - Autoportante (sin apovo lateral)

.- Tiro natural de tabique refractario

.- Fuste de concreto con pared de espesor variable con la altura

- Cimentación a base de una losa superficial

En la tabla  $IV_A$  y la fig.  $IV_A$ . se muestran las características geométricas del fuste y del tiro.

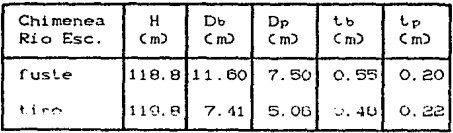

H = altura; Db = didmetro en la base;

Dp = didmetro exterior en la punta; ib = espesor en la base; tp = espesor en la punta.

tabla IV. Caracteristicas geometricas del Fuste y Tiro.

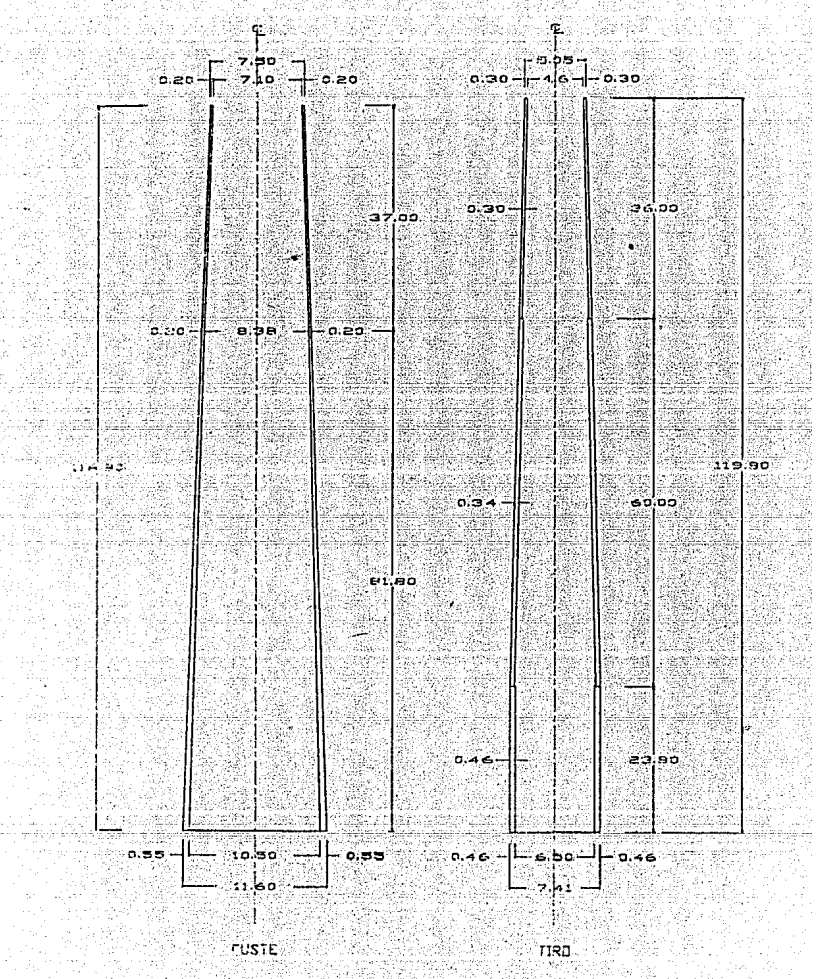

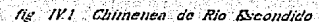

Se realizó el analisis lineal del fuste, que es el elemento resiste las solicitaciones y  $B<sub>0</sub>$   $C<sub>1</sub>$   $C<sub>1</sub>$   $C<sub>2</sub>$   $C<sub>3</sub>$   $C<sub>4</sub>$  $c$ uvas características son :

 $E = 237 \times 10^7$  Ka/m<sup>2</sup>  $Rel$  Poisson =  $0.25$ Peso Volumetrico = 2400 Ka/m<sup>3</sup> Material Isotropico  $a = 9.81$   $m/s^2$ 

Para el análisis se consideraron tres condiciones :

a) Carga muerta

b) Viento

c) Sismo

En el análisis por carga de viento se siguió los criterios mencionados en los manuales  $C.a.4, C.a.4, y C.a.7$  de la Comision Federal de Electricidad (C.F.E.), como se discute mas adelante C refs.  $a_1$ ,  $\pi \vee \sigma$ .

Para el análisis por sismo de la chimenea se siguió el criterio establecido en el manual C.1.3 Diseño por Sismo de  $CC$ ,  $F$ ,  $E$ ,  $C$ ,  $C$ ,  $ref$ ,  $T$ ).

Una vez definidas las solicitaciones para la revisión del diseño de la chimenea de acuerdo a los manuales mencionados, se procedió a la creación del archivo de datos por medio de PEACAP Compitulo II), para así realizar un análisis con elemento finito mediante el programa PEACAR (capitulo III).

La chimenea se modeló de dos maneras diferentes; una con elementos sólidos de 4 nodos y la otra con elementos cascarón de dos nodos. Posteriormente se presenta una comparación de los resultados obtenidos con ambas modelaciones.

Debido a que el archivo de salida de resultados del programa PEACAR es demasiado extenso. sobre todo en los análisis por viento y sismo. la interpretación y análisis de los resultados es bastante difícil (por no decir casi imposible), por lanto fue necesario crear unas subrutinas de oraficación para poder manejar los resultados de manera gráfica y de este modo revisar-en forma rápida los resultados de desplazamientos y esfuerzos obtenidos con PEACAR.

Para cada uno de los respectivos análisis se presenta una serie de gráficas con los resultados de los elementos cascarón y elementos sólidos correspondientes.

En el apendice C se incluye un listado de la salida de resultados de PEACAR para el análisis por viento de la chimenea modelada con elementos sólidos.

#### **IV.2 MODELACION CON ELEMENTOS FINITOS**

#### **IV.2.1 MODELACION CON ELEMENTOS SOLIDOS AXISIMETRICOS**

El modelo matemático de la chimenea por medio de elementos sólidos axisimétricos quedó constituido por 86 nodos y 42 elementos, procurando que estos últimos tuvieran una relación de esbeltez (largo/ancho), aproximada de 10 en toda la altura de la chimenea. En la fig. IV.2 se observa la modelación de la chimenea con elementos sólidos axisimétricos.

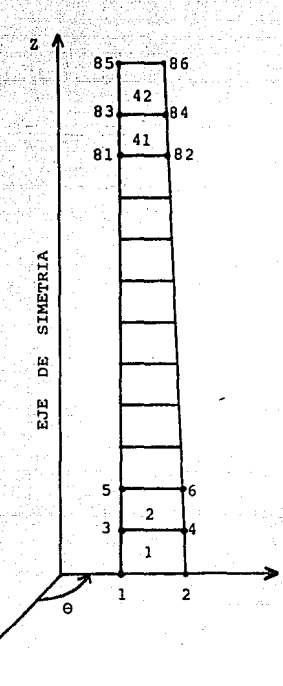

 $fig. IV.2$ Modelación con Elementos Solidos Axisimétricos.

#### **IV.2.2 MODELACION CON ELEMENTOS CASCARON**

Para el modelo de la chimenea con elementos cascarón se utilizaron de igual forma 42 elementos (43 nodos), coincidiendo la altura de cada elemento con la de los elementos sólidos correspondientes, descritos en el inciso anterior.

En la fig. IV.3 se muestra la modelación matemática de  $1a$ chimenea con elementos cascarón.

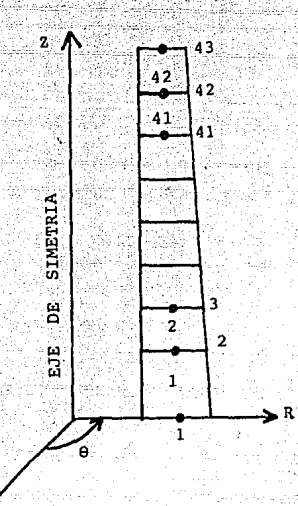

*fig. IV.;;* Modelación con Elementos Cascarón.

#### IV.3 ANALISIS POR CARGA MUERTA

De los análisis de carga muerta viento y sismo, el de carga muerta es comparativamente el de mas fácil manejo, tanto en la creación del archivo de dat.os que· procesará *PEACAR.* como en la interpretación de resultados.

El archivo constará de las secciones de:

- Variables de control
- :- Variables de control para análisis estático
- Variables para material
- Variables de los nodos
- Variables de los elementos

que corresponden a las secciones  $\,$  B.1,  $\,$  B.1,1,  $\,$  B.2,  $\,$  B.3  $\,$  y 8.4 del apéndice B respectivamente.

#### IV.3.1 CARGA MUERTA - RESULTADOS

Parte de los resultados obtenidos en el análisis por carga muerta se muestran en las *figs. IV.4 g IV.6*, donde se incluyen las variaciones de los desplazamientos en las direcciones R y Z, para elemenlos sólidos y cascarón, en función de la altura de la chimenea, así como de los esfuerzos normales en dirección Z para elementos sólidos.

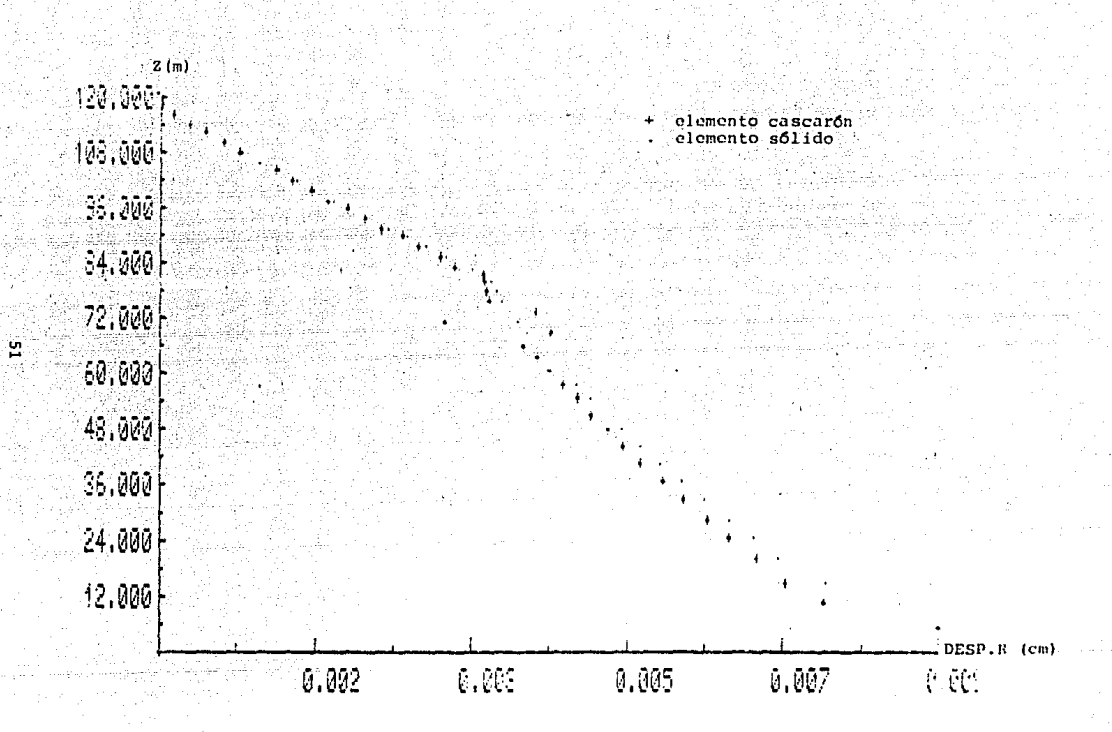

Variación de los desplazamientos en dirección R con respecto a la<br>altura Z, para carga muerta. fig. IV.4

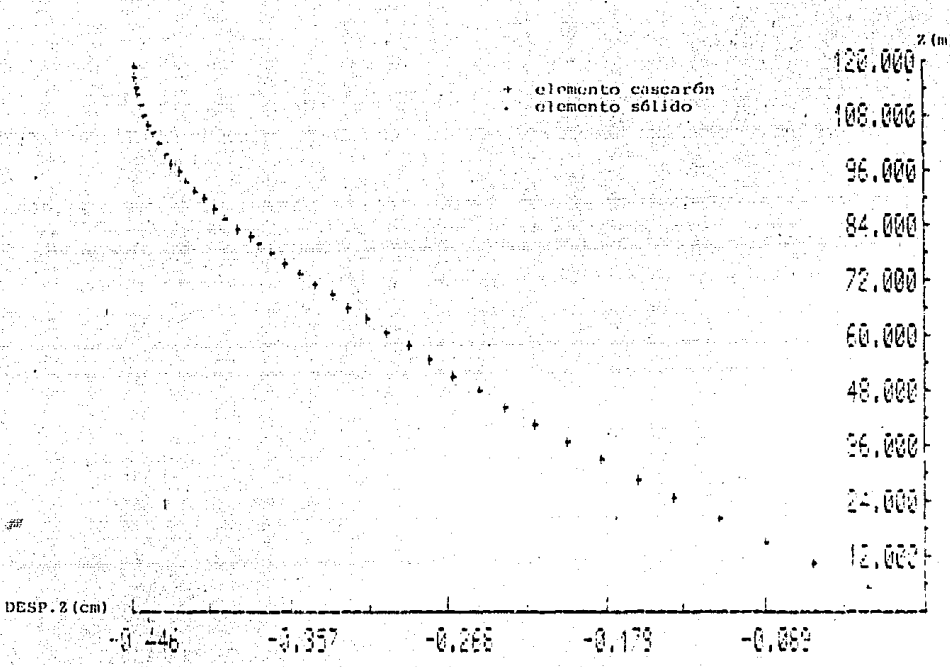

fig. IV.5 Variación de los desplazamientos en dirección 2 con respecto a la altura 2 para carga muerta.

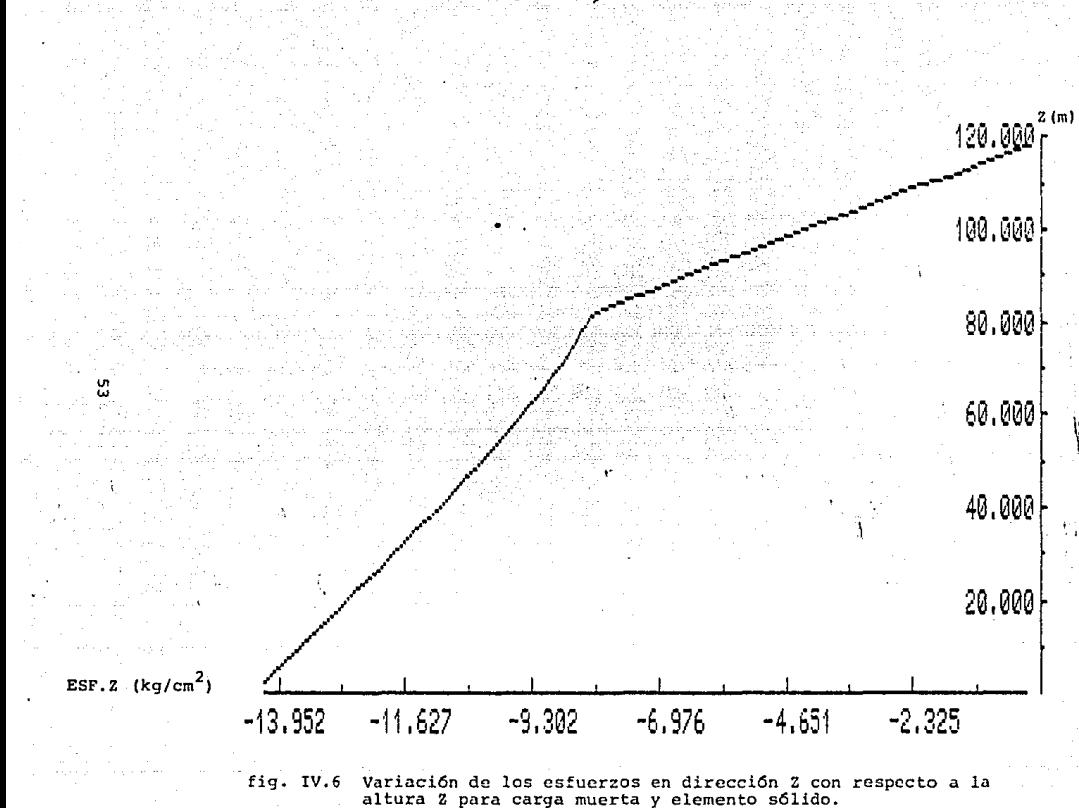

#### **IV 4 ANAL ISIS POR VIENTO**

#### IV.4.1 VELOCIDAD DE DISEÑO

Con base en los criterios indicados en los manuales C.1.4 y  $C_2$ .  $7$   $C_1$   $C_2$   $C_3$   $C_4$   $C_5$   $C_6$   $C_7$   $C_8$   $C_9$   $C_9$   $C_9$   $C_9$   $C_9$   $C_9$   $C_9$   $C_9$   $C_9$   $C_9$   $C_9$   $C_9$   $C_9$   $C_9$   $C_9$   $C_9$   $C_9$   $C_9$   $C_9$   $C_9$   $C_9$   $C_9$   $C_9$   $C_9$   $C_9$   $C_9$   $C_9$  chimenea (Norte del Edo. de Coahuila). se determinaron los siguientes parámetros de diseño :

- . Estructura tipo 3
- .- Zona eólica 3
- .- Velocidad Regional. VR = 125 Km/h Cogra un periodo de  $retono$ ,  $\text{Tr} = 200 \text{ a} \text{N} os$
- $-$  Factor de topografía.  $K = 1$ Coara campo abierto).
- Velocidad básica. Va = KVa = 125 Km/h
- . Altura gradiente.  $\delta = 275$  m.

⊹£O

 $-\alpha = 0.14$ 

con estos parámetros se obtiene la velocidad del viento sobre el nivel del terreno para una cota dada mediante las expresiones

$$
v_{Z} = 125 \text{ km/h}
$$
  
\n
$$
v_{Z} = V_{B}(-\frac{z}{2})^{\alpha} = 60.544 \text{ m}^2
$$
  
\n
$$
v_{Z} = V_{B}(-\frac{z}{2})^{\alpha} = 60.544 \text{ m}^2
$$
  
\n
$$
v_{Z} = V_{B}(-\frac{z}{2})^{\alpha} = 60.544 \text{ m}^2
$$

Para obtener la velocidad de diseño. Vp. se multiplica Vz por un factor de rafaga. Fr Cref 60 el cual se establece por la ecuación.

$$
Fr = 1 + g r \sqrt{\frac{B + sF}{\zeta}}
$$

donde :

g.

trisci

в

τ

÷

factor de pico

۵Ñ

 $n_{\rm o}$ 

 $T -$ 

$$
= \left(2 \ln \ln \frac{1}{2} \ln \frac{1}{2}\right)^{1/2} + \frac{0.5772}{\left(2 \ln \ln \frac{1}{2}\right)^{1/2}} = 4.105
$$

frecuencia del modo fundamental de  $1a$ chimenea. la cual se determinó previamente con PEACAR, obteniéndose n = 0.7042 cic/seg  $de<sub>1</sub>$ intervalo empleado duración para especificar la velocidad media del viento a la cota de referencia de 10 metros y la cual debe de estar comprendida entre 5 min y una En el presente ejemplo se consideró hora. un valor de  $T = 3600$  seg (1 hora).

factor de rugosidad, =  $0.19$ factor de turbulencia de fondo, = 0.598 amortiquamiento del modo fundamental, = 0.03 factor de tamaño, =  $0.08316$ fun.relacionada con la distrib.de energía, = 0.1493

Aplicando los parámetros anteriores se obtiene el factor de ráfaga. Fr = 1.786 y con esto la velocidad de diseño:

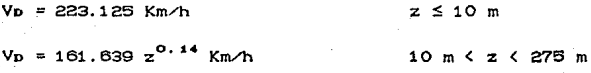

#### IV.4.2 PRESION DE DISEÑO

Para la obtención de la presión de diseño se utilizó la expresión (ref. 5)

 $P(z) = 0.0048$  G  $V_B^2$  C(e)

只只

Presión o succión, en  $kq/m^2$ , a la altura z  $PCZ2$ VD Velocidad de diseño, en km/h Factor de reducción atmosférica a la altura hm Cen  $\alpha$ . km) sobre el nivel del mar, el cual queda dado por

> $G = \frac{8 + h_m}{8 + 2h_m} = 0.985$  $para hm = 0.8 km$

. ccep

 $\theta$ 

donder

Coeficiente de distribución circunferencial  $de$  la presión del viento Cadimensional)

Angulo medido a partir de la línea definida por la dirección del viento, con origen en el lado de barlovento como se observa en la fig. IV.7.

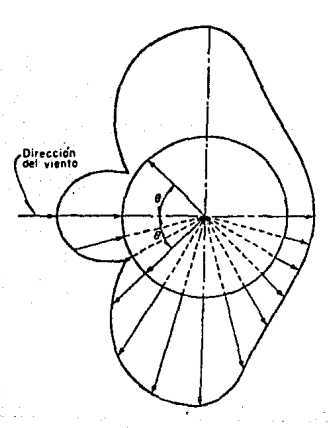

 $fig.$   $IV.7$ Distribución circunferencial de viento, C(e), en un cascaron liso.

la presión del

El coeficiente de distribución circunferencial depende del número de Reynolds, de la turbulencia y de la rugosidad de la superficie del cascarón Cref. 5).

Para fines de calculo, el coeficiente CCO) se puede expresar mediante la serie de Fourier Capendice D) :

### $C(\theta) = \sum_{n=0}^{\infty} \pi$  an  $\cos n\theta$

donde an son los coeficientes para los terminos de la serie de Fourier.

En la tabla IV.2 se dan los valores de los coeficientes de Fourier para los primeros ocho términos, con los cuales se obtiene una aproximación adecuada de C(0). El apéndice D contiene coeficientes de Fourier para diferéntes casos de cargas radiales concentradas.

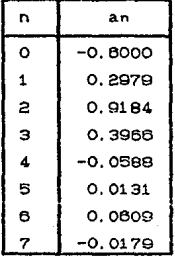

tabla IV.2 Coeficientes de Fourier para un Cascarón liso

sustituyendo la velocidad de diseño en P(z) se obtiene

 $K\sigma/m^2$  $P(z) = 230.603 CC(0)$  $z \leq 10$  m  $P(z) = 121.021 z^{0.28} C(0)$  Ka/m<sup>2</sup>  $10 m \le z \le 275 m$ 

-XSI QIQ

#### IV 4.3 PRESIONES DE VIENTO PARA ELEMENTO SOLIDO AXISIMETRICO

En los elementos sólidos no es posible especificar directamente presiones, por tanto la distribución que genera la expresión PCz) se transforma a fuerzas, las cuales deben ser radiales y distribuidas circunferencialmente según ின் coaficiente de distribución circunferencial C(0).

Para determinar las fuerzas por unidad de longitud de circunferencia se integra la función PCz) de la altura Zi a la altura Z que son las cotas medias de los elementos adyacentes al punto nodal en cuestion Cfig. IV.8).

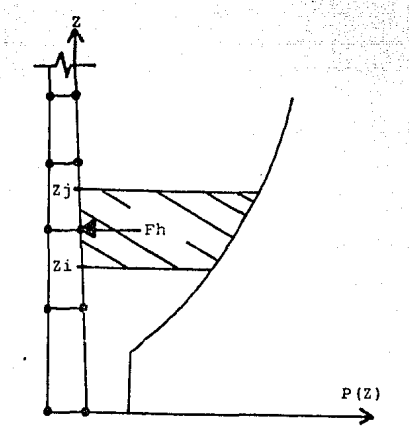

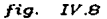

كالمنافذة والمتحادث والمتناول والمترابع والمراوي

ginggo Q. Gilan Gilako

Fuerzas de viento para elementos sólidos.

quedando la integración :

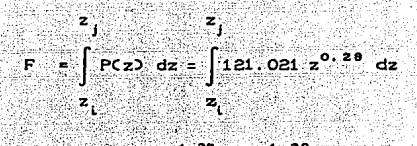

...  $F = 94.548 (z_1^{4.28} - z_1^{4.28})$  Kg/m

expresión que es valida en el rango de 10 m < z < 276 m

Para el rango de  $z \le 10$  m la fuerza de viento se obtiene multiplicando PCz) a ese nivel por la diferencia de cotas correspondientes Z<sub>j</sub> - Zi (*fig. IV.8*).

#### IV.4.4 PRESIONES PARA ELEMENTOS CASCARON

Para los elementos cascarón os posible. especificar direclamente presiones, distribuidas a lo largo del eje longitudinal que une a los dos puntos nodales del elemento *Cref,·* a-), la cual se obtienen con las expresiones para PC:z:) obtenidas anleriormenle. considorando quo está aplicada perpendicularmente al eje mencionado. *Cfig. IV.9*),

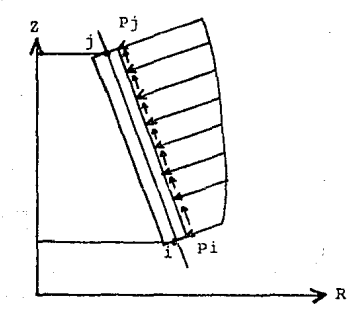

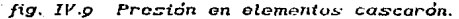

#### **IV 4.5 ARCHIVO DE DATOS**

El archivo de datos constará de las secciones :

- .- Variables de control
- Variables de control para análisis estático
- . Variables para material
- Variables de los nodos
- Variables de los elementos
- .- Angulos para la impresión de la respuesta
- .- Coeficientes de Fourier para analisis estatico
- . Variables para carga en los puntos nodales si es elemento solido.
- .- Tarjetas de presión para carga estática si es elemento cascarón

que corresponden a los incisos B.1, B.1, I, B.2, B.3, B.4, B.5, B.6, B.8 v B.9 del apendice B respectivamente.

#### **IVAG VIENTO - RESULTADOS**

Los desplazamientos en las direcciones  $R \vee Z$  para 0. 90. v  $180$ , respectivamente, se observan en las figs; IV.10 a IV.15; los esfuerzos normales en dirección Z para elemento solido en  $135$   $105$ .  $IV.6$ .  $a$   $IV.78$ 

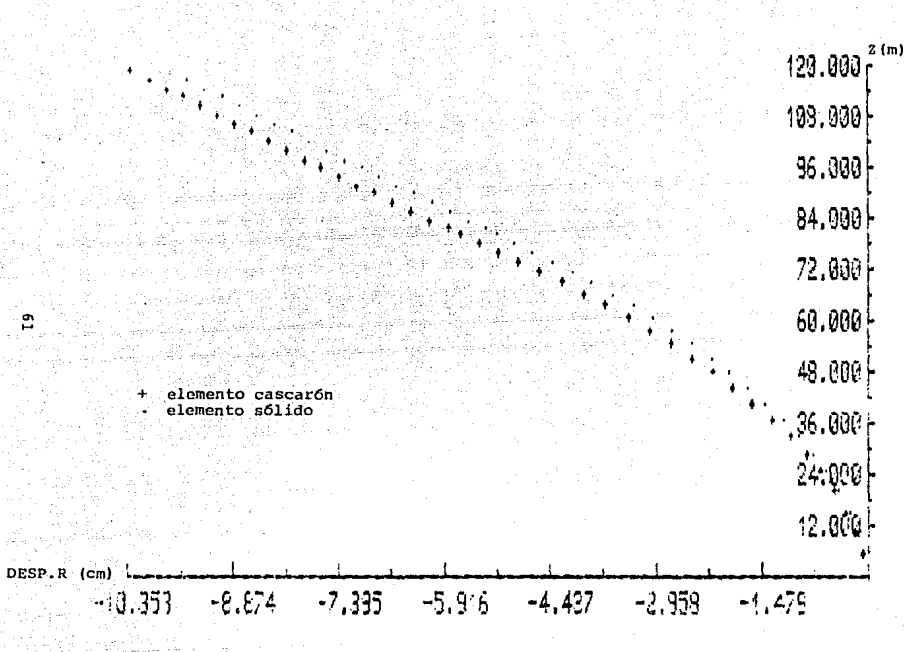

fig. IV.10 Variación de los desplazamientos en dirección R con respecto a la altura Z, para viento y a 0°.

÷

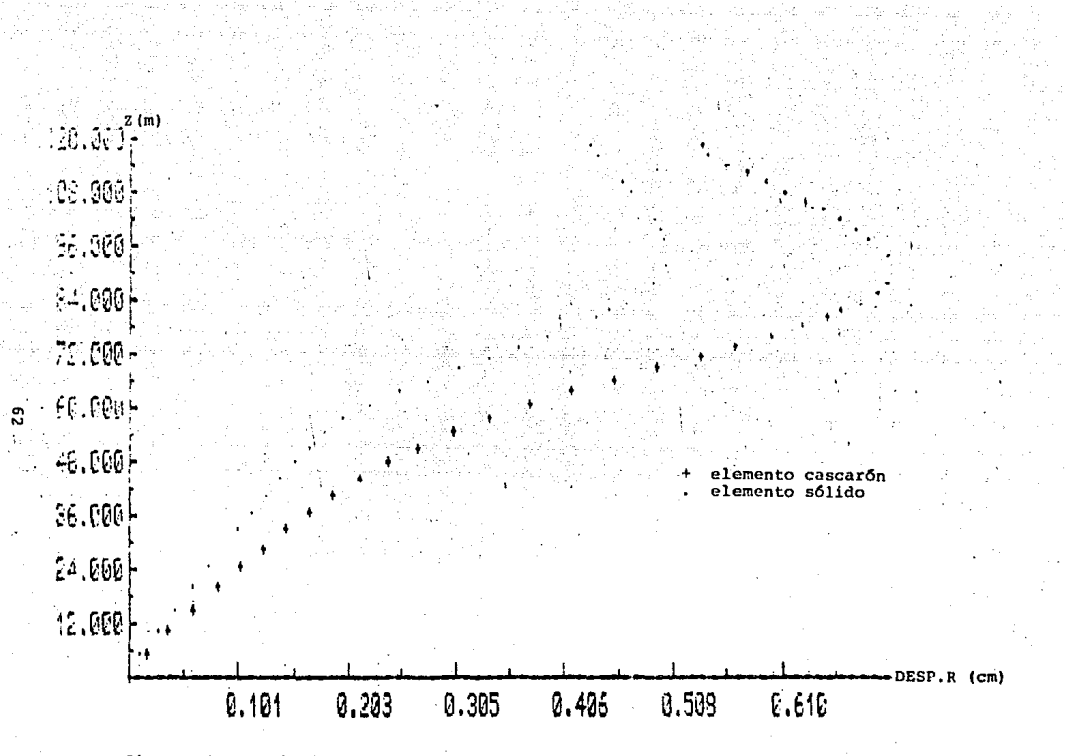

fig. IV.11 Variación de los desplazamientos en dirección R con respecto a la altura Z, para viento y a 90°.

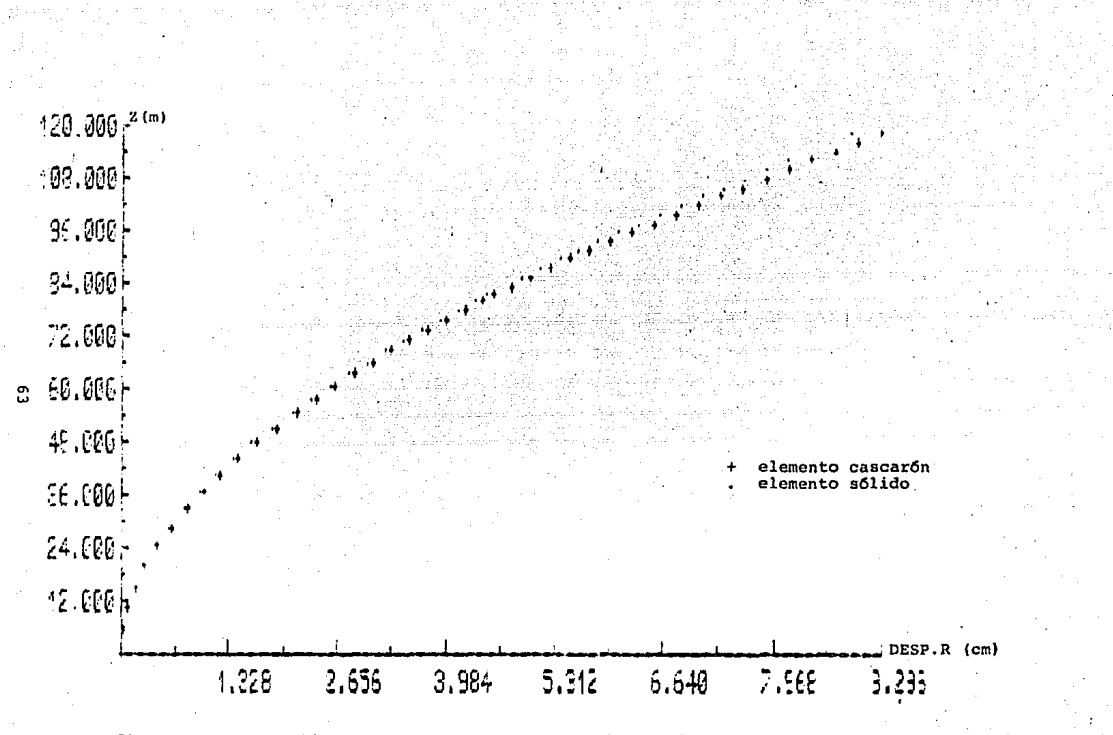

fig. IV.12 Variación de los desplazamientos en dirección R con respecto a la altura Z, para viento y a 180°.

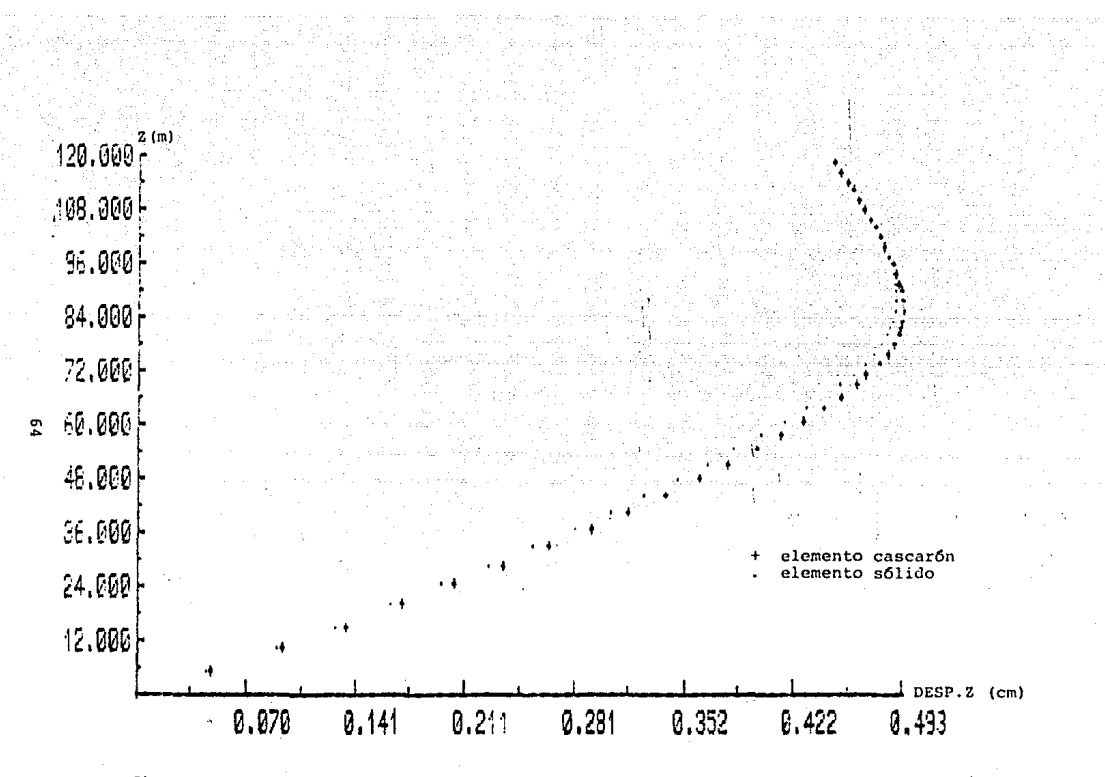

fig. IV.13 Variación de los desplazamientos en dirección 2 con respecto a la altura 2, para viento y a 0°.
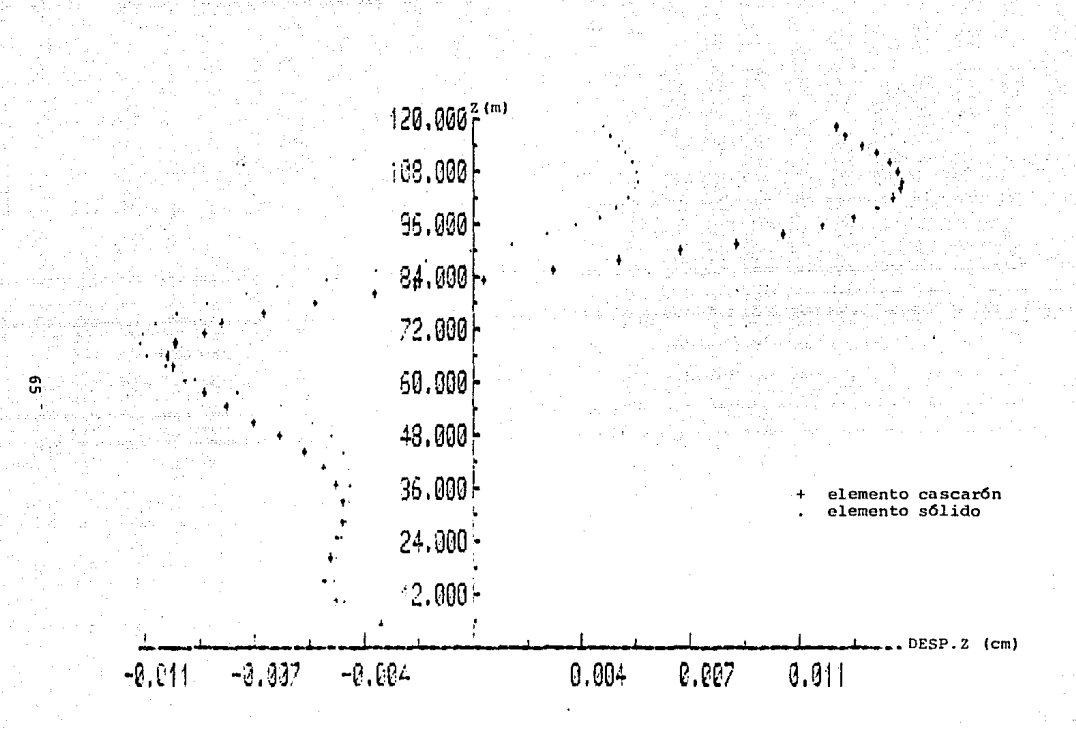

fig. IV.14 Variación de los desplazamientos en dirección Z con respecto a la altura 2, para viento y a 90°.

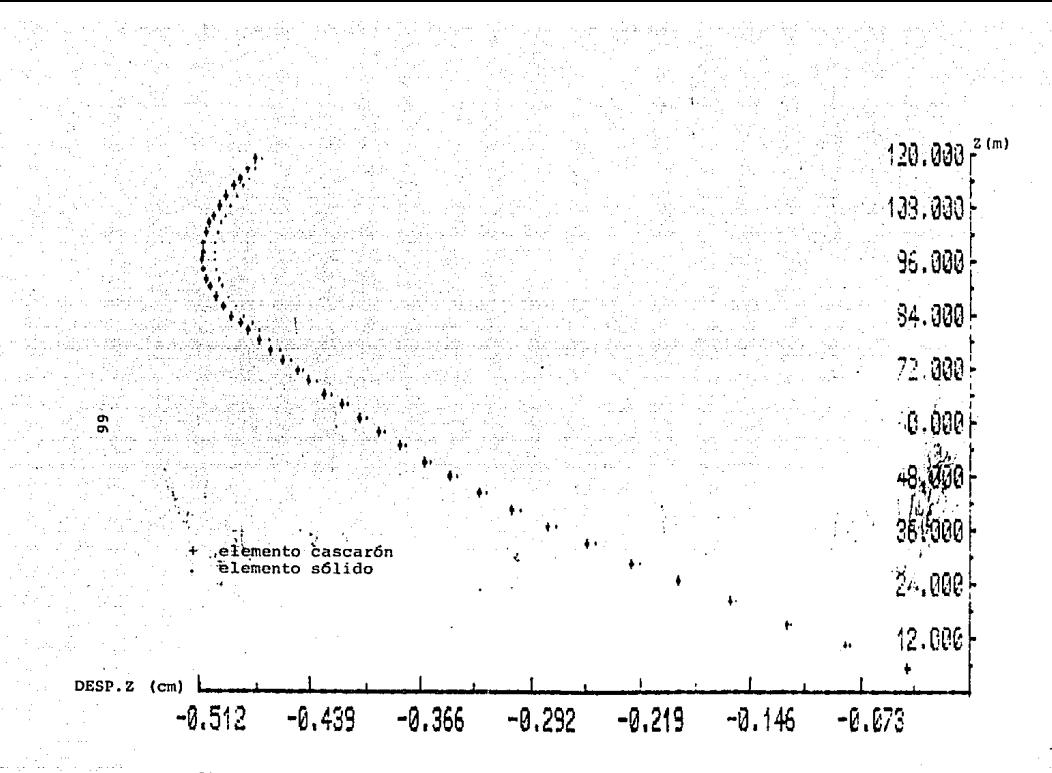

fig. IV.15 Variación de los desplazamientos en dirección 2 con respecto a la altura 2, para viento y a 180°.

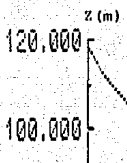

80,000

 $60.000$ 

40.000

20,000

ESF.2  $(kg/cm^2)$  $3.371$  $6.742$ 10.113 13,484 16,855 20,227

fig. IV.16 Variación de los esfuerzos en dirección z con respecto a la

altura Z para viento, elemento solido y a 0°.

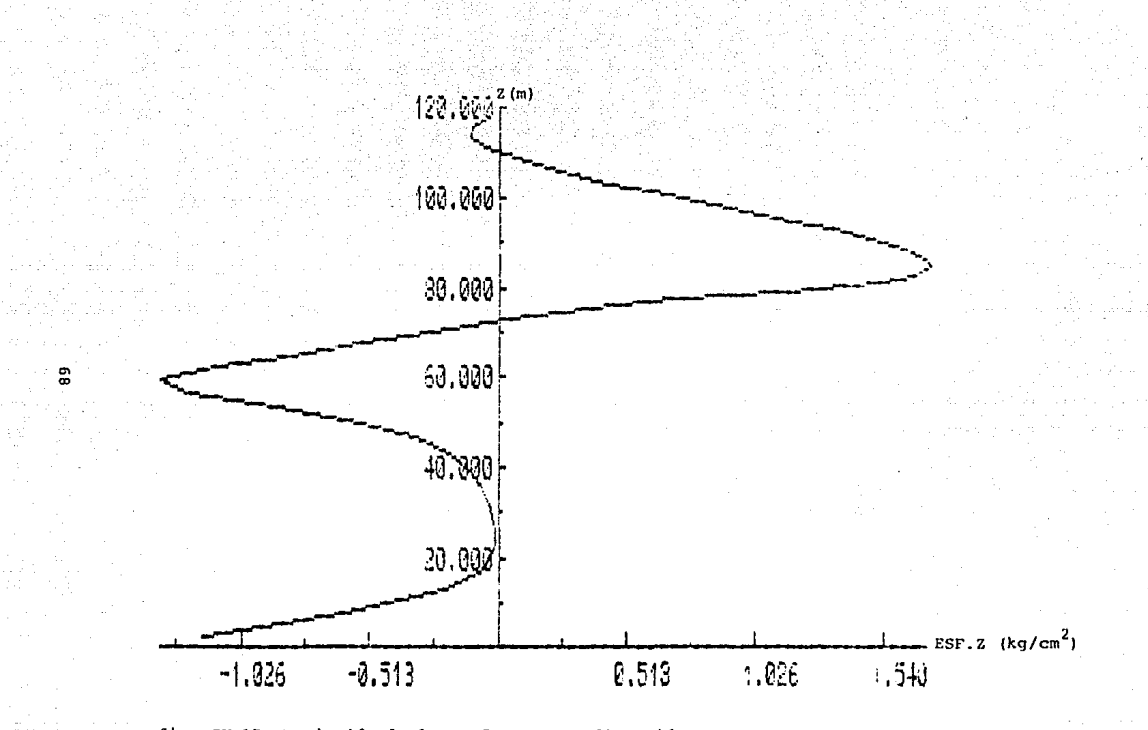

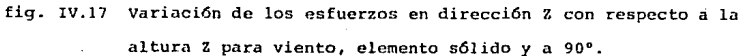

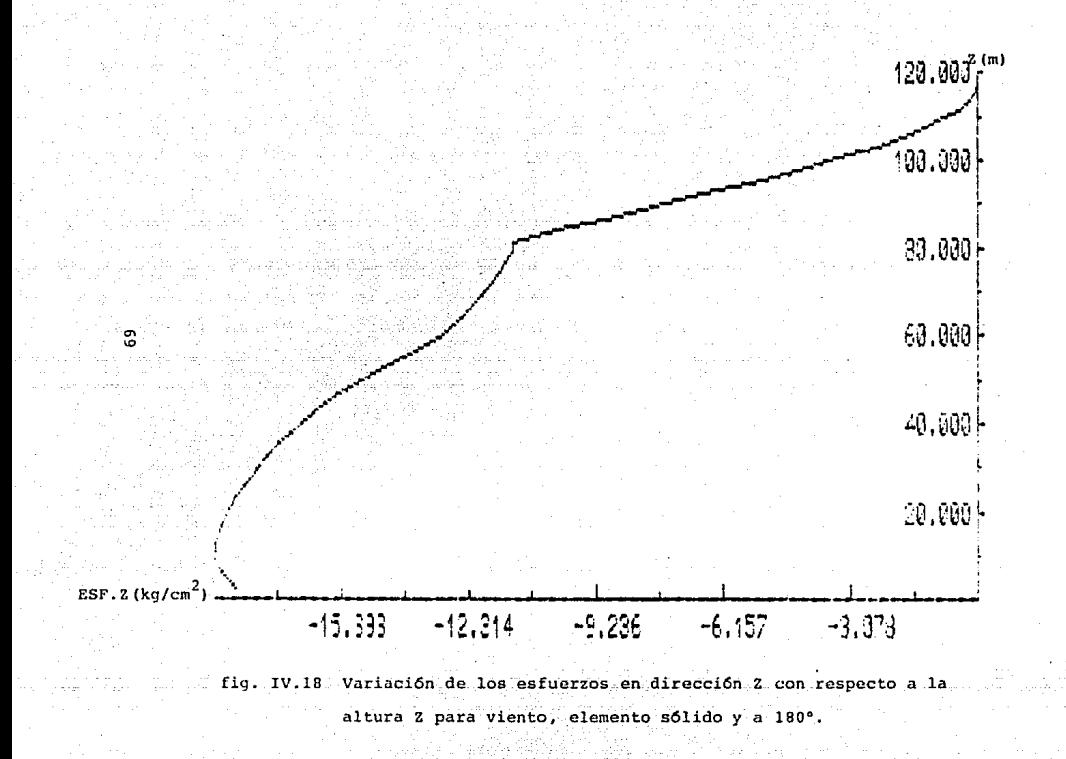

### **IV5 ANALISIS POR SISMO**

### **IV.5.1 ESPECTRO DE DISFÑO**

Con base en el manual C.i.3 de  $C, F, E, \ldots$  (ref.  $\pi$ ). la chimenea se clasifica dentro del grupo A y se encuentra ubicada dentro de la zong sismica A, en suelo tipo 1, con lo cual se obtienen los parámetros que definen al espectro de diseño :

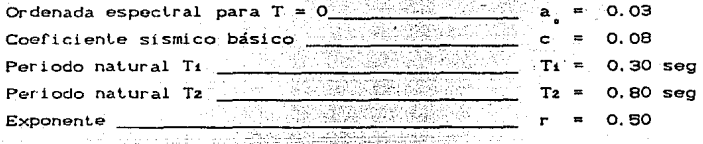

Debido a que la estructura se clasifica dentro del grupo A, las ordenadas del espectro de diseño se multiplican por 1.3.

de ductilidad para chimeneas El factor de l concreto reforzado es Q=4 (ref. 6), y el espectro de diseño se reduce dividiendo las ordenadas espectrales entre Q', el cual queda definido por :

#### $0 \leq T \leq T_1$ para

$$
Q' = 1 + CQ - 1
$$
  $\frac{1}{12} = 1 + 10$  T

### ດ≀ີ≕ດັ

El espectro de diseño se obtiene multiplicando por 1.3/Q' las ordenadas del espectro básico del manual de diseño por sismo de C.F.E.  $(\text{ref. } 3)$ ,  $(\text{fig.IV.20}).$ 

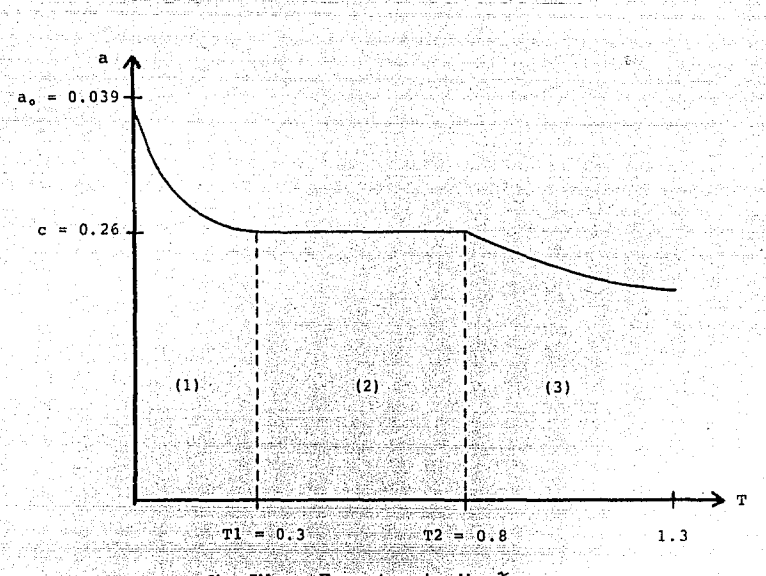

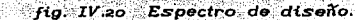

 $donde$ :

$$
\begin{array}{cccc}\n1 & 0.2167 & 1.039 \\
 & & 1.101\n\end{array}
$$

20  $0.026$ 

$$
a = \frac{0.0233}{\pi^{0.05}}
$$

 $T_1 \leq T \leq T_2$ 

 $T_2 \geq T$ 

 $T \leq T_{4}$ .

Mediante las expresiones anteriores se obtiene el espectro de diseño en forma tabular (parejas de puntos espectrales T-a), de acuerdo al número de puntos que se consideren convenientes. (PEACAR puede manejar hasta 50 puntos espectrales).

Siendo esta forma como se dan los datos a PEACAR para formar la curva de aceleración espectral.

### **IV.5.2 ARCHIVO DE DATOS**

El archivo de datos se constituye por las secciones:

كالتب الفعل تسهيمين

#2 GA 1942 2040 HOSHA ANG BADA ANG TAN

3. lat

- . Variables de control
- . Variables de control para análisis dinámico
- .- Variables para material
- .- Variables de lo nodos
- .- Variables de los elementos
- .- Coeficientes de Fourier para análisis dinámico
- .- Cálculo de la respuesta utilizando aceleraciones espectrales.

que corresponden a los incisos. B.1. B.1.2. B.2. B.3. B. 4. B.7 y B.10 del apendice B respectivamente.

### **IV53 SISMO-RESULTADOS**

Las figuras IV.21 a IV.23 muestran la configuración de los desplazamientos en dirección R, en los tres primeros modos de vibración. Las figuros IV.24 y IV.25 la superposición de desplazamientos de los tres modos, utilizando el metodo de la raiz cuadrada de la suma de los cuadrados de los desplazamientos (RMS) y el método de la suma de los valores absolutos (ABS) respectivamente.

En las figuras IV.26 a IV.30 muestran lo anteriormente dicho para las deformaciones en dirección Z.

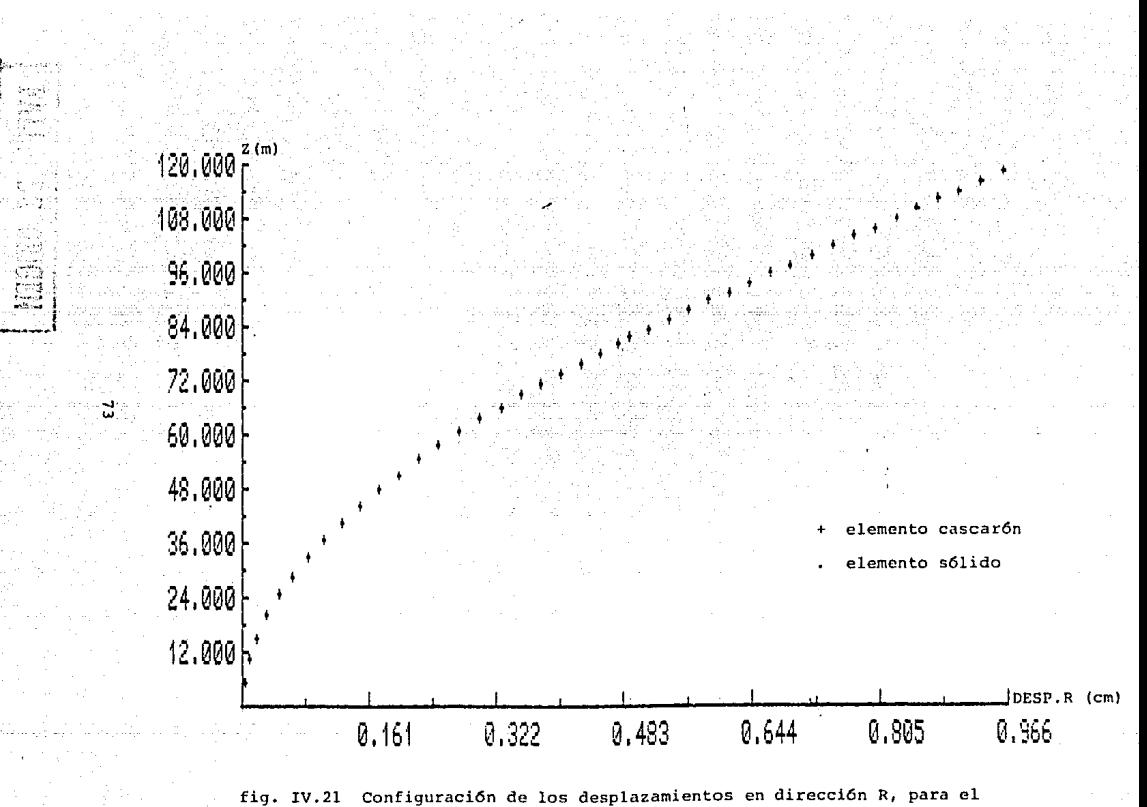

primer modo de vibrar.

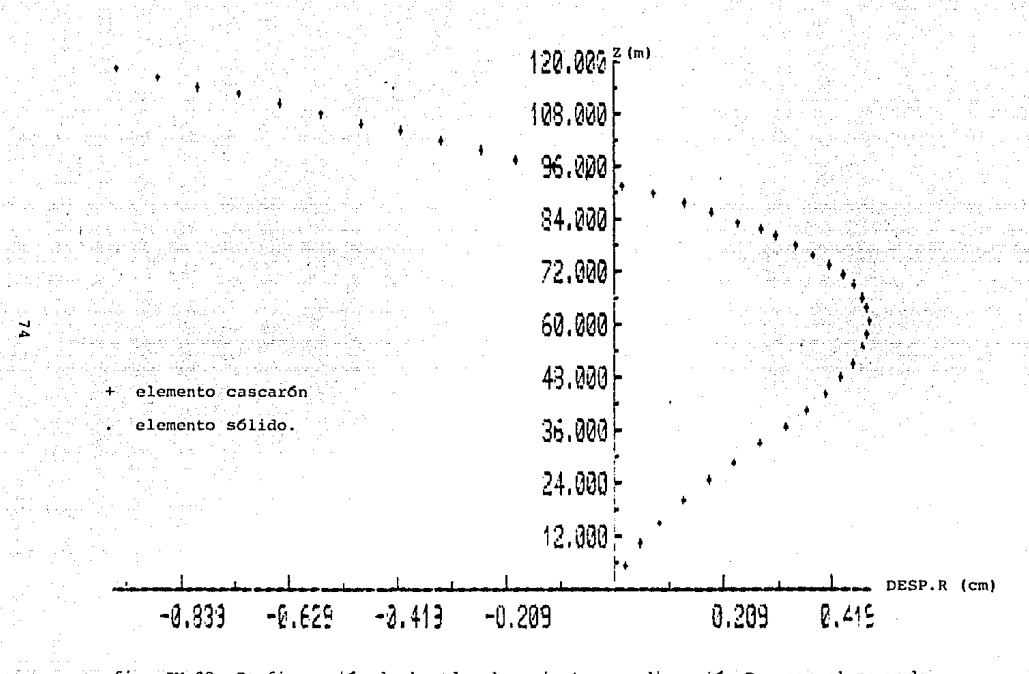

 $fig. TV.22$ Configuración de los desplazamientos en dirección R, para el segundo modo de vibrar.

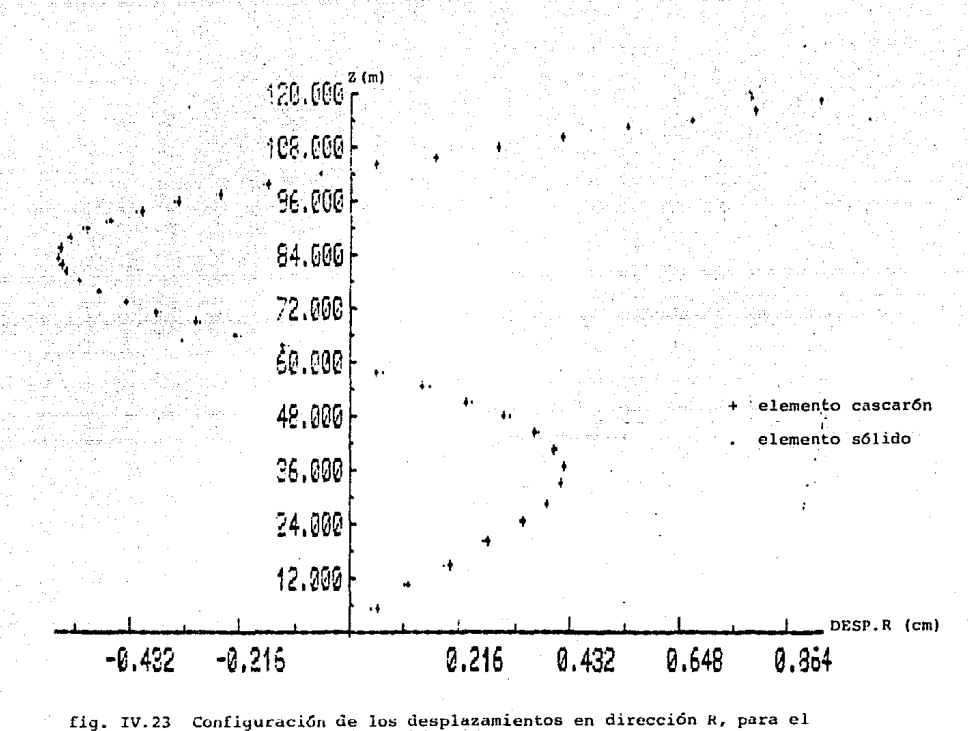

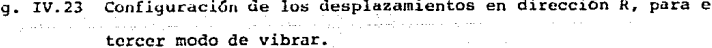

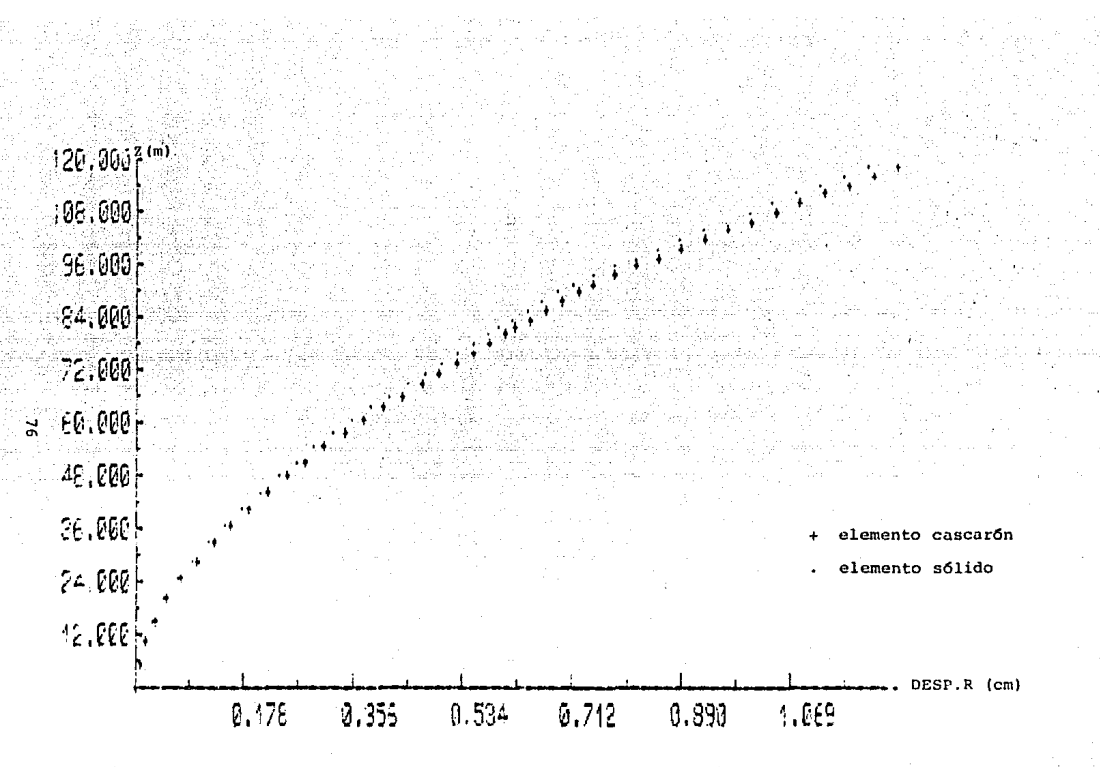

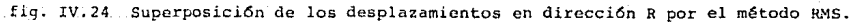

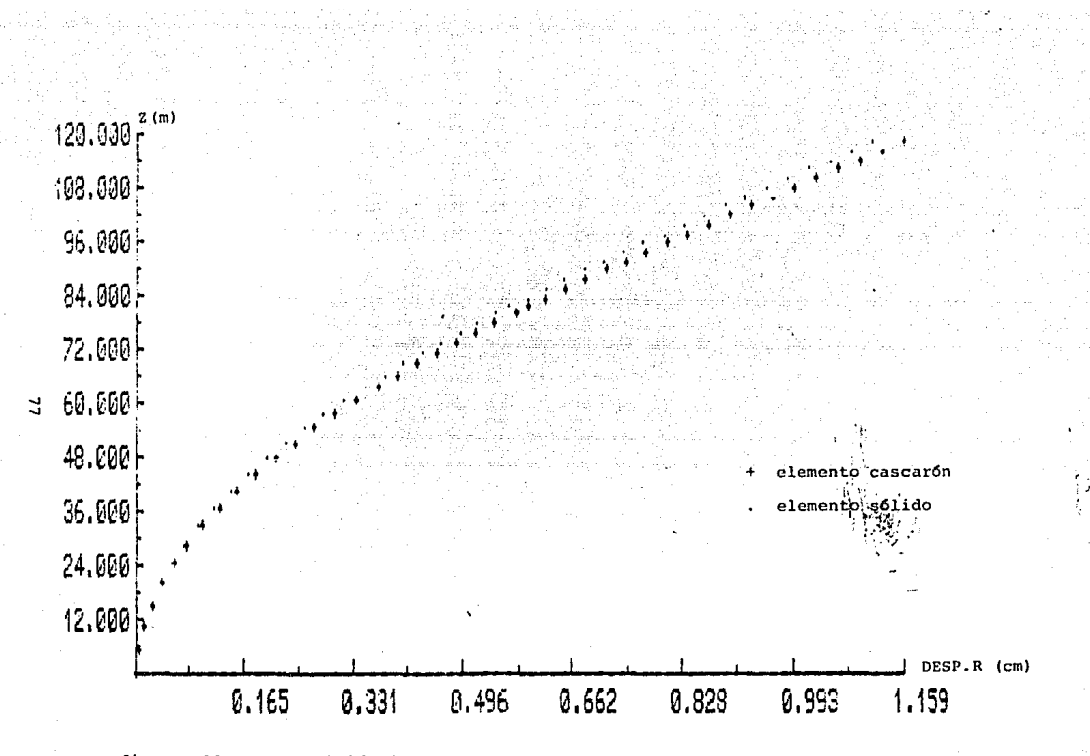

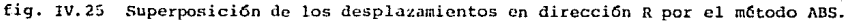

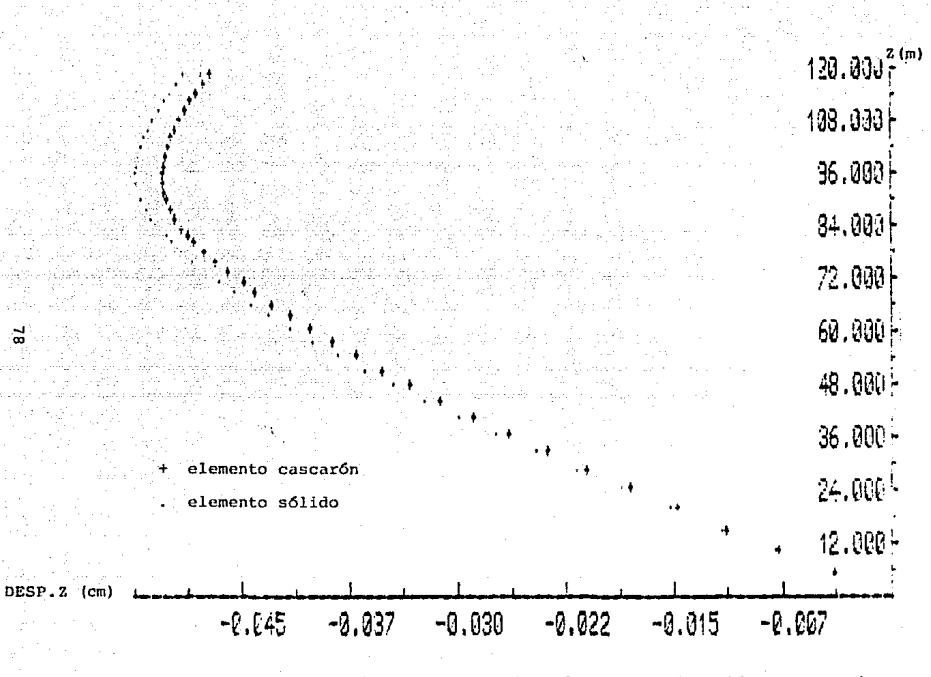

പ്പ

fig. IV.26 Configuración de los desplazamientos en dirección 2, para el primer modo de vibrar.

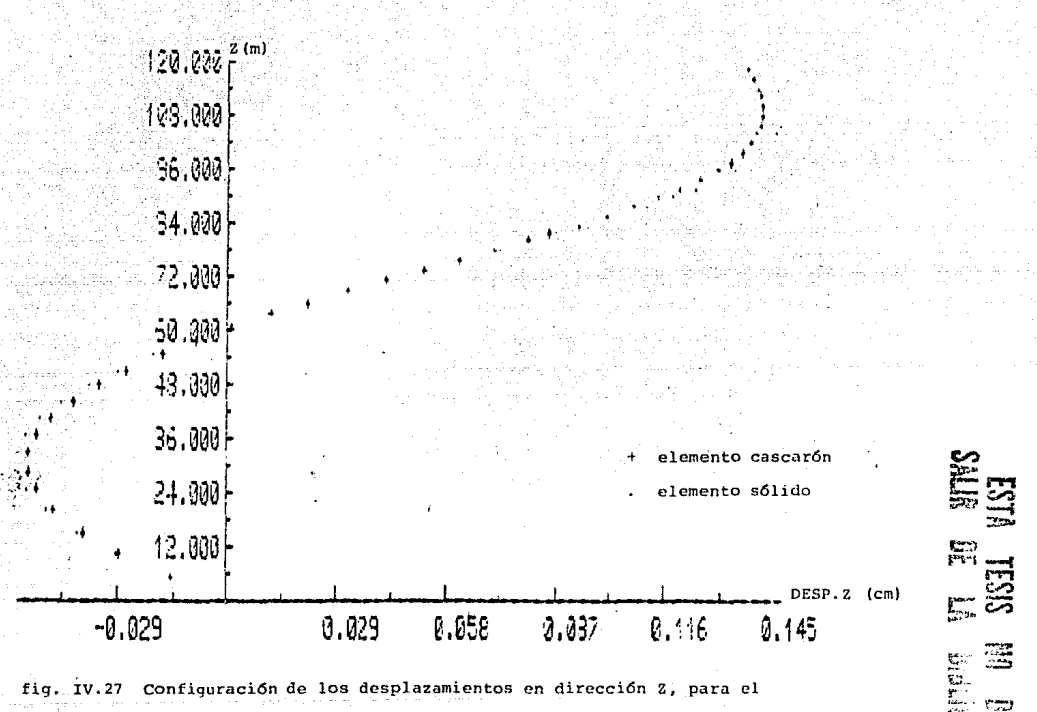

segundo modo de vibrar.

bialiji i EGR 潭

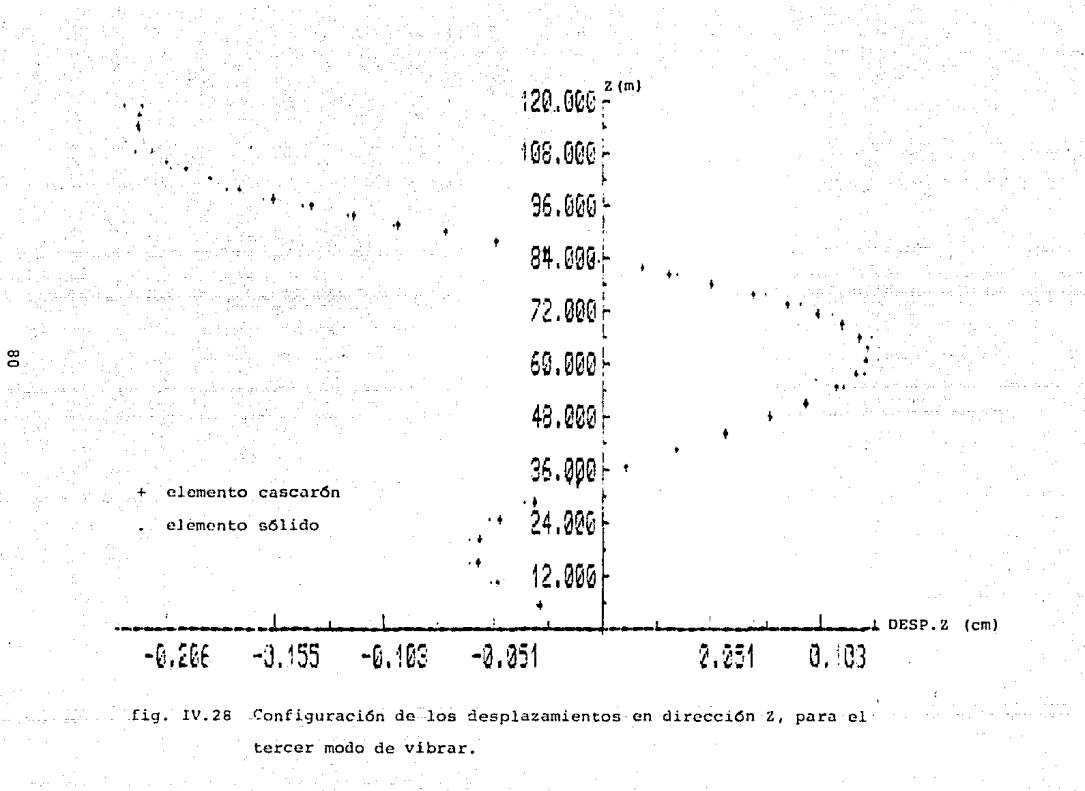

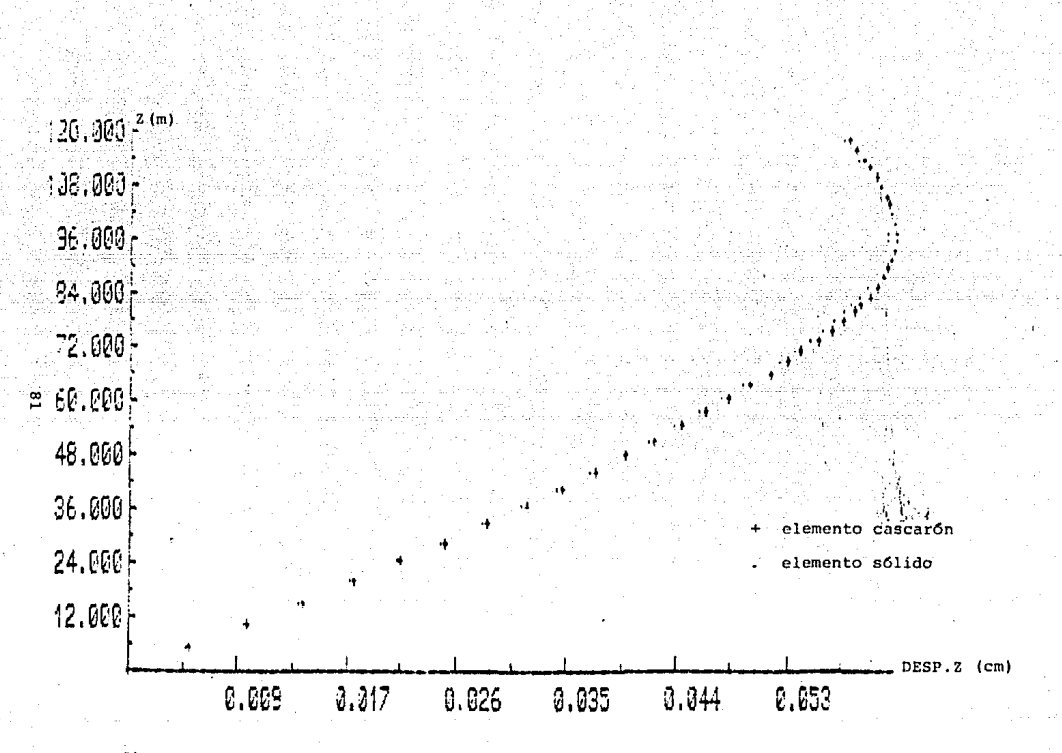

fig. IV.29 Superposición de los desplazamientos en dirección Z por el método RMS.

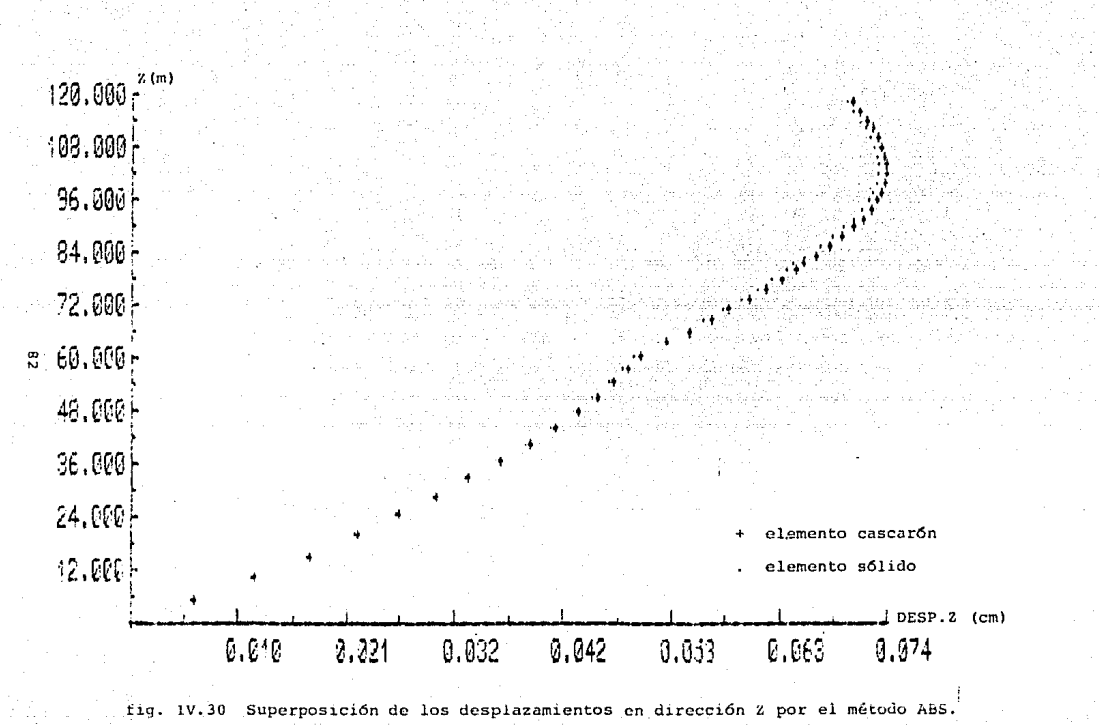

## $C = 0 \text{ N } C \vdash U \text{ S } \vdash O \text{ N } E \text{ S}$

.<br>Salah i mangkati<br>Sebagai

ayayi ya musumo<br>Akimatan

### V CONCLUSIONES

De las aportaciones realizadas se puede mencionar  $10$ referente al tratamiento grafico-interactivo de la información. mane lo que permite el analisis de los datos en forma rápida y eficiente reduciendo la posibilidad de equivocación y en este caso siendo facil su localización y corrección. Proceso en el cual el usuario tiene control completo en todo momento sobre el procesamiento de la información.

De los resultados obtenidos por medio de la modelación con elementos sólidos y cascarón, se aprecia perfectamente la concordancia entre resultados para ambas modelaciones (grdficas do resultados), habiendo casos en que las soluciones coinciden por completo confundiendose en una sola y por tanto siendo ambas modelaciones de gran confiabilidad.

Se puede apreciar en algunas gráficas de esfuerzo-altura, que los resultados no presentan una variación simple sostenida y en cambio presentan variaciones irregulares con la altura.

Esto se puede deber a varios factores como son i

-. El espesor del fuste de la chimenea es variable con respecto a la altura.

- A los 81.8 metros de altura se presenta un cambio abrupto de sección (fig.IV.i).

. - Debido a que en la modelación de la estructura los elementos mantienen una realación de esbeltez constante y la sección transversal disminuye con la altura, ocasiona que la altura

de los elementos no sea constante y vaya decreciendo en el sentido ascendente del fuste, por tanto la aportación de los elementos para la determinación de las fuerzas concentradas equivalentes en los nodos, correspondientes a las presiones de viento *Csección IV.4.3, fig.IV.8*) va siendo menor. Esto aunado a que la distribución de presiones del viento se incrementa en forma exponencial conforme la altura, origina que la distribución de fuerzas no presente una distribución geométrica simple a lo largo del fuste sino que en un principio presenta un crecimiento en magnitud, volviendo a disminuir a la altura media del fuste para presentar un incremento nuevamente y a la altura final del fuste presentar otro descenso de magnitud.

- El número del elementos utilizados en la modelaci6n del ruste fue insuficiente C42), para obtener una buena aproximación de los esfuerzos resultantes.

- Debido a la distribución circunferencial de la presión.

Cabe mencionar que las gráficas presentadas por cuestión de escalas, tienen una gran distorsión y por tanto los resultados son aparentemente muy exagerados. Teniendo en cuenta la altura de la chimenea C120 metros), la variacion con respecto a la altura es mucho más sutil. Por otra parte los rangos de variación de los esfuerzos son pequeños para ser considerados en el diseño del fuste.

Un hecho significativo que surge del análisis de los resultados obtenidos, tanto bajo solicitaciones de viento como de sismo. es que las mayores fluctuaciones de esfuerzos y deformaciones conforme la altura se observan a 90° con respecto a la incidencia del v1enlo o dirección de análisis sísmico.

Sin embargo el rango de variación no es reprosentativo para ser tomado en consideración en el diseño y rigen los resultados  $a \quad 0' \quad v \quad 180''.$ 

ten waar is

Los topicos que se presentaron en este trabajo no pretenden en ningun momento ser un tratado acerca del análisis estructural de chimeneas, ya que en este terreno no se ha dicho la última palabra. pero si son una muestra del avance que han tenido las tecnicas de análisis numérico Celemento finito), con apovo de la computadora (microcomputadora), al analisis estructural de los modelos axisimétricos conjunción que trata de estar  $a$  la vanquardia para este tipo de análisis y cuyo tratamiento permite un enfoque más coherente con la realidad que lo que se ha venido haciendo anteriormente.

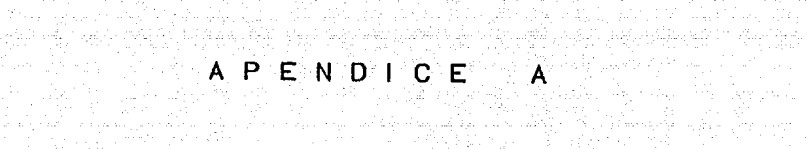

눈 오르고 나오르으로 오르고 있는 사람들을 모두

an Kibup

그분 나로 나뭇가락 그 모든 승규 모든 사람들은 나는 곳에 잘 모여 공부 사람들이 되었다. 도 그 있는

The Charles Carl

 $\tau \approx \xi_{\rm{max}} = 17$ 

. Agint the second part of

rinistra ya jinai wa mwana wa 1910.<br>Matukio

ાન્ક પ્રાથમિત શાકુ, દુધ્દિકાર વિશ્વનિર્મિત જેવા મહિલા તુવ્યું તેમ તેને તુર્યું હોવા પ્રાપ્ય શાકુ ત e temperatur. De la statut de la proposició de la statuta de la statuta de la proposició de la statuta de la s<br>La statuta de la stipación política de la destina de la statuta del producto por la servizió de la digital en

الأنفاء ووقائه والألفاء فأكارهن والأعارف

[사고 시오/2 동료 : 뉴스 H

an di Kabupatén Kabupatén Jawa<br>Kabupatén Jawa Jawa Teng

والوك شارة عاريل

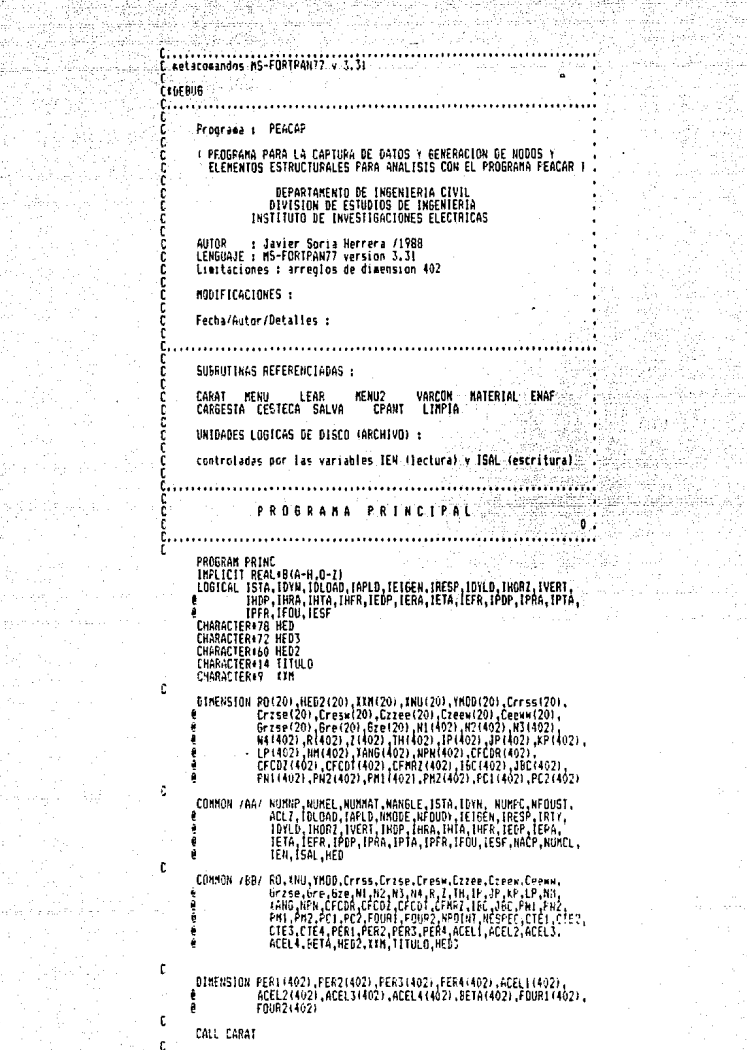

a<br>Mari 122. 42 ASHA<br>RAMA

 $\sim$  erg  $\sim$   $\sim$ 

van<br>Arke i a shekarar 2011.<br>Ga wasan ƙwallon ƙafa ta ƙasar

and<br>September<br>1940

로저

unidades logicas para lectura y escritura

¢

```
ĕ
         TEN=5<br>ISAI =4
c
         CALL CPANT (1.0.24)
         CALL CHANTILING<br>CALL LIMPIA<br>CALL MENU(TEN,ISAL,IOP,TITULO)<br>TF(IOP,EQ.1)60 TO 30<br>TF(IOP,EQ.2)60 TO 30
5
ن<br>ج
         IOP = 0 creacion de archivo nuevo
          CALL VARCON(10P)
Ĭù
         CALL VARCONIIDP<br>CALL MATERIALING..NU, YMDD,Crrss,Crsse,Crsse,Crsse,Czeew,Ceewe,<br>CALL ENAT (WINNE, NI, N2, N3, N4, L5, N, 2, IN, 2, IOP)<br>CALL ENAT (WINNE, NI, N2, N3, N4, L5, N, 2, IN, 2, IOP)<br>IF (NAMELE, NEW CALL CANS (NAM
          ENDIF
          ENDIF<br>|Fridald|| Then<br>|Fridald|| Then<br>|- [Gill Enge (Neoudy.li,L2,L3,L4,L5,Four2,R2,R3,5,Top)|
          ENGTE
          LETTRESPITKEN
                CALL PESPO (NPO)MT, BETA, NESPEC, CTEI, CTEZ, CTE3, CTE4, PERI, PERZ,<br>PERI, PERI, PERI, ACELI, ACELZ, ACELZ, ACELI, JOP, HEDI)
         .<br>Call Salva
         OPEN ( UNIT= ISAL, FILE = TITULO, STATUS = 0LD')
         CALL SALVA
しょうし
         10F = 1eodificación de archivo existente o recien creado
                         (presentacion)
         CALL LEAR
Žũ
         CALL MENUZ<br>60 TO 5
\frac{c}{\epsilon}10F = 2 salida del programa
         510P
-30
         END
č
                                  SUBRUTINA LINPIA
                                                                  W
         Llamada por : PRINC
         .<br>PROPOSITO s'Intelaliza en cero todas las variables a leer.<br>Peacar.
         AUTOR : Javier Soria Herrera<br>LENGUAJE : MS-FORTFAN77 version 3.31
         KODIFICACIONES +
         Fecha/Autor/Detailes :
                                                                                                                 Ι.
t
             . . . . . . . . . . . . . . .
i
         SUBROUTINE LIMPIC
è
        | FPLICIT REALE(A-H.O-Z)<br>|LOBICAL | ETAL (TOMA | DUCAPILA | DECEM, IRES | IPLY, INCREZ, IVERT<br>| ALEXANDRIA | IPLA | INFA | INFA | IEPA, IERA, IETA, IEFA, IPDP, IPRA, IPTA,<br>| CHARACTERYS HED<br>| CHARACTERYS HED<br>| CHARACTERYS 
        ŧ
Ť
         PERENEEDV ROZZO: JHEDZ:201.39P/201.1NG(26).VHBD(201.Crnss(201.
                                                     90
                                  تحدده
            心府
```
### V)

倝

÷ Û,

Ϊś. ڭ.

Crise 2011.Cresw 2011.Crise(2011.Dzeek(2011.Demn(2011)<br>Grzeel(2011.Grzeczni Greek(01.Dzeek(2011.Dzeek(2011.Dzeek)<br>Intract: Jernary, Jennischer (1942.21.JP/4021.JP/4021.AP14021.<br>IPCD14021.JPC24021.Paus (1943.21.JPH14021.DFC

NORNE ARCEL, NORNET, ACAGLE, 1514, 10(N. 10047, NEOUST,<br>ACL7, 10(04, 11AFL), AMOUR, ACOUDY, TEIGEN, IPESP, 1877,<br>TOYLO, THUGI, 1026, 1480, 1484, 1414, IHEP, IEDP, 1943,<br>TETA, IEBE, IPPP, IPPA, IPPA, IPPP, IPO, IESP, NACP, Consoli / 447 å ŧ

FRO, 1NU, 1900, Crras, Crzee, Creaw, Czzee, Czeew, Ceew,<br>Grzse, Gre, GrSe, NI, NC, NI, N. N. N. Z. II, N. P. J. P. I, C. N. N.<br>FANG, NEW, CFCDF, CFCDI, CCCO, CCFNP2, IEC, JEC, PH. PN2,<br>FAN , PP2, FCI, PC2, FORN, FROUP2, NO EGHNON /BB/

### j

00.20 1 = 1, 20<br>Rd (1) = 0.000  $100 - 11 = 0.000$  $YH0D$   $I1 + 0.000$ Crrss  $(1) = 0.000$  $Cr<sub>250</sub>$  (1) = 0.050  $Cresw$  (1) = 0.000 Czzee (1) = 0.050  $C$ zee,  $(1) = 0.000$ Сеени (1) = 0.000  $6$ rzse (1) =  $0.00$ Gre (L) = 0.000  $6z + 11 = 0.000$ 

CONTINUE

¢

¢

٠č

 $\frac{26}{5}$ 

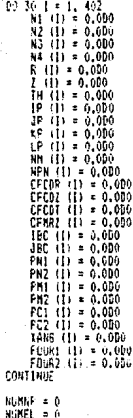

y

ċ

NUMBER 0 NENGLE = 0<br>NUMPC = 0 NFOUST = 0  $= 0.00$ ACL 2 NNODE = 0  $KF0001 = 0$  $If f = 0$ 

 $NACP = 0$ NUMEL = 0 RETURN<br>FND SUBRUTINA CARAT Llaneda nor r PRINC FROFSSITO : crea caratula de presentacion en pantalla al inicio de la ejecucion. SUPRUTINAS REFERENCIADAS : I GSMODE, OCLEAR I... ( Grafmatic ) AUTOR - i Javier Soria Herrera<br>LENGUAJE : MS-FORTRAN77 version 3.31 MODIFICACIONES : Fecha/Autor/Detailes : 'n,  $\overline{a}$ ļ SUBROUTINE CARAT t INTEGER#2 MODO.IBACK,TFGRE<br>DATA MODO/2/JIBACK/I/JIFORE/15/  $\mathfrak{c}$ CALL OSMOCE( MGGO )<br>CALL OCLEAR( IBACK, IFORE )<br>WATTE(+,2000)<br>FORMAT(//141, ,<br>C'FPPPPE | EEEEEEE | AAA 2000 tecccc PPPPPP "/141. 646 ê FF ∷ba.  $PP'$   $PP'$ /141. Ë AA -AA AA<sup>T</sup> .<br>Ar PFPFPP A PF e PP *THRE.* ESARROLLADO POR :<br>JAVIER SOMIÀ / Jun, 1989 /141,<br>Departamento de Ingenier :a Civil/141,<br>Divisi\*n de Estudios de Ingenier :a Civil/141,<br>Distituto de Investigaciones Eletricas ///15/20(1H-1,\)  $\hat{\mathbf{r}}$ FAUSE PETURN EW2 ု့် **SUBRUTINA NENU** Listada port FREMO PROFESSIO: permite la eleccion de las tres opciones principales O. - CREACIÓN DE ARCHIVO NUEVO.<br>1. - PRSENTACIÓN Y/O MOSCFICACIÓN DE UN ARCHIVO YA EXISTENTE<br>2. - SALIDA DEL PROBRAMA. WATCHES BE ENTARA .<br>JEN : unidad asignado al archivo de lectore.<br>SAL i unidad asignada al archivo de grabación. VARIARIES DE SALICA<br>- TITULO i regresenta el nombre del archivo a crear e  $\text{HOP} \rightarrow \frac{1}{2}$ creation de archiva suevo. presentación vío ecdificación de acchivo existenta o reciem creado. = 2 Ealida del trograma. SUSFUTINHE REF. : SPANT, PWENT, INST. : DEPOS, DEMODE ? -92

(Grafmatic) AUTOR: JAVIER SORIA HERRERA<br>LENGUAJE : NS-FORTPAN77 version 3.31 a <del>w</del>alio Ē. ĩ **MODIFICACIONES:** Fecha/Autor/Detailes : . ا င့် . . . . . . 799 ISBN 9 SUBROUTINE NEWBITEN, ISAL 10P.TITULOI INPLICIT REAL\*B/A-H.O-Z) CHARACTER IL TITULO CHARACTER +6 FORM INTEGER+2 NCOL, NROW, NODO DATA HODD/2/  $FQRI = (12)$ **FORT = 112**<br>
GALL CPANT(1,0,24)<br>
WRITE(+, (1/,311,''M E N U 1'',1///)')<br>
WRITE(+, (1/,311,''M E N U 1'',1//)')<br>CALL QCPOS(MCOL,NROW)<br>
MRITE(+,2001) WRITE(\* 2001)<br>2001 - FORMATE //201,<br>4:2. - FORMATE //201, MONTENDIST (\* 1997)<br>4:2. - PRESENTACION Y/O MODIFICACION / 7,201,<br>4:2. - BALCHIVO YA EINSTENTE. . 1/1707.<br>6: - BALCHIVO PROGRAMA, INC. 11,1700, 11,190,000<br>6: CALL P IF(10P.EQ.3) THEN  $\begin{array}{c} \hbox{for }x\in\mathbb{Z}\\ 60\text{ for }10\\ \hbox{EnDIF} \end{array}$  $10P = 10P - 1$ CALL INIT(IEN,ISAL,IOP,TITULO)<br>CALL OSNODE( NODD ) 10 RETURN EKD film and a construction of the construction of the film of the construction of the construction of the construction of the construction of the construction of the construction of the construction of the construction of the SUBRUTTHA INIT Llanada por : MENU FROPOSITO: abre un archivo nuevo o viejo dependiendo de (IOP). VARIABLES DE EMIRADA a uc connoun<br>|EN| conside asignada al archivo de lectora.<br>|IGN : unidad asignada al archivo de grabacion.<br>|IOP : si IOP = 0; abre un archivo vieyo(aodificacion).<br>|si IOP = 1; abre un archivo vieyo(aodificacion). VARIABLES DE SALIDA TITULO : Representa el nombre del archivo a crear o<br>modificar. SUBRUTINAS REF. : (OCLEAR, OCMOV, OCPOS, OUSCRL),.. (Grafeatic) AUTOR: JAVIER SORIA HERRERA<br>LENGUAJE : MS-FORTRAN77 version 3.31 HODLE ICACIONES + Fecha/Autor/Detalles : ę. SUBROUTINE INIT(IEN.ISAL.IOP.TITULO) INPLICIT REAL+B(A-H,D-?)<br>CHARACTER+14 IITULO<br>INTEGER+2 IBACK,1FORE,NCOL,NROW<br>DATA IBACK/Q/,1FORE/11/ ĩ. CALL OCLEAR(0,11)  $HCDL = 0$ <br> $HEDL = 24$ CALL OCHOVE NCOL. NROX )

i č

 $\mathbf{c}$ 

¢

ř

ļ

C

 $\epsilon$ 

93

 $\cdot$ 

 $\cdot$ ŧŝ

TF110P.EQ.1160 TO 20 عتوج WRITE(\*,^(10)(/),???,'"MUNSRE DEL ARCHIVO NUEVO DE DATOS ;<br>CALL DEZOS (NEOL. NEOL)<br>CALL DEZOS (NEOL. NEOL)<br>REDO (\*, 'RAIN') TITULO (\* NEOL,14,1,14)<br>COER, (UNIT= ISAL, FILE= IITULO, STATUS='NEN')<br>OPEN, (UNIT= ISAL, FILE= II ाँ० **RETURN**  $\frac{c}{20}$ **WRITE(4, (10(/),16), "MONBRE DEL ARCHIVO A PRESENTAR YVO<br>4 "MODIFICAR 1" (1/1/301, "===) (1)))<br>CALL BEPOSINCOL.NEOW) (SOL, HADY)<br>CALL BEPOSINCOL.NEOW) (SOL, HADY)<br>READ(4, 1014), Illy, P. Truma archive (SOL)<br>READ(4, 1014),**  $\sim$ OPEN (UNIT= IEN , FILE= TITULO, STATUS='OLD')<br>RETURN END<sup>1</sup> SUBRUTINA MENU2 Llamada por : FRINC FROPOSITO: rxurusitu :<br>Permite la modificacion del archivo de datos por partes;<br>es decir : VAR.DE CONTROL, NODOS, ELEMENTOS, MATERIALES,<br>ANGULOS ETC.; segun la opcion escogrda en el senu, y en caso de que no exista la opcion en el archivo. manda un aviso al usuario. SUBRUIINAS REF. : RMENI, MODVCO, ENAF. MATERIAL, CARGESIA.<br>CESTECA,SALVA, CPANI, DIBELE.<br>GCPDS, QUSCRL, QCMOVI (Grafmatic) AUTOR: JAVIER SORIA HERRERA LENSUAJE : NS-FORTRAN77 version 3.31 MODIFICACIONES : Fecha/Autor/Detalles : 55 SUBROUTINE MENU2 INFLICIT REAL+S(A-H.O-Z) LOGICAL ISTA, IDYN, IDLOAD, IAPLD, IEIGEN, IAESP, IDYLD, INDAZ, IVERT,<br>Phop, Impa, Imta, Imfa, IEDP, IEDA, IETA, IEFR, IPDP, IPAA, IPTA,<br>Per, IPDU, IESF CHARACTER+78 HED<br>CHARACTER+72 HED3<br>CHARACTER+60 HED2<br>CHARACTER+14 TITULO CHARACTER+9 3XM CHARACTER+5 FORM INTEGER+2 NCOL.NROW DINENSION ROT201, HED2(20), XIM(20), XNU(20), YMOD-20), Crrss (20), Crzse(20), Cresw(20), Cziee(20), Czeew(20), Ceew=(20),<br>Grzse(20), Gre(20), Cze(20), H1(402), H2(402), H3(402),<br>h4(402), R(402), Z(402), TH(402), IP(402), JP(402), VP(402), 19911922 | MANUALA LANGUA (1999) | MANUALA LANCALA PANGASA<br>| CPLADZA | MANUALZA | ARMONADZA | MANUALA | CELORANCIA |<br>| CPCDZA4CZA | CPCDT44023 | CPMPZ44021 | ISC44023 | MC14021 |<br>| FNS44021 | PNZ44023 | PMS44022 | PMS44023 COMPCH /AA/ NUMER WHEEL NUMBER JABRES | ESTA | ECH | NUMER | SCUSSI |<br>| ACC | IDC BAD | AFC ONDUSE | MOURY | ECES | ISSE | EST.<br>| IDC | INCRE | INCRET | INCRET | INCRET | INCRET | ECES | EST.<br>| IETA | ISP | INCRET | ISBN | CONNON /ER/ RO, XNU, VNOD, Crrss, Crise (Frem, Crree, Cree, Leem, Leem, C. 1997)<br>- Grase, Cre, Ere, N.I., AN, A. J. (FR, 19, 19, 19, 19, 19, 19)<br>- TANG, ARM, CREGA, CRED, CRED, CREA, LEE, JRC, PR, 1982<br>- FM1, FM2, PC1, PC2

¢

announce

c<br>C<br>C

ć

ţ

Ĕ

È

c

t

t

 $\mathfrak{c}$ 

¢

ć

.<br>CTE3.CTE4.FE61.FE02.PE63.PER4.ACEL1.ACEL2.ACEL3.<br>ACEL4.BETA.HE02.TTM.TITULO.HED3 in it a skirill ۰ř DIMENSION PER1 (402) ,PER2 (402) ,PER3 (402) ,PER4 (402) ,ACEL1 (402) J, ACEL 2(402), ACEL 3(402), ACEL 4(402), BETA(402), FOURT (402), ţ န် F0kh = ' (13) \*  $\mathbf{I}$  $10P - 1$ TUPET<br>WRITER: (SIR, "H. E. H. U. 2'',//)")<br>WRITER: (SIR, "H. ELECCION A PRESENTAR Y/O NODIFICAR. ===) ('1').<br>CALL OCPOS(HCOL,NRON) **URITE:** 20011 2061 FORBATCI T(/,I),<br>VARIABLES DE CONTROL',/,II,  $\frac{1}{2}$ MATERIALES PHIRMALES (\*1.11)<br>AMERICAN (\* 1116)<br>AMBILOS PARA LA IMPRESION DE LA RESPUESTA (\*111, 111)<br>AMBILOS PARA LA IMPRESION DE LA RESPUESTA (\*111, 111)<br>COEPICIENTES DE FOURIER PARA AMALISIS DIMANTO (\*111,<br>CAEPICIENTES DE PRESION P ēt. ē€.  $5. -$ ٠ï٠  $1.7.$  $\frac{1}{2}$ # 9,- |ARJEIAS DE FRESIDA FARA GANAD EXIT<br>#1 | {Elemento cascar™n s"lamente)',/,1%,<br>#110,- PROCESAMIENTO 5RAFICO ',/,1%, '11. - CURVA ESPECIPAL , / II, ® 112- SARIFAS-RELIANAL 1714.<br>® 12- SARIFA'11<br>|CALL RUSCRLIS,0,0,0,60,4,15)<br>|CALL RWENT(IOP2,FORM,FORM,NCOL,NPOW.12.1,IFLAG,¢1,0) ÷ င် IOP2 es la obcion escogida en el genu. č 60 10 110.20.30.40.50.60.70.80.90.100.110.120110P2 f ĭо CALL MODVCO 60 10 1  $\frac{c}{20}$ CALL MATERIAL(RO,INO,YMOD,Crrss,Crzse,Cresm,Czzee,Czeem,<br>CALL MATERIAL(RO,INO,YMOD,Crrss,Crzse,Cresm,Czzee,Czeem,<br>Ecemm,Grzse,Gre,Gze,10P,HED2,XJM) .<br>GO TO I d CALL ENAF(NUMMP.NI.N2.N3.N4.L5.R.Z.IH.Z.IOP) ž.  $50.101$ r ă. CALL ENAF(NUMEL.IF.JP.KP.LP.NM.RI.R2.R3.1.10P)  $60$   $10$   $1$  $\frac{c}{50}$ **IF UNANGEF.NE.OF THEN** CALL ENAF (NANGLE,LI,L2,L3,L4,L5,1ANG,R2,R3,3,1OP) 60 TO 1<br>ELSE CALL OCMOV( 0, 3 )<br>HRITE(+,'(31,''El némero de noulos es cero.''.\)') PALISE ENLIF 60 10 2 ¢  $\tilde{60}$ IF(IAPLD) THEN IF INFOUST, NE, OITHEN CALL ENAF (NFOUST, L1, L2, L3, L4, L5, FOURI, R2, R3, 4, IOP) 60 10 1 ELSE<sup>1</sup> CALL OCHOVI 0. 3 ) WAITE(\* 130, "El nomero de indicadores de Fourier es cero. '',\)')<br>| PAUSE<br>| 60 TO 2 ENDIF ELSE else<br>CALL OCMOV( 0, 4 )<br>WRITE(+,'(3X,''Esta secci\*n se omite va que no se pide an lisis'',<br>!',{3},''por Carga Est tica Arbitraria (Var.Control),'',\)') **e**<br> **PAUSE**<br> **BO TO 2**<br> **ENDLF** ¢ IF (EDYLD) THEN IF (NFOULY, NE, 0) THEN CALL ENAF(NFOUDY,L1.L2,L3,L4,L5,FOUR2,R2,R3,5,10P)

LLSE<br>|en:rec4 , (31, "El nobero de indicadores de Fourier es cero.", \J ')<br>|en:rec4 , (31, "El nobero de indicadores de Fourier es cero.", \J ')<br>| ENDIF<br>| LC ELSE<br>- WallECP, CSI, Esta sección se calle va que mo se pide en lisis<br>- MallECP, CSI, Esta sección se calle va que mo se pide en lisis<br>- MallECP<br>- MallECP<br>- MallECP - MallECP - MallECP - MallECP - MallECP - MallECP - MallE **FWD1F**  $\frac{c}{12}$ JOP-1<br>CRL OCHOVI 0, 4 |<br>CALL OCHOVI 0, 4 |<br>CALL OCHOVI 0, 4 |<br>WillECALL COTT: "Esta secci"n se coalte ya que no se pide an lisis"<br>PAUSE<br>COTTO 2<br>GOTTO 2<br>GOTTO 2 FNDTF  $\frac{1}{90}$ ------IF (NUMPC. 6T. 0) THEN CALL CESTECA (18C.)BC.PM1.PN2.PM1.PH2.PC1.PC2.IOP)<br>GO TO 1 **FLSE** ELSE<br>CALL DCMOV( 0, 3 )<br>WRITE(4, (3t, 'El ndaero de tarjetas de presi'n es cero.'',\)')<br>PAUSE 60 TO 2<br>ENDIF  $\frac{c}{100}$ CALL DIBELE<br>60 TO 1  $\frac{c}{110}$ IF I (RESP) THEN INCOLL RESPOINTOINT, BETA, NESPEC, CTEL, CTE2, CTE3, CTE4, PERI, PERZ,<br>PER3, PER3, PER4, ACEL1, ACEL2, ACEL3, ACEL4, IOP, HED3) è 60 70 1 ELSE CALL OCHOVI 0, 3 1 URITE(+,'C3x,''No se pide c lculo de la Respuesta Din mica.'',\)'}<br>PAUSE<br>50 TO 2 ENDIË c<br>C<br>C salvara el archivo va modificado antes de salir de la subrutina. C 120 DFEN (UNIT= ISAL , FILE= TITULO, STATUS='GLD')<br>CALL SALVA<br>OFEN (UNIT= ISAL , FILE= TITULO, STATUS='OLD') CALL SALVA<br>RETURN<br>END **SUBRUTINA LEAR** Lismada por r PRINC FROFOSITE: lee el archivo de datos que se va a presentar y/o modificar de la unidad (EN . EUERUTINAS REF. : ninguna. AUTORI JAVIER SORIA HERRERA<br>LENGUAJE.I MS-FORTRANTZ VENEION 3.31 **MOTFICACTONES 1** FacharAutor/Datalles :

96

ť

į

۰č SHRRDHTINE LEAP ٠ċ INCLELT REAL+6(4-H, 0-2)<br>LOGICAL ISTA (1974), 18033, 16PCD, IETGEN, IPESP, IDCLE, IHORT, IVERT,<br>6 FEBRUARY HADA, INTA, INFR, IEDP, IERA, IETA, IEFR, IPEP, IPRA, IPTA,<br>EHARGETERT? HEDP, INTR, IEDP, IERA, IETA, IEFR, IPEP, I CHARACTERING HEDE<br>CHARACTERING HEDE CHARACTER+9 XIM Ú DIRENSION RO(20).HED2(20).IXH(20).HED(20).Crrss(20).<br>
E Crrss(20).Cress(20).Cress(20).Cres(20).Oeswy(20).Cr<br>
6 Mi44021.Ricord (11402).HED(20).HED(20).JP(402).NS(402).<br>
HED(402).Ricord (11402).HED(20).HED(20).JP(402).CR<br>
E  $\mathfrak{c}$ COMMON /AA/ WUMNP WUMEL,WUMNAI,WANGLE,ISTA,IDYN, WUMPC,WEDUST,<br># ACLI,IOLDAD,IAPLD,WADDE,WEDUST,IEIGEN,IAESP,IRTY,<br># IBYLD,INGRI,IVERT,INGP,INGR,IME,INFR,IEEP,IRRA,<br># IETA,IEER,IPD,IFFA,IPTA,IFFA,IFGU,IESF,NACP,NUNCL,<br># IE t ì ¢ ł -<br>FEADLIEN, '(A78) 'INEQ<br>PEADLIEN, '(415,25,51 'INUNFP, HUMEL, HUMMAT, HANGLE, ISTA, ID)N<br>READLIEN, '(215, FLO.0,215)' 'INUNFC, NEQUST, ACCLI, IDLDAO, IACLO<br>READLIEN, '(215, FLO.0,215)' INUNFC, NEQUST, INEAR, INESP, IRTY,<br> t f. GO 100 1=1.WUMMAT<br>READITEN, 'ITS,F10.0,A601'11,ROI11,HED2I11<br>READITEN, 'IAPI'11TMII1<br>TFI XXMISI.EQ.'ISOTROPIC' JTHEN<br>PEADITEN,'IZF10.01'1XMUITI,YMODIT1 ELSE -<br>"READ(IEN,'i&F10.0,/,3F10.0)')Crrss(1),Crrss(1),Cresw(I),<br>\_Czzee(I),Cresw(I),Ceeww(Ii,Grzse(I),Gre(I),Gre(I) ê ENDI **CONTINUE** 160 00 102 1=1.NUMMP READ(1EH, '(13,61,4F1.0,71,3F10.0)')1,C1.C2,C3,C4,R(1),2(1), THEFT **NITT-INTICLY**  $H2(1) = H1(02)$  $R_3(1) = 1R_1(1)$ **NAtivelation** Cuti I HUS  $107$ 00 104 1=1 NUMEL READLIEN, "(615) '11, JP(1), JP(1), KF(1), LP(1), RM(1)  $104$ **CONTINUE** IF(NANGLE, NE, O)THER<br>READ\IEN,'(BFIO,O) ){IANG(I),[=1,NANGLE) ENDIS IF( IDLOAD ) 60 TO 112 IF . NOT. TAPLDIGO TO II. READ (IEN, ' (BF10,0)' ) (FOUR) (1) 1=1.NFOUST)

Ŵ.

 $\epsilon$ 

$$
\sim
$$

```
t
           |<br>|DO_105 ||=1,NFQUST<br>| ||F(||FQURI(I)||NE, 0 || KOUNT = KOUNT+
            CONT INJE
105
-f
           00 III K=1, KOUNT<br>FERNIER, (IST) YNNECL<br>FERNINGL, GT, ON THEM<br>FOR DELININGLE<br>READICEM, (IS.ST.AFIO.O)'INPR(I),CFCDR(I),CFCDI(I),<br>CFCDT(I),CFMR(I)<br>And CFCDT(I),CFMR(I)
104
                             CONT THUE
                    END1F
                            NUMPC .GT. 0) THEN<br>DO 110 I= NUMPC .<br>READ(IEN, 'ZIS, GF10.01'IIBC(II, BC(II, PNI(II, PNZII),<br>.....PMI(II, PNZII),PCI(II, PCZII)<br>......PMI(II, PNZII),PCI(II, PCZII)
                     IF (NUMPC
                   PAIL<br>CONTINUE<br>ENDIF
110
111CONTINUE
            IF(IDYLD)THEN<br>READ(IEN,'(BF10,01')(FOUR21I),1=1,NFOUDY)
ň:
             FHOLF
Ċ
            xBunt = 0
            DO 113 t=1, NFOUDY<br>IF! FOURZ'11 .NE, 0 ) KOUNT = KOUNT+1
\frac{113}{6}CONTTINUE
            DO 122 j=1, KOUNT<br>IF(IRESP)THEN
                           IRESPINEN<br>READICEN - (151 : NPOINT<br>READICEN - (8F10.0) - (1616.01) - 1-1, MNODE)<br>READICEN - (8F10.0) - (1616.01) - 151, MNODE)<br>PEADICEN - (4F20.0) - DEEL, CIEZ, CIEZ, (171, PEAZZII)<br>DO - 20 : ALEXIII, PEATICO - (171, PEATI
           ŧ
120
                    ENDIF
\frac{1}{6}CONT INUE
             CLOSE (TEM)
             RETURN<br>Film
ť
                                           SUBRUTINA
                                                                                      SALVA
ļ
            Llaneda por: PRINC, MENUZ.
            FRGFOSITO : salva el archivo que se creo o modifico y lo praba
            SUBRUTINAS REF. 1 ninguna,
           AUTOR: JAVIER SORIA HERRERA<br>LENGUAJE : MS-FORTRANZZ version 3.31
            MODIFICACIONSS +
            Fecha/Autor/Detalles :
                                                                                                                                              Ť
Ì
            ENFRONTINE SALVA
           THELIC († 1454-1470-14)<br>1931 CAL ISTA, FEVRI, ISBN 9-8003, ISBN 9-855-15915, INCRE, IVERI<br>1931 - INGE, ING., INTA, INFR, IEDP, IERR, IERR, IERR, IERR, IERR, IERR, IERR, IERR, IERR, IERR, IERR, IERR<br>1944 - Jacques Legu, IER
           ã
           E<br>CHAPACTER+72 HEDS<br>CHAPACTER+72 HEDS<br>CHAPACTER+60 HEDS<br>CHAPACTER+7 TINU2<br>CHAPACTER+7 TINU2
```
98

# pinENSION R0120),HED2(20),JTM(20),MUI-20),YROQI20),CFF55120),<br>
E Cress(20),CF6594120),CE209(20),IH(402),JTM(20),NS(402),JFM(20),CFF55120),CFF65120),IH(402),JFM(20),JFM(20),<br>
E CHECK ROUNT ROUND RANGER (20),HTM(20),JFM(20),

COMMON 744/ NUMBE, NUMBEL, NUMBEL, ISPA, INV., NUMBEL NEDERI.<br>|- CELL FOLDES, ISPEC, NNCE ANGEL FOLDE, ISBE NEDERI.<br>|- IBMLO INGG, INGE I NUMBEL NEWS INDIA, ISBE NEWS ISBN 0-0-0-0-0-0-0<br>|- IBMLO INGG, INGE I NUMBER ISBN 0-

ā

-<br>| WATTE (ISAL, '(A78)')KEO<br>| WRITE (ISAL, '(415,253)')NUMMP, NUME, NUMBAT, NANGLE, ISTA, ID\N<br>| WRITE (ISAL, '(215,250,3,215)')NUMPE, NEOUST, ACL?, IDLOAD, IAFLD<br>| WRITE (ISAL, '(215,215,44,11,315)')NUMPE, INDUST, INEAP,

IF( ITK(I),EQ. [SOTAGPIC' )THEN<br>HELLERING (FIO.3,DIO.3)')XNU(I),YMOD'[) **ELSE** 

WRITE(ISAL, 16F10.3.7,3F10.3)') Crrss(T), Crzse(I),

Cresw(1) Czzeefi (Czeew'll Ceewwili Crzse(1) Greil Gze(1) ENDIF

100 **CONTINUE** 

ċ

Ċ

 $\epsilon$ 

c

İ

Ĵ.

ċ

Ċ

tu4

00 102 1=1.NUMP

**CONTINUE** 

-102

DB 104 1=1, NUMEL

WATTERISAL, RAISHOUT, TPRIN, UPSIN, KPRIN, LPRIN, AMRCIN **CONTTNUE** 

IF(NANGLE.NE.O)THEN<br>| WRITE(ISAL,"(BF10.3)')(XANG(I),I=1,NANGLE) ENDIF

TE( 1010AD ) 60 TO 111<br>|F/JNOT.14PLD950 TO 111<br>NRITE(ISAL, (GETC.3) )(FOURT(I),1=1,4FOUST)

 $k0$ UNT =  $0$ 

DO 105 1=1, NFONST<br>1F( FOUP1(1) ,NE, 0 ) MOUNT = MOUNT+1 CONT : KUE

165 f

00 107 +=1, FOUNT

VA PEL (1964)<br>|FARUPAT | 25 | 1958<br>|FARUPAT | 25 | 1958<br>|- MARTER | SALITANDEL<br>|- MARTER | 1968 | 1968 | 1968 | 1978 | 1978 | 1978 | 1978 | 1978 | 1978 | 1978 | 1978<br>|- LEGER | 1978 | 1978 | 1978 | 1978 | 1978 | 1978 | 197 CONTTHUE

Íðé

٠

ENDIF IF WUNFC . 61, OF THEM

DO 110 1=1.NUMPE<br>| KRITE-IEAL, (2<u>15,6FIC, 31 | 1</u>80 (1) .JBC(1) ,PNI (1) .PN2(1) .<br>| PHILIP LENZALS .PO1111.PC2.11

```
CONTINUE<br>District
110
107
        CONTINUE
         IF clove by THEM
ŤП
               WPITE(ISAL, (BF10, 3) ) (FOUR2(1), 1=1, NFOUDY)
         FMG1E
'n
         n = 0DO 1:3 1-1, NFOUDY<br>LE L'EQUA2(1) NE, 0 ) KOUNT = KOUNT+1
        CONT INDE
ำเร
        60 122 j=1, KOUNT<br>F (LPESPITHEN
                  |FEÉR||1HEN<br>|METECISAL: (215)'|MPOINT,REK<br>|MRITE(ISAL: (810,3)'||BETA(I),[=1,NMODE)<br>|MRITE(ISAL: (810,3)'||BETA(I),[=1,NMODE)<br>|MRITE(ISAL: (4220,3)'|PERL,CTE2,CTE3,CTE4<br>|MRITE(ISAL: 40200,3)'|PERL(I),ACEL1(1),PERP<br>|COLIZ(I
120
              FMT-IF
122CONTINUE
ŕ
         .<br>Redecisal, (1)<br>Close (15Al)
                                       1.111RETURN
        FKD
Ċ
ř
č
                               SUBRUTINA
                                                              VARCON
C<br>C
         Llanada cor: PRINC, MODVCO
č
         PROPOSITO: realiza la lectura de las variables de control.
         VARIABLES DE ENTRADA
ļ
                  LES DE TRININ<br>10P : SI 10P = 0: permite la lectura de La/s variable/s<br>- SI 10P = 1: muestra el valor de la/s variables/s
         SUBRUTINAS REF. :
                                     RWLETR, RWENT, RWREAL, RWLOG, VERIFI,
                                      CPAKT.
č
         AUTOR: JAVIER SORIA HERRERA
         LENGHAJE : MS-FORTRANTI version 3.31
         MODIFICACIONES :
CCCCCC
         Fecha/Autor/Detailes :
                                                                                                       6.
              . . . . . . . . . . . .
         SUBROUTINE VARCON(IOP)
c
         INPLICIT REAL+B(A-H.O-Z)
        CHARACTER*78 HED<br>CHARACTER*60 HED2
         CHARACTER 14 TITULO
         LHAANLIER+11 FLA.FER<br>CHARACTER+9 IIN
         CHARACTER+8 FORMAL, FL, FE
¢
        COMMEN /AA/ NUMEP, WUREL, WUMAT, NAKELE, ISTA, IDYN, NYMPE, NFOUST,<br>France / Cli, I Louis, IAPLO, MODE, NFOUST, ISTA, ISTA, ISTA, ISTA, ISTA, ISTA, ISTA, ISTA, ISTA, ISTA, ISTA,<br>France / ISTA, ISTA, ISTA, IMPE, IMPA, IMPA,
t
         FBRHAI= (A78 )*
        FER = 4F10.5, 0FL = 151
```
۰.

 $\begin{array}{ccccccc}\n\text{[E = -15,1]}\n\end{array}\n\left\{\n\begin{array}{c}\n\text{[E = -15,1]}\n\end{array}\n\right.\n\left\{\n\begin{array}{c}\n\text{[E = -15,1]}\n\end{array}\n\right.\n\left\{\n\begin{array}{c}\n\text{[E = -15,1]}\n\end{array}\n\right.\n\left\{\n\begin{array}{c}\n\text{[E = -15,1]}\n\end{array}\n\right.\n\left\{\n\begin{array}{c}\n\text{[E = -10]}\n\end{array}\n\right.\n\left\{\n\begin{$ COLL CPANTILO, 021 = 17 (1991)<br>
COLL CPANTILO, 2000<br>
ET TITULO , 7, 11, 781 = 17 (7, 151 = 17), 11,<br>
ET TITULO , 7, 11, 781 = 17 (7, 151 = 17), 11, 11, 1<br>
ET TITULO , 7, 11, 781 = 17, 11, 11, 11, 11, 11, 11, 1<br>
ET NUMERO D TTE LANGUAGE  $1600$ TOP- LIFELLY CALL VERTF1(7.1, KETTQ, IFLAG, +5000, ICF1 --------- variables de control para an lisis est tico -----------

en aprilis Villis<br>Allen Villis Villis Y.

다시 100 프랑스 (1975)<br>1980년 - 대한민국의 대한민국의 대한민국의 대한민국의 대한민국의 대한민국의 대한민국의 대한민국의 대한민국의 대한민국의 대한민국의 대한민국의 대한민국의 대한민국의 대

י<br>הרבה הם

 $\frac{c}{c}$ 

C<br>
2001 FIEC (,2001)<br>
PORTRAILED LONGIFUL PARA ANALISIS ESTATICO',/////,IT<br>
PORTRAILED (, VARIABLES DE CONTROL PARA CARGA ESTATICA = '.12','),<br>
PIT, '0 ACLETERINGS DE FRESION PAPA CARGA ESTATICA = '.12','),<br>
PIT, '0 ACLET **FHOIF** ENOIF<br>PALLECANT(0,2,2)<br>CALL RICHT(NDPLECAE) ESTATE DESCRIPTOR (1,1)<br>CALL RICHT(NDPLECAEE) EL 200,0,1ELAE 44001,10P)<br>CALL RICHT(NDUS) EL FER 65,19,200,0,1ELAE 44001,10P)<br>CALL RICHEN (RICHT, ELR, 66,19,19,99999,99900,000,1EL -i0 er argymyndig IVP) او محمد ده.<br>.<br>.  $11$ jź 4001 TOP=10PAUL CALL VERTF1 (12.8.NET10.1FLAG.+5000.10P)  $\frac{c}{c}$ --------- variables de control para analisis dinamico --Ĩ. IF( NOT, IDYN ITHEN)  $HF0UUY = 0$ **IEIGEN - FALSE.**  $IRESP = FALSE$ IDYLD = .FALSE.<br>IHDRZ = .FALSE.<br>IVERT = .FALSE. ENDIF<br>ENDIF<br>ENDIF WRITE: 2002<br>
2002 COMMATION: VANIABLES DE CONTROL PARA ANALISIS DIMANICO ://.it.<br>
2002 COMMATION: VANIABLES DE CONTROL PARA CARDA DIMANICA = 121...........<br>
2013 MURIER DE TREATINGS DE FOURIER PARA CARDA DIMANICA = 121.... WRITE(+,2002)

 $\hat{\mathfrak{e}}^{(\frac{f}{20})}$  $\hat{A}$ ESPUESTA DEBIDA A LA COMPONENTE VEPTICAL DEL SISMO..(S/N)..
**CALL REENT(NPODE,FL,FE,65,22,99999,0,1FLAG,44002,10P)**<br>CALL REENT(NPODE,FL,FE,65,22,99999,0,1FLAG,44002,10P)<br>CALL RALDS(IREER-165,12,1200,0,1FLAG,44002,10P)<br>CALL RALDS(IRESP,65,19,1FLAG,44002,10P)<br>CALL RALDS(IRESP,65,19,1  $\frac{13}{14}$ jš. Ë - 172 ENDT ENUEF<br>|FILATY .ED. 1 .OR. 1RTY .ED. 2JTHEN<br>|CALL QBEEP<br>|MRITE(4, 11%, Las opciones 1 y 2 no est n implementadas, '',\)'] **MRITE (4, GIT)**<br>60 TO 17 | W||U||2<br>|CALL||RMLOG(|BYLD,65,9,1FLAG,14002,10P)<br>|CALL||RMLOG(|HORZ,65,0,1FLAG,14002,10P)<br>|CALL||RMLOG(|VERT,65,7,1FLAG,14002,10P)<br>|DP=|QPAU1<br>|DP=|QPAU1  $\frac{18}{19}$ Ŕ 1002 CALL VERIFI(29.13.KETIQ.IFLAG.+5000.IOP)  $\frac{c}{c}$ -------------- variables de control adicionales IF(IDYN) IDYLD = .TRUE. 2003) WRITE(#,2003)<br>2003 - Formatizár, variables de Control Adicionales ;////.11,<br>- C 21 - Infresion de la Historia de Desplazamientos..6(/m)/.10(','), 'IMPRESION DE LA HISTORIA DE ACELERACIONES RELATIVAS..(5/N)'.  $J_{\rm 2}^{\rm eff}$  $\frac{1}{2}$ THPRESION DE LA HISTORIA DE ACELERACIONES TOTALES..(S/N)'. **B** 1775 WALKER OF THE MAINTENANCE CONSIDERED AND THE CONTRACT OF THE 21 MAGNESISM OF THE 21 MAGNES OF THE 21 MAGNES OF THE 21 MAGNES OF THE 21 MAGNES OF THE 21 MAGNES OF THE 21 MAGNES OF THE 21 MAGNES OF THE 21 MAGNES OF  $2.1.16$  $\lceil$ valores Maximos de Aceleraciones Tojales..(S/N) .13('.'). ë zi e.<br>11, 11, 2008<br>12, 2008<br>12, 2008<br>12, 2008<br>12, 2008<br>12, 2008<br>12, 2008<br>12, 2008<br>12, 2008<br>12, 2008<br>12, 2008<br>12, 2008<br>12, 2008<br>12, 2008<br>12, 2008<br>12, 2008<br>12, 2008<br>12, 2008<br>12, 2008<br>12, 2008<br>12, 2008<br>12, 2008<br>12, 2008<br>12, 2008  $1,7,11,$ .<br>2014 - GRASAR ACEL RELATIVAS EN ARCHIVO ESPECIAL. (S/N) .<br>2016 - GRASAR ACEL RELATIVAS EN ARCHIVO ESPECIAL. (S/N) . ê i tr 01247.11.7.14.<br>0131 GRADAR ACEL.TOTALES EN ARCHIVO ESPECIAL..(S/N)1.14(1,1)) **MRITE (1.2004)** 2004 **FORMATILE** €'32 GRAPÅR LOS ESFUERZOS EN ARCHIVO ESPECIAL..(S/N)'.13('.'). ig. RESPUESTA POR C/U DE LOS TERMINOS DE FOURTER..(S/NI' . 1,7,11,<br>THARESICH DE LAS FUERIAS DE CADA ELEMENTO CASCARON...(S/N)' 4.34 . دا دا e<br>e 35 WO.DE PUNTOS NOD PARA IMPRESION DE ACEL.REL. O TOTALES = **2...** (1)<br>CALL PML06 (IMPP.c5.20, IPLAG, #4003, 10P)<br>CALL PML06 (IMR4.65.19, IPLAG, #4003, 10P)<br>CALL PML06 (IMR4.65.19, IPLAG, #4003, ICP)<br>CALL PML06 (IEDP.65.16, IPLAG, #4003, ICP)<br>CALL PML06 (IEDP.65.16, IPLAG, #4003, I M. CALL RHLOG (IETA, 65,14, IFLAG, 14003 , inc Call Pauge (EPP, 65,12,1ELe8,1400), 10P1<br>Call Pauge (Fire 165,12,1ELe8,1400), 10P1<br>Call Pauge (Fire 165,11,1ELe8,14003, 10P1<br>Call Pauge (Fire,165,11,1ELe8,14003, 10P1<br>Call Pauge (FFR,165,31,1ELe8,14003,10P1<br>Call Pauge (FFR k San Sainte<br>San Sainte<br>Sainte  $400$ 10F=10PAU4 || 2011||2012|<br>| 63, 1, MERIET (35,21, NETTO, IELAG, 45000, 10P)<br>| 63, 10, 5002<br>| 66, 10+1, 2, 3, 4, 5, 6, 7, 6, 9, 10, 11, 12, 13, 14, 15, 16, 17, 18, 19, 20, 21, 22, 23,  $\mathcal{F}_{\mathcal{C}}(\mathcal{G})$ 

ga gel 2006 e24.25.26.27.28.29.30.31.32.33.34.35) KET10 5002 PETUAN .END. × č SUBRUTINA MODVCO -Lianada port MENU2 PROPOSITO: ה<br>הרבה הם Determina si hubo cambios en las variables de control al seleccionar la opcion i en el menu 2 del programa.<br>seleccionar la opcion i en el menu 2 del programa.<br>En caso de que se hagan modificaciones a algunas variables de control, llama a la/s subrutina/s que son ׆<br>׆ SURRUTINAS REF. : VARCON, ENAE, MATERIAL, CARGESTA, CESTECA, **CPANT** cococo AUTOR: JAVIER SORIA PERRERA LENGUAJE : MS-FORTRAN77 version 3.31 **MODIFICATIONES** Ferha/Autor/Detailes : Ĭ  $\ddot{\phantom{a}}$  $\sim$ į SUBROUTINE MODVCO  $\epsilon$ IMPLICIT REAL+B(A-H.O-Z) LOGICAL ISTA,IDIN,IDLOAD,IAPLD,IEIGEN,IRESP,IDYLD,IHORZ,IVERT,<br>E : H<u>ADP,IMRA,IMT</u>A,IHFR,IEDP,IERA,IETA,IEFR,IPDP,IPRA,IPTA, IPFR.IFOU.IESF CHARACTER 78 HED CHARACTER 72 HED:<br>CHARACTER 60 HED: CHARACTER 414 TITULO c DIMENSION RO(20) HED2(20) (JNH(20) (MUD(20) LOCKERS(20) (Cress(20) Cress(20) (Cress(20) (Cress(20) (Cress(20) (<br>
E Cress(20) (Cress(20) (Cress(20) (ENTRE) (ACCEPTAD) (CRESS(20) (CRESS(20) (CRESS(20) (CRESS(20) (CRESS(20) ( **C** COMMON /AA/ NUMIP, HUMEL, HUMAT, HAKEE, I, ETA, I, DVN, HUMPC, HEDUST,<br>2 ACLE / DOLDA, IAD-D, HUDB, IMPONY, IELGEN, IRESP, I, IPTY,<br>2 ADDIE / DOLDA, INSP, IVERT, INSP, ING. INTO I, INPR, IEDP, IERA,<br>2 ADDIE / IER, ISB, I, c CONNON /BB/ RO.ZNU,YMOR.Crrss.Cr:se.Cr:se.Cr:se.Cr:se.Cr:se.Cr:se.Cr:se.Cr:se.<br>2 France.Cr:se.NI.A2.2NJ,NA .P.J.N.I.P.JP.PF.LP.MIN.<br>2 FANS.NPN.CFCCR.CFCOZ.CFCDT.CFINZ.IRC.JPC.CPIL.FM2.<br>2 FANS.NPN.CFCCR.CFCDZ.CFCDT.CFINZ.IR C .DIMENSION PER1(402),FER2(402),FER3(402),PER4(402),ACEL1(402),<br>8 ACEL2(402),ACEL3(402),ACEL4(402),BETA(407),FOURI(402), F0102(402)  $\mathbf{c}$ CALL CPANT (1,0,24)  $10F - 6$  $47.0$ EP1 of  $kT/k = 0$  $33=0$ <br> $33=0$ 1113-0 C De K1 a K7 se gurdaran los valores de las variables de control, antes C de que se modifiquen, para posteriormente compararlos con sus nuevos<br>C valores. **KI=NUME** 

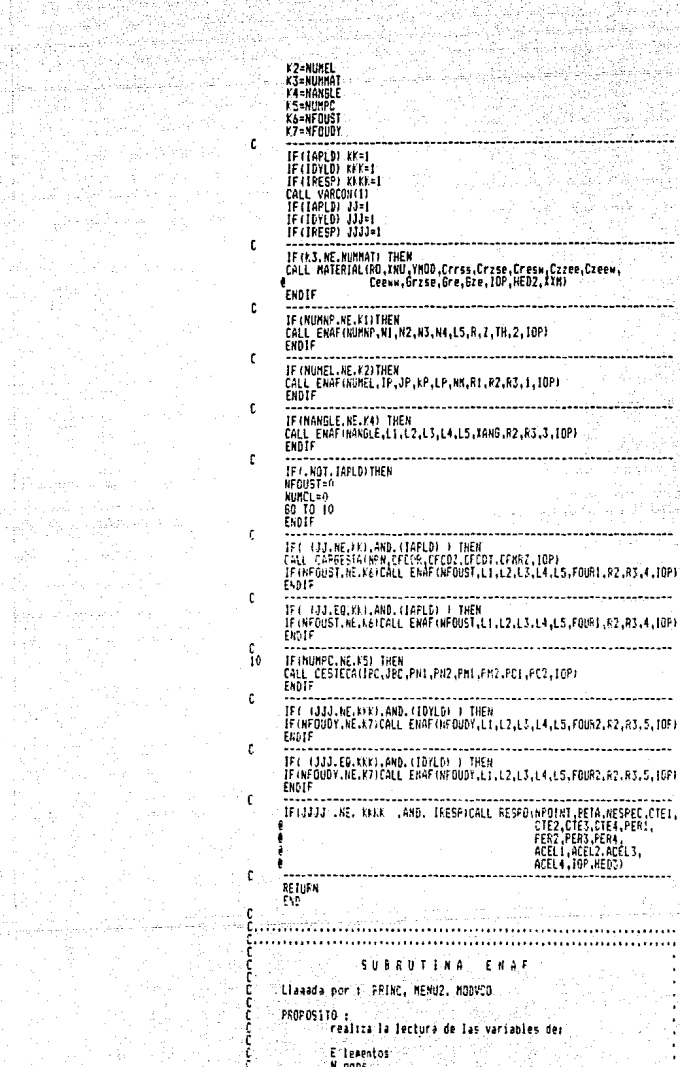

tin Santa<br>Kacamatan

¢

ċ

¢

 $\mathfrak{c}$  $\mathfrak{c}$  $\mathfrak{c}$ 

¢

A noulos F ourier (terminos: analisis estatico y dinamico) Ĩ č v neceite la correcino vin andificacion de estas. Ğ VARIABLES OF FHERADA NWHH : topa el valor de la variable de control corres pondiente. E<br>C<br>C elegentos MINER L. č **NUMBER**  $\ddotsc$ andos NANGLE  $\sim$ angulos<br>coef. fourier anal.estatico<br>coef. fourier anal.dinamico MFOUST  $\sim$ **HF OUTLY**  $\sim$ trabaja con elementos  $ISEL \neq 1$  $\frac{1}{3}$ nodos ä, angulos ĺ  $\overline{a}$ Ă coef, fourier anal.estatico Ξś วัดตุดตุด 10P : 10P = 0; permite la lectura de las variables. 10P = 1; suestra el contenido o valor de la variables (aodificacion). ř VARIABLES OF SALIDA  $+ 92 + 93$ Ħ  $\pm 12$  $1 - 17$ 1 14 1 15 1  $R1$ Ċ ------------eles. œ  $\bullet$ .tP  $\cdot$ **EP**  $1 - LP$  $\mathbf{L}$ **NN**  $\cdot$ × ٠ Ëм  $_{\rm H}$  $\mathbf{R}$  $\mathbf{1}$ ітн nodos  $\mathbf{u}$ N<sub>2</sub> ÷ ----------------. . . . . . IANG annulos coef, fourier anal.estatico FOUR1 FOUR<sub>2</sub> coef, fourier anal.dinamico --------------*-*- $\overline{a}$ SUBRITINAS REF. : RWENT, RWREAL, RWLOG, CORREL, CPANT, BLANCO AUTOR: JAVIER SORIA HERRERA LENGUAJE : MS-FOPTRAN77 version 3.31 MOBIFICACIONES + nomo Fecha/Autor/Detailes :  $10.$ SUBROUTINE ENAF(NNNN,L1,L2,L3,L4,L5,R1,R2,R3,TSEL,10P) ¢ INPLICIT REAL+8(A-H,O-Z)<br>LOGICAL ISTA (DD. DOLDAO, LAPLD, IEIGEN, TRESP, IDYLD, IHORZ, IVERT,<br>e HIDP, IHOP, IHTA, IHTA, IERP, IERA, IETA, IEFR, IPPP, IPRA, IPTÅ,<br>e Hidp (HTA, IEQU, IESF, LOGICA E<br>Character (178 hed<br>Character (11 flr.fer **CHARACTER+B FL, FE** ¢ .<br>DIMENSION LI(402),L2(402),L3(402),L4(402),L5(402),R1(402),<br>B. R2(402),R3(402) ¢ COMON /AA/ NUNHP, HUMEL, HUMAT, HANGE, EGTA, IDYN, NUMPC, HEOUST,<br>E ACLY, IOLOBO, IAPLO, HODE , MEUDY, IETGE, INSP., IRTY,<br>E IPYLD, IMPR., IVER, INDP, IMAR, INTA, INFR, IEDP, IETA,<br>IETH, ISEL, IEDP, IMMA, IPIA, IMPN, IFUU,  $\mathbf{r}$ FLA = '(F10.0r')<br>FER = '(F10.3,\)<br>FL = '(L15.)'<br>FE = '(I5.\)' t CALL CPANT(1,0,24)<br>60 10(10,11,12,13,14,15,16)ISEL Ī0 NRITE (+.2000) HHMN

------------------------**CONSISTENT AND ACTES AND ACTES OF LAND AND ACTES AND ACTES AND ACTES AND ACTES AND ACTES AND ACTES AND ACTES AND ACTES AND ACTES AND ACTES AND ACTES AND ACTES AND ACTES AND ACTES AND ACTES AND ACTES AND ACTES AND ACTES AN** WRITE (\* 1911) ------------------**-----------------**=========== **C**<br>12 WRITEC+,2004)NHRN<br>2004 P ANGULOS PARA LA IMPRESION DE LA RESPUESTA',/,321,14,' ANGULOS',<br>**C** ANGULOS PARA LA IMPRESION DE LA RESPUESTA',/,321,14,' ANGULOS',<br>EQ TO 17<br>FO TO 17 **EXAMPLE (4,2006)<br>2006 FORMATI/IBY, CORFICIENTES DE FOURIER PAPA ANALISIS ESTATICO")<br>2006 FORMATION (4, CORFICIENTES , //,171,<br>2008 FORMATION, IA, CORFICIENTES , //,171,<br>4 CORFICIENTE , 321, VALOR ,\I** d <u>mund</u> ĭ4 WRITE(#,2010)<br>FORMAT(/,10(,'COEFICIENTES DE FOURIER PARA ANALISIS DINAMICO') 5610 **WR1TE(\*,2008)NNHH** . . . . . . . . . . . . . f **ARLIE(4, (177, "CALCULO DE LA RESPUESTA / ACELS.ESPECTRALES",<br>e/.loi, "COASTANIES DE AMORTIBUATIENTO / "LES.ESPECTRALES",<br>e/.loi, "CANAS COMO MUMERO DE AMORTIBUATIENTO / "LES.<br>E\_CONSTANTE ",251, "VALOR",\)"]** ň 60 TO 17 f. WRITE(\*,'1171,'CALCULO DE LA RESPUESTA / ACELS.ESPECTRALES'',<br>WRITE(\*,'1171,'CALCULO DE LA RESPUESTA / ACELS.ESPECTRALES'',<br>@/.Zoi,'ESFECTRO DE ACELERACIONES '',11,//.il,'PTOS.'',201,<br>@'PERIOBO''.141,'ACEL.'',\1)'1L1{}} ĩ4 ţ, the company of the company of . . . . . . . . . .  $ISOBRA = 0$  $IFLENP = I4$  $1407 - 14$ **HPANTS & MWIN/TELFNE** TAUL = HPANTS+JELENP ENDIR IF ( INPANTS.EQ.1).AND. (ISOERA.NE.O) ) THEN IELENP = ISOBRA rentr  $FQUN1 = 1$ C<br>Counti, controla el numero de pantallas (NFANTS). KOINES = 1 C<br>C +GUNT2, controla el numero de elementos en pantalia(IELENP),  $\frac{C}{20}$ IF (KOUNT1.6T.NPANTS) 60 TO 4000 16 (EUURE), US-ARTHUS 2006 - 20 - 20<br>KOUNTZ = 1<br>HE (KOUNTZ, GT, IELENP) 60 - TO-110<br>MRITE(K, ' (11, )) ') 100 EALL OCNEVIOL20-KOUNT21 r ----------------------------IF (ISELLED, I) THEN 1581.00, 17146<br>16810: A. (13, 137) 1760(NT3)<br>16810: A. (13, 137) 1760(NT3), 20. (20. 1701) 1712, AUMHP, 1, 0, 14000, 100<br>1641: AMENT (L3(KDUNT3), 20. (20. 20. 1701) 1711, AUMHP, 1, 0, 14000, 100<br>1641: AMENT (L3(KDUNT3), 20 ċ ELSEJF (ISEL.ED.2)1969<br>- MPTECH, (ED.2)19761<br>- GELL FACST (LITA DUNT3). EL, FE, 6, 79-10:NT2, 1, 0, 0, 44000, 192)<br>- CHLL FACST (LITA DUNT3). EL, FE, 15, 70-10:NT2, 1, 0, 0, 44600, 102)<br>- CHLL FACST (L2000NT3). FL, FE, 15,

.<br>CALL: RWENT(L3(KOUNT3),FL,FE,Z5,Z0-XOUNT2,1,O,O,44000,IOP)<br>CALL:RWREAL(R)(ADUNT3),FL,FE,35,20-XOUNT2,1,0,O,44000,IOP)<br>CALL:RWREAL(R)(ADUNT31,FLR,FER,45,20-XOUNT2,999999,99900, il Vil UND U.O. 14000, IDP)<br>U.O.DU.O. 14000, IDP)<br>CALL RNREALIR24FOUNT31.FLR.FER.56.20-FOUNT2.999999.99900. à CALL FMHEALR210UHT13.FLH.FER.36.2H-FUUMIZ.TTT777.777777777<br>IF (10P-E0.11 6D 10P)<br>CALL CPANT(0.02.10P)<br>WATTECH (13.7 Experiment Call elemento Cascar"n, '11.3T1<br>WATTECH (13.7 Celemento Statemento S"1100 11.3T1)<br>'ORLE MARCALR ٠. è 105 0.000.0.14000.10P ່ເ 0.000.0.14000.10P)  $\mathbf{r}$  $\pmb{\epsilon}$  $-1.009.0.14900.1091$ ŕ. ELSEIF(ISEL .EQ.7) THEN<br>WRITE (\*,'(13.1) IKQUNT3 המווכיל, נוצגון ובעשה)<br>- CALL AWAREALIFI(KOUMT3),FLR,FER,25,20-KOUMT2,1.0DB,-1.0DB,0,<br>10F) - ליישוב - CALL RWPEAL (RZ(KOUNT3) ,FLR,FER,50,20-KOUNT2,1.0DB,-1.0DB,0,<br>@44000,10P1 ENDIF  $\mathbf{f}$  $K0$ unis =  $K0$ unis+1  $k00012 = K00012 + 1$ 60 10 100 ့် en la sinuiente parte es donde se realizan todas las correcciones pueč se desean. ।<br>है<br>विराट एट्टाट एट्टाट एट्टाट एट्टाट एट्टाट एट्टाट एट्टाट एट्टाट एट्टाट एट्टाट एट्टाट एट्टाट एट्टाट एट्टाट एट्टाट -ĭ10 CALL CRANTIC.C.3) **IRITE(+.2001)** WellE(\*12001)<br>2001 FORMATGA: los datos est n correctos oprima',/,<br>2001 FORMATGA: So se para continuar, /,<br>231, Si desea macer alguna modificación o corrección',/,<br>231, Si desea macer alguna modificación o corrección',/,<br>20 **UALL BLANCUID, 191911**<br>WRITE(\*, 113, 1651A 1000 CORRECTO.....<br>CALL OCPOSINCOL, KROW)<br>CALL <u>RWLOGILOGIC</u>A,NCOL,NROW,0,#4000,0) IF:1061CA) 60 TO 117 Je:LUbitAr ou viring<br>CALL QCMOVO.33<br>EALL QCMOVO.33<br>EIT. "correccin..." () )<br>CALL BCANTOO 4.40.11<br>CALL BCANTOO 4.40.000 SETECCIONADO = '',\)']<br>CALL BCANTOO 4.40.0000 SETECCIONADO = '',\)'] **LALL BLANLUID, 7,7V.I/**<br>KRITELI, (11, 7NUMERD<br>CALL DCPOSINCOL,NEGW)<br>NETMAI = FOUNTS-L  $NETMIN = KQUNT3-KOUNT2+1$ င့် HETMAY y NETMIN en este caso significan el numero de elemento mayor y el numero de elemento penor que aparecen en nantalla. CALL RWENTING, FL.FE, NCOL.NROW, NETHAX, NETHIN, 0,410,0)<br>18012 = No-C KAUL+(KOUNT1-1) ) **MRITE (4), (1), (1)**  $\mathbf{c}$ \_\_\_\_\_\_\_\_\_\_\_\_\_\_\_\_\_\_\_\_\_ IF (ISEL.EQ.1) THEN ISEL.CO.IIHEN<br>CALL COPELLILING),0.0,7,20-1AU12,4112)<br>CALL RUENT (1460),fl.ft.7,20-1AU12,HUMRP.1,0,44000,0)<br>CALL RUENT (1,0,7,20-16U12,12,0,11)<br>CALL COROV(7,20-16U12,12,0,11)<br>WEIEL4, 116,17:111(66)<br>WEIEL4, 116,17:111(66)<br>CA  $112$ CALL 0CHOV(22.20-14012)

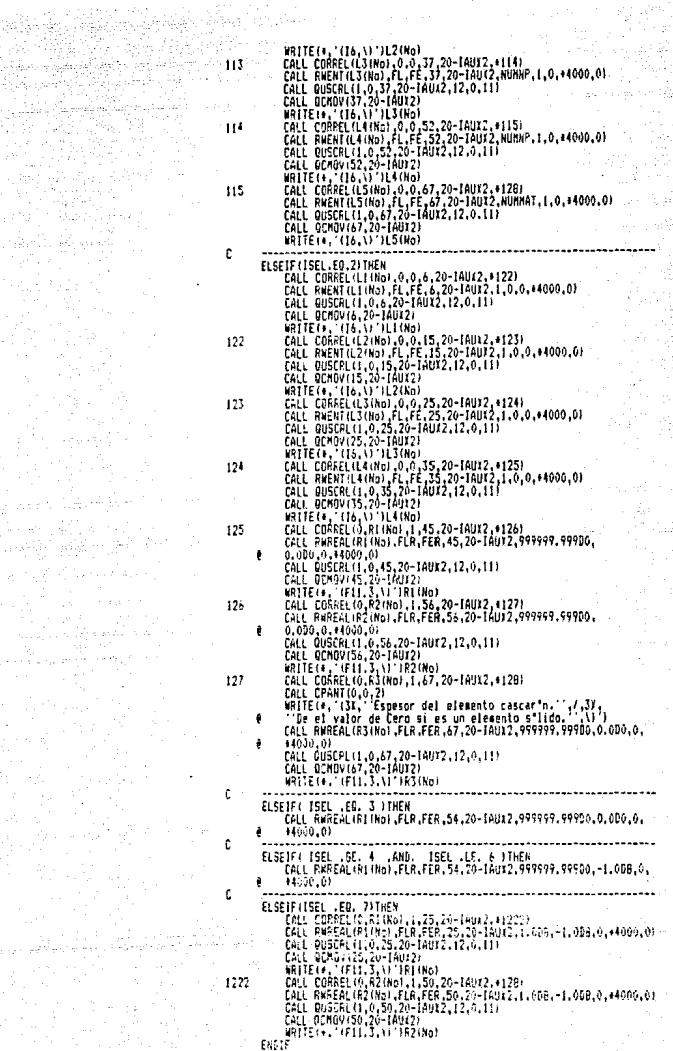

illa Bar

 $e^{\frac{i}{2} \gamma} e^{\frac{i}{2} \gamma}$ 

 $\frac{\partial V^{\prime\prime}}{\partial \phi}$  .

r will fa bi she

erija<br>29. s

a periodos<br>Albertas<br>Albertas

ú.

정말 자기 있는

PLD: 253-6-6-6<br>Partido San Salt<br>Partido Salt

strallestiger<br>Strallestiger<br>Strallestiger

그렇다리도 部分活动

7 원 (동서 사용 정복) فقلا فتتل متورين لاوك لوتوي ī2B  $\sim$  can amount  $\sim$   $\sim$   $\sim$ ri sr -<br>Telenp = Kaux FNDTÊ 60 TD 90<br>CALL CPANTIL,0,24) 4000 RETURN<br>END c<br>Communication (1990) nonnonnonnonnonnonnon SUBRUTINA CORREL Liamada por : ENAF PROPOSITO: usitor<br>determina si se corrigen o modifican los valores de las<br>variables del elemento o nodo que se eligio, v se utiliza<br>tanto para variables enteras, como para variables reales. dependiendo del caso. VARIABLES DE ENTRADA W: se utiliza para las variables enteras, y toma el<br>valor de la variable en cuestion. i se utiliza para las variables reales y tona el valor de la variables en cuestion.<br>
X : K=0, se trata de una variable entera, por lo<br>
tanto el valor de R podra ser cualquier valor. si K toma cualquier valor diferente de cero. se tratara de una variable real, por lo tanto<br>el valor de M podra ser cualquier valor. החמה הה המחיר הח<sup>מ</sup>ה ה MEOL : posicion coloumna dal cursor.<br>MROW : posicion renglon del cursor. VARTARLES OF SALTOA desee que sea modificada, SUBRUTINAS REF. : RWLOG. BLANCO, CPANT<br>( OCMOV, GCPOS, QUSCRL )...(Grafmatic) AUTOR: JAVIER SORIA HERRERA LENGUAJE : MS-FORTRAN77 version 3.31 Crick MODIFICACIONES : ۰., Fecha/Autor/Detalles : -117  $\frac{c}{c}$ ....... SUBROUTINE CORRELIN, R.K. HCOL. HRON, #1  $\mathbf{r}$ INFLICIT REAL+B(A-H,0-2) INTELLI TERRETHING<br>CALL QUSCRLIL.O,HCOL.NROW,12.1,111<br>CALL QCMBYINGOL.NROWI<br>CALL QCMBYINGOL.NROWI IF IX. EQ. 0) THEN WRITE (\*. 115. A) 178 **ELSI NRITE(+, 1010.3, 111)** ENDIF CALL CPANTIO 0.3) CALL Ermsituan.is)<br>2001 Electrical de State es correcto oprisa (/<br>635, Si desea hece algona endificación o corrección (/<br>635, Si desea hece algona endificación o corrección (/,<br>2011 - Call Buscolin, español de la para inic

KRITE(\*,'{11,''ESTA CORRECTO EL DATO,,,,,,(5/H)''',\}')<br>CALL OCPOS[ICOL,IROK)<br>CALL RMLOGILDGICA,ICOL,[ROK,0,+10,0)  $10$ IFU OGICAL THEN CALL DUSCRLII,O,NCOL,NROM,12,0,11)<br>CALL DCMOVINCOL-L.NROMI IF (K.ED.O) THEN . LA.V/INEM<br>"WRTTE(+, '(16, \)')N ELSE WRITE (+, '(F11.3.\)')R ENDIF""<br>Afturn 1 ENDLF<sup>1</sup> CALL BLANCO(0,4,40,0)<br>RETURN riin. ¢ **SUBRUTINA HATERTAL** Llanada por : PRINC, MENU2, MODVCO PROPOSITO: č .<br>realiza la lectura de las variables de los materiales y<br>permite la modificacion y/o correccion de estas. i VARIABLES DE ENTRADA<br>10P : 10P = 0; permite la lectura de las variables.<br>10P = 1; muestra el contenido o valor de la ì VARIABLES DE SALIDA RÛ: densidad del eaterial. INU : relacion de poisson.<br>YMOD : relacion de poisson.<br>YMOD : rodulo de la elasticidad. Crrss 1 Crase 1 i constantes del material que se utilizam<br>; tanto para elemento solido o elemento Cresi<br>Czzee f cascaron, seoun sea el caso. Czeew - $2.555$ Ceewa :<br>Grase : si los elegentos son cascaron. (Gre) y : (6ze) deberean ser cero. Gre Gze : HED2 : variable alfanumerica con la identificacion o de material, va sea isotropico u ortotropico. i SUBRUTIMAS REF. : RWENT, RWREAL, PHLETR, VERIFI, CPANT<br>(QCMOV, QUSCRL ).... (GRAFMATIC) AUTOR: JAVIER 50RIA HERRERA<br>LENGUAJE : MS-FORIRAN77 version 3.31 MODIFICACIONES : Fecha/Autor/Detalles i  $12.$ . . . . ċ ą  $\mathbf{r}$ | THE LELT REAL+9(A-H, O-7)<br>|LOBICAL | STA, | DYA, |DORAO, | APLE, | EEGEN, | RESP, | BYLD, | HADRZ, | VERT,<br>| BYLD, | | | PRP, | 1494, | IMFA, | HPR, | EER, | EER, | ETR, | JEPP, | PRA, | PTA,<br>| | | | | | | | | | | | | |  $\pmb{\mathfrak{g}}$ CHARACTERILL FLR.FER.FEYMOD<br>CHARACTERIS IIM<br>CHARACTERIS FORMAZ.FL.FE CHARACTER+7 FLYMOD ¢ PIMENSION RO(20) (HED2(20) (FAN(20) (PNU(20) (HCD(20) (Crrss(20) 110 蕮

렸군

j,

Erzse(20), Cresw(20), Czzee(20), Czeew(20), Ceeww(20), Grzse(20), Gre(20), Gre(20), Czec(20), Czeew(20), Czeew(20), 822 Ŧ COMMON (ADVINIP), NUMEL, NUMBAT, NANCE, 1510, 107H, NUMEL, NEWS, 1817<br>A CELE I DULOGI, 1616, NUDE, NEWS, NEWS, 1656, 1617<br>B - TOM DINO, NUMER, 1967, 1968, 1968, 1968, 1656, 1657, 1686,<br>E - TETA, 1658, 1660, 1668, 1674, 167 ł  $\mathbf{c}$ CALL CPANT(1,0,24)<br>FL = ( [1 )<br>FE = (I1,\)<br>FLR = (F10,0)  $FER = 0.3311$ FORNA2-' (A60 ) 10PAUX=10P ٠Ē **KOUNT=1** IF (\$QUNT.GT.NUMMAT) GO TO 15L 2665 WRITE(\*,?OG&)NUMMAT<br>FORMAT(2BX, VARIABLES PARA MAIERIAL',/,311,14,' MATERIALES',/, 2006 e'2 ADMBRE = .60(1).1/1,11,<br>
e'2 ADMBRE = .60(1).1/1,11,<br>
e'3 IED DE MARERIA = '.7/1,11,<br>
e'11 ISOFROPICO'.181, 1:2,0, 061HQJROPICO'.7,431, 1:7/11,<br>
e'11 ISOFROPICO'.181, 1:20, 061HQJROPICO'.7,431, 1:7/11,<br>
e'3 MODULO DE  $14 - 62 + 7$ c CALL DUSCRL(1,0,41,22,4,9,15)<br>CALL OCNOV441,22)<br>WRITE(4, (144,\) )ADUNT<br>CALL MAREAL(RO(KOUNT),FLR,FER,28,20,999999,999D0,0.0D0,IFLAG,  $\mathbf{I}$ **COLL MANEALING INCOMPATEMPLATER**<br>CALL RALENCHERS (KONHI),FORMA2,13,19,10P,1FLAG,\*4004)<br>CALL CAMILO,0,2)<br>HALL CAMILO,0,2)<br>FRIENT 13, Selectione el tipo de material ya sea',/,31,<br>FIESC TORO DE CAMILO (CONHI), 12, SON CAMILO  $\overline{\mathbf{z}}$ 2007 FISE NSELEC = 2<br>ENDIF CALL RWENT INSELEC.FL.FE.23.17.2.1.IFLAG.#149.IOP) 149 IF1A6=0 IF ( KSÉLEC.ED.1160 TO 150 118(KOUNT) = GRIHOTROP CALL QUSCRL (1,0,25,15,2,0,0)<br>CALL QUSCRL (1,0,25,15,2,14,14) CALL RAREAL (Crrss (FOUNT) FLR.FER.59.13.999999.99900.0.000.IFLAG. A 9:4004.10P1  $\overline{ }$ CALL RUREAL (Crzse (KGUNT) .FLR.FER.59.12.999999.999D0.0.0D0.1FLAG. 0+4004,10P)<br>CALL RWREAL+Cresw(KDUNT),FLR,FER,59,11,999999,99900,0.000,IFLAG, Ŕ £14004.10P1 ç CALL RUREAL (Czzec (KOUNT), FLA, FER, 59, 10, 999999, 99900, 0, 000, IFLAG, 044004,10F)<br>| CALL||AWREAL(Czeew(FOUNT),FLR,FER,59,9,999999,99900,0,0D0,IFLAG,<br>| CALL||AWREAL(Czeew(FOUNT),FLR,FER,59,9,999999,99900,0,0D0,IFLAG,  $10$ @+4004,10F)<br>CALL RWREAL(Ceewx(FOUNT),FLR,FER,59,B.999999.99990.0.0DO,IFLAG,  $11$ **0+4004.10PI**  $\mathbf{E}$ CALL KHREALIGFISE(KOSHT),FLR,FER,59,7,99999,99900,0,000.TFLAS, Little Monchine - Secret Portrait, Inc. 2014<br>| Martin Little Little State State Control Control Control Control Control Control Control Control Control Control Control Control Control Control Control Control Control Contro  $13$ 9:1004.IOP) CALL RAREAL (62e (KOUNT) , FLK, FER, 59, 5, 999999, 99900, 0, 000, LFLAG,  $12$ 14094,1091 60 10 1004 150 XXM(KOUNT) = 'ISOTROPIC APTSRUPHIPP | ESTINUPILE, 2,0,01<br>CALL QUSERELT, 0,42,15,2,0,01<br>CALL QUSERELT, 0,25,15,2,14,141<br>CALL PHREALLINU (POUNT) ,FLR.FER.26,13,999999.99900,0.000,1FLA6 A

(\* 1004, IDF)<br>- FLYNDO = (1812, 3.)<br>- FEYNDO = (1812, 3.)<br>- FEYNDO = (1812, 3.)<br>- IDF-IDFAUX<br>- CALL VERIE | (14.1 , NETIO, IFLAS, 15000, IDP)<br>- CALL VERIE | (14.1 , NETIO, IFLAS, 15000, IDP)<br>- CALL VERIE | (14.1 , NETIO, I تقاربان لابناء ٠ę. sens<sup>2</sup> KOUNT=KOUNT+1 **EXECUTE FOR SUBARUM PRODUCTS**<br>5000 60 TO 2005<br>151 RETURN<br>151 RETURN END นานาดออกออกเลย SUBRUTINA CARGESTA Llanada por : PRINC, MODVCO, MENU2 PROPOSITO : rusilu t<br>realiza la lectura de las variables para carga estatica en los puntos nodales. VARTABLES OF FHIRADA  $10P$  :  $10P = 0$ ; permite la lectura de las variables.<br>51 IOP = 1; muestra el contenido o valor de la .<br>variable. VARIABLES DE SALIDA 0000000 NPN : numero de punto nodal caroado. From a numero de punto novato carga<br>CFCDR : carga en la dirección R.<br>CFCDZ : carga en la dirección TA.<br>CFCDT : carga en la dirección THETA.<br>CFARZ : somento en el plano R-Z. u lai **הטבי** SUERUTINAS REF. : RWENT, RWREAL, VERIFI, CPANT, BLANCO.<br>(QCMOV,QUSCRL,QCFOS,QINKEY)....(Brafaatic) AUTOR: JAVIER SORIA HERRERA mmmmmm LENGUAJE : MS-FORTRAN77 version 3.31 )<br>Literatur **NODIFICACIONES:** وتؤمد Sec. Fecha/Autor/Detailes :  $\mathbf{R}^{\text{max}}$ Ĕ ......... .................... SUBROUTINE CARGESTA (NPN.CFCOR.CFCOZ.CFCOT.CFNRZ.IOP) c IMPLICIT REAL+B:A-H,O-2)<br>LOBICAL ISTA, IDM, IDCOAD, IAPLO, IEIGEN, IRESP, IDVLD, IMOR, IVERT,<br>B<br>B MIC - IMPR, IPO, IRER, IMPR, IEEP, IERA, IETA, IEFR, IPOP, IPAA, IPTA,<br>CHARC IER-JO HED, IEEP<br>CHARC IERA, IPO, IEEP<br>CHARC IE CHARACTER B FL.FE í OIMENSION NPR(402),CFCDR(402),CFCD2(402),CFCDT(402),CFNR7(402) ¢ COMMON /AA/ NUMME, NUMEL, NUMMAT, NANGLE, ISTA, IDYN, NUMPC, NEGUST, ACLY, IDLOAD, IAPLO, NADDE, NEOUDY, EEIGEN, IAESP, IAIX,<br>IDVLC, IHORI, IVERT, IHOP, IHAA, INTA, IHFR, IEDP, IERA,<br>IETA, IERR, IPDP, IPFA, IPTA, IPFA, IFON, IEȘT, NADP, NUCCL è ē ŧ IEN, ISAL, MED ¢ EALL CRANTILLO, 24)  $\frac{1}{2}$  (E)  $\frac{1}{2}$  (E)  $\frac{1}{2}$  (E)  $\frac{1}{2}$  (E)  $\frac{1}{2}$  (U) FL = (15)<br>FL = (15,\)<br>TOFACX=IGP C |F110-0E0,11 E0 TO 1<br>|CALL:005,N156,0,0,10,65,0,0)<br>|F05811:201-06,0,0,10,65,0,0)<br>|F006(E3,7/7/7/11,<br>|F006(E3,7/7/7/11, 2012

52

NUMERO DE FUNTOS NODALES CARSADOS = '.24(',').//.14,<br>RUMERO DEL PUNTO NODAL = '.551:')./.14,<br>CARGA EN LA DIRECCION R = '.531':')./.1x,<br>CARGA EN LA DIRECCION R = '.531':')./.1x,<br>RORGA EN LA DIRECCION R = '.351':')./.1x,<br>MOR ر ہ<br>دو ăś īί Ì e (Valor de cero și es elemento șiido) (//,1).<br>C Nota : Las cargas v momentos son por unidad de longitud (/,1). de circunferencia. ... c CALL RWENT (NUMCL, FL, FE, 65, 18, NUMMP, 0, IFLAG, +170, 10P)  $170$ IF (NUMCL.ED.0160 TO 5002 KOUNT=1  $171$ IF INDUNT 6T NUMEL 160 TO 5002 TRINDONE.01.NUMEER01 TO 5002<br>CALL CPANT(1,0,24)<br>WRITE(+,2012)<br>CALL QUSCAL(1,0,45,21,4,9,15) LALL BURGHIN: 22,213<br>LALLE CA, (1980) CARGADO (1,14,1) 'FOUNT<br>LALL BURGY(5,18)<br>LALLE CADY(55,18)<br>LALL REGISTING PRODUCTING (1,15,15,18,19,19,19,19,19,19,19,19,19)<br>LALL REGISTING PRODUCTING (1,15,15,15,17,19,19,19,19,19,19, ļ **CALL RHREAL (CFCDR(KOUNT) FLR.FER.65.14.999675.99700.-99999.99900.**<br>ETFLAG.\*4007.10PJ ż CALL RHREAL (CFCD2(KOUNT).FLR.FER.65.11.999999.99900.~99999.99900. **AIFI AS, 44007, 10P1** ś CALI, RHREAL (CFCDTIKGUNT), FLR.FER.65.12.999999.99900.-99999.99900. **@IFLAG, #4007,10F1**<br>CALL RWREAL(CFMRZ(KOUNT),FLR.FER.65.11.999999.99900.~99999.99900. **BIFLAS, #4007, 10F** 4067 THE VERTIFIES ANNELIS THEN<br>THE TOPAUL (EQ. 1) THEN<br>CALL QUSCRL(1,0,0,4,45,1,14)<br>CALL QCNBV(0,2)  $10$  $_{11}$ CHEL METHOD (FREE - 11 )NODO<br>FRADIS (193) (FREE - 11 )NODO<br>DO 13 11 = 1, NUMEL<br>[FL NPRKII] ,NE, NODO 160 TO 13  $12$ KOUNT = IT 60 10 171  $13$ **CONTTNUE** LOWINNE<br>CALL OCHCPI3.2)<br>WATTECH: (IA, 'El nodo no existe, ' no esta cargado.''.\)')<br>CALL OCHC/HEOL.NROW<br>CALL OCHC/HEOL.NROW CALL BLANCO( MCOL, NRCW, 15, 1 ) 60 10 12 ELSEIF(REY ED. 78 .DR. KEY .ED. 110 ) THEN ELSEIF(KEY.EQ. 59 .AND. IEFT.EQ. 0) THEN 60 10 5002 15 KOUNT=KOUNT+1 60 TO 171 **OF WEITELED.1) IOPANI=6**<br>60 TO/1,2.3.4.5.6)#ETTO<br>CALL CPANT(1.0.24)<br>REIURN --5000 5002 En? š SUBRUTIMA CESTECA င့် Liacada por : PRINC, MODVCO, MENU2 ¢

## PROPOSITO: .<br>Lee las tarjetas de presion para carqa estatica del<br>.eleephin cascaron solamente. VARIABLES DE SALIDA IBC : punto nodal i<br>JBC : punto nodal J PHT : intensidad de la presion normal en el punto nodal 1. PH2 + intensidad de la presion normal en el punto podal J. PM1 : intensidad de la presion seridional en el punto nodal 1. FMZ: intensidad de la presion meridional en el punto nodal J. PC1 : intensidad de la presion circunferencial en el punto nodal I,<br>punto nodal I,<br>PC2 : intensidad de la presion circunferencial en el punto nodal J. SUBRUTINAS REF. : AWREAL,RWENT,VERIFI,CPANT,BLANCO.<br>couscri.gcmc0v.ocpos,@INKEYJ...Grafmatic) .<br>AUTOR: JAVIER SORIA HERRERA<br>LENGUAJE : MS-FORTRAN77 version 3.31 MIGHTFFFACINGES + Fecha/Autor/Detailes : Ħ.  $\mathfrak{k}$ SHARONTINE CESTECALIBC, 19C.PH1.PH2.PH1.PH2.PC1.PC2.ICP3 INFLICIT REAL+B(A-H.G-Z) TRELICTI NESELENA FAJZA<br>LOGICAL ISTA TOVA, IGLOAD, TAPLO, TETGEN, TRESP, TO(LO, THORZ, TYENT,<br>etablogical intra, Ther, Tech, Tech, Tech, Tech, Tepp, Tpra, Tpra, Tpra, Tpra, Tpra, Tpra, Tpra, Tpra, Tpra, T<br>etra, Tech, Tech, -<br>CHAPACTER+78 HEL<br>CHAPACTER+11 FLR.FER<br>CHARACTER+8 FL.FE DINENSION IBC(402),JBC(402),PN1(402),PN2(402),PH1(402),PM2(402), PC14402i.PC214021 CEMON / GA/ WINY , NUKEL, NUNGLA (SEAGLE) & NURE, NEOUST,<br>CE ACLE I DUCAD, IAP D. NURE, NEOUST, IESER , IAB P. IAP , IAP , IAP , IAP , IAP , IAP , IAP , IAP , IAP , I<br>CE PORT, INGRESSION , IAP , IAP , IAP , IAP , IAP , IED DATA RMA1/999999.999/ CALL CPANT(1,0,24)  $\overline{\text{PR}} = 0.003, 0.00$  $F_1 = (15)$ <br> $F_2 = (15)$ ICFAUT=10P 10057-1 |FW9UNT.GT.NUMPC100 TO 5002<br>|CALL QUSCPL(1,0,40,21,5,5,15)<br>NRITE(\*,2000)NUMPC,KOUNT ina. 2000 FORMAT (21) # TAPJEYAS OE PRESION PAPA CARGA ESTATICA ... 264. **The JETAL School Propries (1988)**<br>
The Jetal Company of the Company of the Company of the Company of the Company of the Company of the Company of the Company of the Company of the Company of the Company of the Company of èn, éι

č

Č

**CONDI** 

ļ

ň ့်

ċ

 $\mathbf c$ 

t

Ċ

i.

MERIDIONAL EN EL PUNTO NODAL I = 1.276 . 1.7.11.

INTENSIDAD DE LA PRESIDN', /, LV,  $b^*b$ **INTERSIONAL EN EL PRISTON (1,1%)**<br>INTENSIONAL EN EL PRISTON (1,1%)<br>CIRCUNTER DE LA PRESION (1,1%)<br>CIRCUNFERENCIAL EN EL PUNTO NGGAL 1 = 1,22(1,1%),1,1%<br>CIRCUNFERENCIAL EN EL PUNTO NGGAL 3 = 1,22(1,1%),1<br>CIRCUNFERENCIAL EN  $\frac{3}{2}$ Σg ÷  $\epsilon$ CALL ANENT(IBC(FOUNT),FL,FE,65,15,NUMHP,+9599,IFLA6,B4000,IOP)<br>CALL ANENT(JBC(KOUNT),FL,FE,65,10,NUMHP,IBC((OUNT)+E,IFLA6, ż **844000.10PL** CALL RUREAL (FN11) 00NT) .FLR.FEF.65.16.599999.99900.-99999.95900.  $\overline{\mathbf{3}}$ **@IFLAG.+4000.IOFI**  $\mathbf{I}$ CALL PHREAL (PH2(KONST),FLR,FER,65,14,999799,99900.-99999.99900. BIFI AS. 44000, 10F CALL PUFEAL (PM) (FOUNT) , FLR.FER.65.12.999999.99909.-99999.99900. F, ETRLAG, \*4000, TOP)<br>- CALL RWREAL (FMINO)WTT, FLR.FER.£5.10, 999999, 99900, -99999, 99900,<br>- BIFLAG, \*4000, TOP) ۸  $\overline{t}$ CALL RAFEAL (PELIKOUNT) .FLR.FER.65.E.999999.0095 / CPSTT.5990. 01FLAG.+4000.10F+ p . RWPEAL PC2 (1904) . FLC TUNIC . TELLAPATAR, RARDO, -99999, 99900. T. é, .<br>. . 4  $\mathcal{V}^{\mathcal{V}}$  $4n$ 1ů  $\overline{11}$  $17$ KOUNT = KTARJE CALL CPANT( 1, 0, 24 1 ELSEIF(KEY.CO. 78 .OR. KEY.CO. 110)<br>CALL CPANT 1. 0, 24 .<br>CALL CPANT 1. 0, 24 .<br>CALL CPANT 1. 0, 24 . ELSEIF( KEY EQ. 59 .AND. TEXT .EQ. 0 ) THEN 60 10 5002 FL SF **60 TD 10** ENDIR ENDIË  $15$ F.OUNT=1.OUNT+1 60 10 100 5000 60 10(1,2,3,4,5,6,7,8)NETLD<br>5002 RETURN END c **SUBRUTINA RUENT** liamada port VERIFI, MENU, MENU2, VARCON, ENAF, MATERIAL, CARGESTA, CESTECA **FRDP051T0:** raurussion:<br>Lee la variable NE (ENTERA) con formato FL, o la escribe con<br>formato FE en la posicion (NEOL,NEOM)).<br>En el caso de lectura se comprueba que MIN ={ NE ={ MAT. ļ En caso de error en la lectura se da un sensaje de error en en la parte inferior de la pantalla. monomo VARIABLES DE ENTRAGA - NE : variable entera (IRM= 1)<br>FL : formato de lectura FE : formato de escritura<br>NCOL : posicion columna del cursor. NROW : position reagion del cursor. HAX : valor maximo permitido a la variable. Ĭ MIN : valor minimo permitido a la variable. IRM : = 0; lectura de MS č = it escritura de NE

541104 ...<br>"IFLAG : IFLAG = 1: se vuelve a entrar a VERIFI :<br>"IFLAG : IFLAG = 1: se vuelve a entrar a VERIFI : nuevanente. IFLAG = 0; se continua con la instruccion<br>posterior al llamado de VERIFI. SUBRUTINGS REFERENCIADAS: BLANCO,CPANT.(QUSCRL.QCNOV.QBEEP). AUTOR - : Javier Soria Herrera<br>LENGUAJE : MS-FORTRAN77 version 3.31 HODIFICACIONES : င်<br>င<br>င Fecha/Autor/Detailes & 15. SURROUTINE RWENT (NE.FL.FE.NCOL.NROW.MAI.MIN.IFLAG.+.IRW) IMPLICIT REAL+B (A-H.G-Z) CHARACTER\*B FL.FE<br>CHARACTER\*B FL.FE<br>CALL BLANCO (NCOL.NROW.13.1) lectura IRM= 0 IF (IRM, EQ. 0) THEN READ (\*.FL.ERR=12) NE 10 **HEADY-LIFENERING MAND. (NE .LE. MAI) 1 6010 15<br>LEL OBEEP<br>CALL OBEEP<br>CALL OBEEP<br>CALL ANNO (NEOL. NEOL. 1501)<br>CALL ANNO (NEOL. 1600)<br>LEL CPANT (0.0.2)<br>IF (NEW CALL CPANT 0.0.2)<br>IF (NEW CALL OF ANT 10.0.2)**<br>FORM3T(L. 1440)<br>F  $12$ FORMATIST, '\*\*\*CULDADO\*\*'/.JI, 2000 runnative, vytuulunnussa /.ii.<br>"La cifra es con formato EMTERO y en el rango de ".i7,<br>CALL OCMOV(NCOL.NEON)<br>"CALL OCMOV(NCOL.NEON) ó 6010 10 CALL BUSCRL(4,0,0,0,90,4,15)<br>IF (IFLAG.EQ.I) RETURN 1 าร RETLEN FRETE escritors IRM= 1 IF (IRW.EQ.1) WRITE(#.FE) NE PETURN . FMA **SUBRUTINA RWEEAL** Llanada port VARCON, ENAF, MATERIAL, CARGESTA, CESTECA. PROPOSITO: Lee la variable VREAL (REAL) con formato FLR, o la escribe con -<br>formato FER en la posicion (NCOL,NROW)), En el caso de lectura se coaprueba que "RAIN \*< VREAL =< RMAE. En caso de error en la tectura se da un mensaje de error en: en la parte inferior de la pantalla. VARIABLES DE ENTRAGA VAEAL : variable real (IRM=1) FL i formato de lectura REF The relationship of the content of the MCCL is president columns as further.<br>MCCL is president columns as further.<br>NEOM is position rengion del cursor. PMAX : valor maximo permitido a la variable.<br>RMIN : valor minimo permitido a la variable. IRM : = 01 lecture de VPE4L = 1; escritura de VREAL VARIABLE DE SALIDA<br>- VARIABLE VAriable SEAL ( JEW= 0)<br>- IFLAS : IFLAG = 1: se vuel-e e entrar e VERIFI

í

r.

c

Į

 $\epsilon$ 

ğ š

$$
\mathbf{116}^{\top}
$$

nuevamente,<br>IFLAG = 0; se continua con la instruccion<br>posterior al llamado de VERIFI, č SUBRUTINAS REF. : BLANCO, CPANT, (QUSCRL.QCHOV.DBEEP), (Grafaatic) הביטורים ביטורים AUTOR : Javier Soria Herrera<br>IENGUAJE : MS-FORTRANZZ version 3.3t HOLLETCACTORES + Fecha/Autor/Detailes : Į a di Lu SUBROUTINE RWPEAL (VREAL.FL.FE.WCOL.NROW.RMAI.RMIN.IFLAG.4.IRW) ï INFLICIT REAL+BIA-H.D-Z) CHARACTER #11 FL.FE .<br>C IF LIRM .FO.O3 THEM CALL CPANT (0.0.2)<br>URITE(0.1 La ci 'la cifra tendra punto decimal.''.\\') Euble  $\mathbf{c}$ CALL BLANCO (NCOL.NROX.12.1)  $\ddot{\phantom{0}}$ lectura IRM= 0 IF (IRW.ED.O) THEN ARTHALLAND THER<br>READ(\* FL.ERR=12) VREAL<br>IF( (VREAL.GE.RMIN).AND.(VREAL.LE.RMAIL ) GNIN 15  $\mathbf{10}$ IF (VOERLEE-RRINW) AND .<br>CALL OBEEP<br>CALL OBEEP<br>CALL OBEEP<br>CALL DEANCO (NCOL, NROW,1Z,0)<br>CALL DEANCO (NCOL, NROW,1Z,0)<br>CALL DEANCO (NCOL, NROW)<br>NRITE(4,2000) FL, RROW (NTO 11, 12, 2617 a 5 .0015.4,1)<br>CALL DEACCR(4,0,0,0,0,0  $12$ 2000 À 15 **DETIIRN** ENDIE  $\mathfrak{c}$ Į escritura IRH= 1 IF (INN.ED.1) WRITE(+.FE) VREAL p RETURN EHD. ို C าตตดตดตดตดตดต SUBRUTINA RWLD6 Lianada por: VARCON, ENAF, CORREL, VERIFI. PROPOSITO: Fourballo :<br>Lee o escribe el valor KEY en la posicion (HCOL HROW). Para el<br>caso de lectura (FRA=O) asígna a la variable logica (OBICA el<br>1. HAUE. si KEY= 5' o 's'i o .FALSE. si KEY= 'N' o 'n'.En el caso<br>de escritura (FRA=) VARIABLES DE EMIRADA<br>LOBICA : variable logica (IRM=1)<br>HCOL : posicion columna del cursor.<br>NROM : posicion renglon del cursor.<br>NROM : posicion renglon del curso ali ļ י ההההההה TRN : = 0; lectura de variable altanuserica 5x<br>= 1; escritura de variable altanuserica 5x VARIABLE DE SALIGA<br>LOGICA : variable logica (IRM= 0) SUBRUTINAS REF. : BLANCO, CPANT. (QCMOV,QUSCRL,QBEEP,QINKEY) (Grafeatic)

AUTOR - I Javier Soria Herrera<br>LENSUAJE : MS-FORTRAN77 version 3.31 **MODIFICACIONES:** Fecha/Autor/Detalles :  $\sim 17$ SUPROUTINE RWLOBILOBICA.NCOL.NROW.IFLAG.4.IRW) THPLICIT REAL+B(A-H.O-2) LOBICAL LOBICA CALL BLANCO(NCOL, NROW, 15,1) lectura IRM = 0 **IF(IRM.EQ.O) THEN<br>
CALL QUINEY( ESTERB), KEY .CD.**<br>
IF( (KEY .CD, G33,OR, (KEY .CD. 115) ITHEN<br>
HATIES( ... "STATES", (V)<br>
COULD ...<br>
COULD ...<br>
ELGELF! (KEY ... CO, 78),OR.(KEY .EQ. 110) ITHEN<br>
LOUID ... (V)<br>
LOUID ... ( 10 60 10 15 ELSE .<br>FALL BBEEF CALL OBEEP<br>CALL DECEP<br>CALL DEANCONCOL,NEOW,15,0)<br>CALL CPANTO.0.21<br>CALL CPANTO.0.21<br>J. CENTOR CASS CONCYRIO ODFINA 14 letra " N O n " .\)<br>J. (EN.COLONCOL,NEOW)<br>CALL BEMOVINCOL,NEOW)<br>CALL BEMOVINCOL,NEOW) 2000 ê 60 TO 10 ENDIF CALL OUSCRL(4,0,0,0,80,4,15)<br>JF(IFLAG,ED,1) PETURN 1  $15$ .<br>ENDIF escritura IRM = 1 IF! IRM.EO.I ITHEN<br>IFILOGICAL THEN<br>WRITELS, 'C  $5''.0'$ ELSE **WRITE(+.^(^^^ RIGAL'I** EXDIF ENDLF<br>Return EHD . . . . . . . . . . .............. SUBRUTINA RULETR llamada port VARCON, MATERIAL PR0703110: permite la lectura o escritura de variables alfanumericas. VAFIABLES DE ENTRADA .<br>ALFA : conjunta de caracteres ("strina") (IR#=1)<br>FORM : var. alfanumerica nonde se define el formato. MCQL: ubicacion columna del cursor.<br>MCQL: ubicacion cenglos del cursor.<br>MCQL: ubicacion renglos del cursor.<br>MCQL: = 0; lectura de ALFA<br>= 1; escritura de ALFA SALIDA .<br>| ALFA : conjunto de caracteres ("string") (IRM=0)<br>|FLAG : IFLAR = 1: se vuelve a entrar a VERTFT nuevasente.<br>IFLAG = 0; se continua con la instrucción<br>posterior al llamado de VERIFI.

č

r.

٠ċ

န်

ē

ż

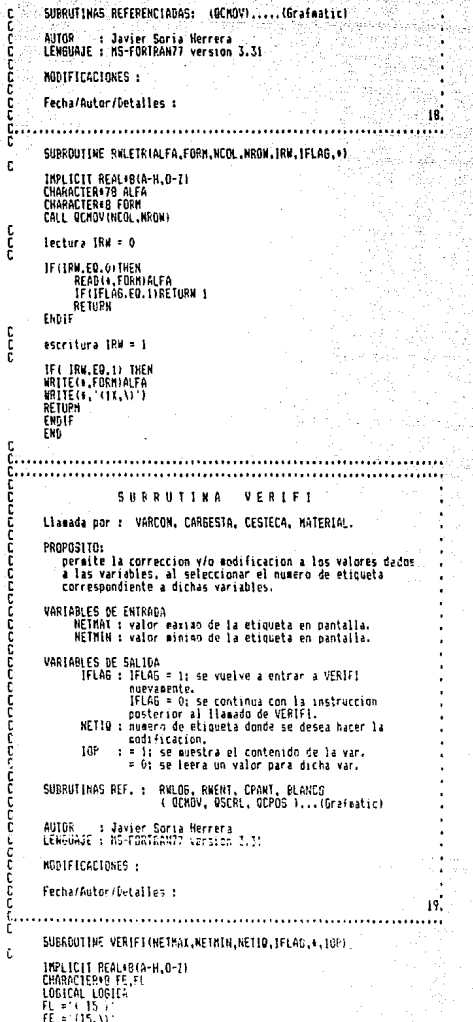

ą)

Ď.

njab e, k 고등에 있다

tija.<br>Seda

119

```
CALL CPANT(0,0,3)<br>
PENITE(0,2000)<br>
PENITE(0,2000)<br>
PENITE(1,2) les datos estan correctos corina'./,<br>
ESI: la letra · So s para conficician o corrección://,<br>
ESI: Si despa harer alguna addificación o corrección://,<br>
ESI: C
2000
 10
          ELSE
                 :<br>CALL OCHGVIO,3)<br>JAILEEN: (V.31, "Selectione el nierro de etiqueta donde"',/,<br>31, "desea hace" la corrección.",\)"<br>NAITECT, (11, "NUMERO")<br>NAITECT, (11, "NUMERO")<br>NAITECT, (11, "NUMERO")
          ò
                 IFLA6-1
                 10P-0<br>RETURN 1
          ENDIF<br>FND
 c
 SUBRUTINA
                                                                       CPANT
          Llamada por : PRINC,MENU,MENU2,VARCOH,MATERIAL,EMAF,MODVEO,<br>[ORREL,CARGESTA,CESTECA,VERIFI,RWENT,RWEEAL,
                                    RV106.
           PROFOSITO : controla la pantalla.
 C<br>C<br>C
           ENTRADA :
                    K.i = 1 horra cantalla
               .<br>NCOL : posición columna del cursor.<br>NROW : posición renglon del cursor.
           SUBRUTINAS REF. : ( QCLEAR, QUSCRL.QCMOV )..... (Grafmatic)
          AUTOR - : Javier Soria Herrera<br>LEXBUAJE : MS-ENRIRAN77 version 3.31
           NODIFICACIONES :
 ă
           Fecha/Autor/Detailes :
                                                                                                                    20
 f
           SUBROUTINE CPANT(K, NCOL, NHOW)
 t
    WRITE(*,*(11,\)*)<br>|F(K,EQ,1) CALL QCLEAR(0,11)<br>CALL QUSCRL (4,0,0,0,00,4,15)<br>CALL QCMOV (NCOL,NAON)<br>10 RETURN
           END
י<br>ייני
                                    SUBRUTINA
                                                                       BLANCO
 concrete
          Llamada por : VERIFI, CORREL, RWENT, RWEERL, RWLOS, ENAF.<br>CARGESTA, CESTECA, DIBELE.
          PROPOSITO::
          a partir de la posicion (NCOL.NRCW) horra tantos lucares y<br>controla la posicion del cursor ya sea al pricipio (NCOL.NROW)
          o al final.
 č
          ENTFACA :
```
NCOL : No. de coluana<br>NROW: No. de rengion<br>| N : No. de blancos a partir de (NCOL.NROW)<br>| LL : = 1 regrese cursor a (NCOL.NROW) annunun SUBRUTINAS REF. : ( OCKOV )......(Grafmatic) AUTOR : Javier Soria Herrera<br>LENGUAJE : MS-FORTRAN77 version 3.31 npoonno ÷, **NODIFICACIONES:** Ŷ. uQ l, Fecha/Autor/Detalles :  $\overline{\mathbf{u}}$ ....... SUBROUTINE BLANCO(NCOL, MROW.M.LL) ¢ CHARACTER41 BLANCO<br>BANCO = VIDYNTCOL.WROW)<br>CALL OCMOVINCOL.WROW)<br>WRITE(4, (A1,\)'IRLANCO<br>WRITE(4, (A1,\)'IRLANCO<br>IF (LL.EV.II CALL OCMOV INCOL.WROW)<br>RRO<br>END  $10$  $\frac{c}{c}$ 

al al o.

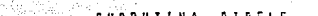

Llanada por: MENU2

Č

in parameters

ì --------

 $\overline{\phantom{a}}$ 

è

Ĕ

¢

**r** 

¢

p

D

c

t

t

f.

PROPOSITO: Realiza el preprocesamiento orafico de los datos: dibuja a la chisenea en su presentacion completa, qiouja a la chiaenea en su presentación completa,<br>y permite el analísis por secciones, es decir ele-<br>mento por elemento, ademas que puede presentar las<br>secciones transversales inferior y superior del elesento correspondiente.

Las opciones que maneja esta subrutina para el<br>analisis grafico de los datos, oueden verse en la<br>subrutina MENU3.

VARIABLES DE ENTRADA : COMMON /AA/, COMMON /BB/

SUBRUTINAS REF. : STRING.NUME.MARCO.RMAINI.CARG.BLANCO.CPANT. PLOTCI .SECTRA.NENU3.

OSMODE.QDASH.QBT1T.PLOT.QXAIII.QYAIII.<br>QPT1T.QRT0I.QLINE.QUSCRL.QPAINT.QINKQY.<br>QBEEP ...... ( Grafpatic ) .

 $22.$ 

AUTOR: JAVIER SORIA HERRERA<br>FECHA: Junio 1988 LENGUAJE : MS-FORTRAN77 version 3.31

**NODIFICACIONES:** 

Fecha/Autor/Detailes :

SUBROUTINE DIBELE

THPL TCTT REAL+B (A-H.O-7)

LOGICAL ISTA,IDYW,IDLOAD,IAPLD,IEI6EW,IRESP,IOVLD.IHORZ,IVERT,<br>e impp,ihra,Ihta,Ihfr,IEDP,IERA,IETA,IEFR,IPDP,IFRA,IPTA,<br>e ipfr,Ifou,IEEF

CHARACTER #78 HED CHARACTER+72 HEDS CHARACTER+14 TITULO

DINENSION 401201.1E022201.ISENSCO201.0ECOSICIO.CFFss[201,<br>- Expected].CFEss|201.CE2e02201.2Een=1201.2Een=1201.<br>- GF258-2201.6Ees220.5Ee (201.011.022.1824022.1834021.1<br>- M444021.R40221.ISENSCO20.0EH=1202.1EP4020.1EP4021.<br>

COMMON /AA/ NUMMP, HUMEL, NUMMAT, NEXEC, ESTA 101N, NUMPC, NEXEC, NEXT (2015)<br>C = ACLI, ICLOBO, IAPLO, NACIS, NEXOUS, ICLOSE / NEXT / REP. 1817<br>C = ADTLD, IERR, 1908, IMPC, IHRA, IMPG, IERR, IERR, IERR, I<br>EEA, ISR, IERR, 1

REAL AB MAGN. . BUC . . BLE.<br>REAL AR IMEN, IMAR : YMIN, YMAX, YOVERY, AGPECY, RE., IZ, YMAUI, AL, AZ, AJ, AR.<br>REAL AR IMENI, YMENIZ, YMAUZ, YMAZ, YMAC, ATAR , MIN', AE, ZE, AB, ZJ, AR, ZJ, A

INTEGER+2 1COL1,JCOL2,JROW1,JROW2,IDF1,1(402),IC+402),IC+3/KLLN<br>|e | IROW (COL.1COL1,KCOL2,LROW1,REDV2,IIT+01,IIT+14),VERTIC4)<br>|e | MERITAL,REDUR,FOORT,REV.IER,JJJ,JJJJ,IOPT2,KEYAUT.<br>|e | MELEN,JROZ,JJJJ,JJJJ<br>|e | FLAB4,J **c** CHARACTER+49 LIMPIA<br>CHARACTER+41 TEL11<br>CHARACTER+23 TE113 CHARACTER+10 ELEMS<br>CHARACTER+10 ELEM, MAT,CASCA LHARACTER#Y ELEM, MAT,LASL<br>CHARACTER#5 NODO<br>CHARACTER#2 COORDR, COORDZ<br>CHARACTER#1 EJER, EJEZ ċ DIMENSION RAUX(4), ZAUX(4) c. DATA JEOLIZABZ, JROMIZZZZ, JROMZZIROZ<br>DATA EJERZEN, Z.EJEZZ, Z.Z.EMZ, ELENCENTON, Z.AKTZ, MATERIALN, Z.<br>DATA CODADR, "Ak, Z.EODADZ, Z.A.Z.ADDOZ, MODON, Z.ELENSZ, ELENCIOSK, Z.<br>DATA TEITIZ (OPRIMA), FIL, PARA VER, EL NEWJ D DATA LIMPIAZ"<br>DATA LENPIAZ"<br>DATA TEXT3Z'NUMERO DE ELEMENTO ? 'Z<br>DATA CASCAZ'CASCARDN&'Z ה<br>הר ASPECT = 1.315 Olivetti K74, N28 ASPECT = 1.42 TeleVideo: Monitor NANAO 8040 č ASPECT = 1.42 CALL OSMODE(6)<br>FLAG3 = 0  $HSE(2 - 0)$ أحتملان ويأبي وينار ີເ KOUNT : Nos indica que numero de elemento se esta trabajando. 化混合计两处子片  $KOWI = 1$ peopo Si FLAG3 = 0 : Trabajara con elementos Solidos.<br>Si FLAG3 = 1 : Trabajara con elementos Cascaron.<br>Si NSEL2 = 1 : IF( JP(1) .ED, KP(1) .ARD, KP(1) .ED, CP(1) ) THEN .<br>FLAG3 = 1  $NSEL2 - 1$ **ENDIF**  $MIN = 0.0$  $MIRf = 0.0$ **YEYAUT = 71** and Caratula de información de los Elementos. CALL STRING (430, 48, 3, ELEN, 1 )<br>CALL STRING (430, 48, 3, ELENS 1 )<br>CALL STRING (430, 48, 3, HAT, 1 )<br>CALL STRING (430, 41, 3, HAT, 1 )<br>CALL STRING (472, 32, 3, COORD, 1 )<br>CALL STRING (473, 32, 3, COORD, 1 )<br>CALL STRING £  $JC012 = B0$ b. CALL RHANNILE, NUMBRE, IXHIN, IXHAX)<br>CALL RHANNILE, NUMBRE, YYMIN, YYMAX)<br>TMIN = REALL XINGN | YNIN = REAL ( YYNIN ) INAL = REALL LINAL )<br>YMAL = REALL YYMAL ) YHAUT = YPAX  $10$ VER1 = 1.0  $100T + 1$ ξ Ajuste de la ventana de trazo de la chimenea. t Ā CALL OPLOT(JCOL), JCOL2, JRONI, JRON2, MINX, IMAX, MINY, YHAI, MINX, MINY, ENEL BELOTISCOLLINGUE<br>FIEL YMAX .GT. YMAUL } (HEN<br>JCOL2 = JCDL2+1 ű

Walio

a la mallo della sulla constituzione

TE( JCOL2 .6T, 295) 60 TO 9  $10PI = 1$ 60 TO P EL SE<sup>T</sup> -<br>|YMAI = YMAU!<br>|IOPT = 0 CALL OPLOTIJCOLI JCOLZ JROWI JROWZ MINI, TMAX MINY VMAX MINX,  $\bullet$ .<br>FKDTF Į JF( FLAG4 .EQ. 1) 60 TO 22<br>CALL QTAILS( MINT, IMAX, (IMAX-HINX)/2.0, 1, 1, 2 }<br>CALL QTAILS( MINT, YMAX, (YMAX-MINY)/6.0, 1, 1, 2 }<br>CALL QPTIT( 1, EJEZ, 3, 9, 24 ) ¢ 2000 Transformación del las coordenadas de usurario en coordenadas de nantalla. 00 10 1=1.NUMMP  $R_1 = R(T)$ <br> $T1 = T(T)$  $RR = RFAI + RI$  $77 = REALU111$ CALL CRTOLL RR. 22. 1XIII. IYIII 1  $\frac{10}{5}$ **CONT THISE** CALL OSTIT( 1, EJER, 3, JCOL2+25, 27, 0) i Dibujo de la chimenea. DO 20 N=1.HUKEL וווידו<br>1-19 (ח)<br>1-19 (ח) K=KP(K) L-LF (h) CALL OLINE( IX(I), IV(I), IX(I), IV(I), 3)<br>CALL OLINE( IX(I), IV(I), IX(K), IV(K), 3)<br>CALL OLINE( IX(K), IV(K), IX(K), IV(I), 3)<br>CALL OLINE( IX(L), IV(L), IX(I), IV(I), 3)  $\frac{20}{C}$ **CONTINUE** IF( FLAG .EQ.1 160 TO 23<br>CALL QUSCRL(18, 0, 35, 7, 45, 0, 0  $22$  $\overline{\xi}$ 1 =1P(KOUNT)<br>J =JP(KOUNT) K =KP(KOUNT) L =LP(KOUNT) c IF( FLAGS .EQ.1 )THEN<br>CALL STRING( 570, 70, 3, ELEMS, 1 )<br>CALL STRING( 570, 64, 3, CASCA, 1 ) EKDIF c IF( FLAG .EQ, 1) 60 TO 24<br>CALL NUME( DRLEKOUNT), 480, 48, 6, 3, 1)<br>CALL NUME( DRLEK NUME( ), 565, 48, 6, 3, 1)<br>CALL NUME( DRLEK NUME( ), 480, 41, 0, 3, 1)<br>CALL NUME( DRLEK), 483, 11, 0, 3, 1<br>CALL NUME( DRLEK), 433, 14, 0,  $\frac{24}{5}$ Calculo de las coordenadas del elemento cascacaro:<br>considerando el espesor.  $FLA61 = 0$ PLANS = V<br>PEND = { Zi3) = Z(1) i / ( P(3) = R(1) }<br>MAGN = SGRT( R(1)+42.000 + ( R(1)/PEND }++2.000 )<br>eur = R(1<u>) / MAGN</u> / / sent / v(3) eur = K(1) / MAGN<br>Eur = T.6004R(1) / (PEND + MAGN +<br>ESPESI = TH(1)/2.600<br>ESPESI = TH(1)/2.600<br>P. = REAL(R(1) - eur + ESPESI +<br>AJ = REAL(R(1) - eur + ESPESI +<br>AJ = REAL(R(1) - eur + ESPESI +

**73 - REAL (743) - eur 1 ESPES)**<br>
RK - REAL (741) - eur 1 ESPES)<br>
RK - REAL (741) - eur 2 ESPESI)<br>
RK - REAL (741) - eur 2 ESPES)<br>
RL - REAL (743) - eur 2 ESPES)<br>
RL - REAL (743) - eur 2 ESPES)<br>
CAL ORTOIC RL, 74, VERTIC3) ELSE VERTICLI = [T(1) VERTY(1) = 1Y(1)<br>VERTY(2) = 1Y(1)<br>VERTY(2) = 1Y(1)<br>VERTY(3) = 1Y(X)<br>VERTY(3) = 1Y(X)  $verit(4) = \dot{1}t(t)$ <br>
vERTr(4) =  $1$ Y(L) CALL OPAINT( VERTX, VERTY, 4, 3, 3) c IF(FLAG.EQ. 1) THEN<br>CALL MARCO(0, 425, 0, 13, 0, 0, 3)<br>FLAG.e\_ 0 **60 TO 35**<br>EKDIF  $FL652 = 0$ ုင် Inicio de la parte que trabaja al elegento individualmente.  $KCOL1 = 436$ <br> $KCOL2 = 476$  $KROW1 = 64$ KROW2 = 188  $10P12 = 1$  $RAVI$   $(1)$  =  $R(1)$  $7A01$   $11 = 711$  $RAUI$   $(2) = R(3)$  $740X (2) = 2(3)$ <br>RAUT (3) = R(K) TAUX (3) = Z(K)<br>RAUX (4) = R(L)  $740X$   $(4) = 7(L)$  $\frac{1}{112}$  = 172  $\frac{113}{114}$  = 472 FA = 472<br>CAL: NUME( RAUJ(1), KK1, 21, 4, 3, 1)<br>CAL: NUME( RAUJ(2), KK2, 14, 4, 3, 1<br>CAL: NUME( RAUJ(2), KK2, 7, 4, 3, 1<br>CAL: NUME( RAUJ(3), KK3, 7, 4, 3, 1)<br>J3J1 = 550<br>J3J1 = 550<br>J3J1 = 550  $\begin{array}{c} 1112 = 550 \\ 1113 = 550 \end{array}$ CALL NUME( ZAUX(1), JJJ, 21, 4, 3, 1)<br>CALL NUME( ZAUX(2), JJJJ, 14, 4, 3, 1)<br>CALL NUME( ZAUX(3), JJJ2, 7, 4, 3, 1)<br>CALL NUME( ZAUX(4), JJJ3, 0, 4, 3, 1) £ **IF(FLAGS .ED. 1) THEM**<br> **RAUX (1) = DBLE(R1)**<br> **ZAUX (3) = DBLE(R1)**<br> **RAUX (2) = DBLE(R3)**<br> **RAUX (2) = DBLE(R3)**<br> **RAUX (3) = DBLE(R8)**<br>
RAUX (3) = DBLE(R8)<br>
RAUX (4) = DBLE(R8)<br>
RAUX (4) = DBLE(R1) ZAUT (4) = DELECTL ) EMA CALL FRAZMI( RAUX, 4, XXMINZ, XXMAZZ )<br>CALL RNAXMI( ZAUX, 4, YYMINZ, YYMAXZ )<br>XMINZ = PEAL( XXMINZ )<br>YMINZ = REAL( YYMINZ ) IMATZ = REAL(XXMATZ)<br>YMATZ = REAL(YYMATZ) YMAUJ2 = YMAT2

¢

c

CALL GPLOT (KCOLI, KCOL2, KRONI, KROW2, XMIN2, YMAY2, YMIN2, YMAY2 LALL WYLUI INLULI, INLULI, INNI I, INLULI, INLULI<br>IFI YMAXZ .GT. YMAUXZ I THEN<br>IFI YMAXZ .GT. YMAUXZ I THEN<br>F{1, IEOLZ = KCOLZ+1<br>IF{1, IEOLZ .GT. 564} 60 TO 28 á  $10212 - 1$ **YNAX2 = YNAUX2**<br>60 TO 25 **FLSE** .<br>|IGPT2 = 0<br>|YMA12 = YMAU12 THAIZ = THAUZZ<br>CALL QPLOT(KCOL1.KCOL2.KROM1.KROM2.THIN2.XMA12.YMIN2.<br>YMAIZ.XMIN2.XMIN2.IOPT2.YOVERX.ASPECT) é **ENDIF<br>DO 30 N=1.4**<br>R1 = RAUI(H)<br>Z1 = ZAUI(H)  $\frac{11}{12}$  = REAL(R1)<br> $\frac{1}{22}$  = REAL(21) CALL ORTOLORK, 22, 113 (M), 11Y (M) 1 **CONT LINIE** IFI FLAG3 .EQ. 1 1 THEN<br>Dibujo del elemento cascaron. CALL BLINE( III(1), IIV(1), III(3), IIV(3), 3)<br>CALL BLINE( III(4), IIV(3), III(3), IIV(4), 3)<br>CALL BLINE( III(4), IIV(4), III(2), 1IV(2), 3)<br>CALL BLINE( III(2), IIV(2), III(1), IIV(1), 3)<br>A3 = NEAL ( 2111)<br>A3 = NEAL ( 2111 AZ = REAL (RI) )<br>
AZ = REAL (RI) )<br>
CAL ORTOI(AI, AZ, NI, NZ)<br>
CAL ORTOI(AI, AZ, NI, NZ)<br>
CAL ORTOI(AI, AZ, NI, NZ)<br>
CAL ODRSH(3, NI, NZ, N3, N3, 3)<br>
IF NZ, GI, NURE(DEEII), N3-5, N2-3, 8, 3, 1<br>
- CAL NURE(DEEII), N3-5, N2 ELSE CALL NUME( DBLE(J), M3-5, M4+3, 0, 3, 1 CALL HUME( DBLE(1), M1-5, M2-7, 0, 3, 1) ENGIT ELSE<sup>1</sup> Dibuio del elemento solido. -<br>CALL GLINE! 11:(1), 11:(1), 11:(2), 11:(2), 3 )<br>CALL GLINE! 11:(2), 11:(2), 11:(3), 11:(3), 3 )<br>CALL GLINE! 11:(3), 11:(3), 11:(4), 11:(4), 3 ) CALL OLINE( ILVES), 115(3), 115(4), 113(4), 113(4), 12)<br>CALL AUNE( DELEIN), 115(4), 115(1), 115(1), 2, 3, 1<br>CALL NUME( DELEIN), 113(2)-11, 115(1)-7, 0, 3, 1<br>CALL NUME( DELEIN), 113(2)-11, 115(2)-7, 0, 3, 1<br>CALL NUME( DELEI **FHD1F** Geterminacion de los nodos cargados. IF ( NUMCL .EQ. 0 .AND. NUMPC .EQ. 0 ) 60 TO 32  $JREN = 185$ IFI FLASS .EO. 1 1 THEN ' CHES - EU - I - I INER<br>CELL CARD INVERSION - PHILIPCI 1.111(1) + 2.11Y (1) + 2.3FEN.NSEL21<br>CELL CARD INVERSION: PHILIPCI 3.111(2) + 3.11Y (2) + 2.3REN.NSEL21<br>CELL CARD INVERSION: PHILIPCI 3.111(2) + 3.11Y (2) + 2.3REN.NS EL SC -ČALLI CARGINUMOLINEN.CECSE,CECEZ,CECET, T. TZXILI +3, ZIXILI +2, JEEN.<br>| ASELZ) J. CALL CARBINUMOL, WPM.CFCOR.CFCD3.CFCD3.3.11X(2)+3.11Y+2j+2.JFF5. ŧ #5EL29 CALL CARBINUNDL, APR, CPCDR, CPCDZ, CPCD7, F. LEX (31+3.11Y (31+2,07EM)<br>NSEL2) ŧ CALL CARSKNUMCL.NPN.CFCOR.CFCDZ.CFCDT.L.IEK(4)+3.TEV(4)+2.JPEN 45212) 1861

-95

28

 $\frac{30}{6}$ 

Ę

្ត្រី

e<br>C

 $\{\,$ 

THEALL MARCOS 0, 425, 0, 13, 0, 0, 3) Lectura de las teclas se'naladas en menu3. CALL OINFEY! IEX. KEY ) **KEY** Tecla tecla de edicion hacia arriba. 80<br>77 tecla de edicion hacia abajo. --------------------- $\rightarrow$  $\frac{75}{71}$ .......... *(..*. Hane<br>Pa Uo<br>Pa Un<br>Ins<br>End -------------73 έĭ  $\frac{52}{75}$  $-$ Ϊï . . . . . . . . . ī. -------------÷ 45 ć. Ver subrutina menu3.  $\frac{5}{36}$ IF(KEY,EQ.72 ,AND, IEX.EQ.0) THEN<br>KOUNT = XOUNT+1 KUWN! = FUWN!\*!<br>!F! KOUNT .GT. HUMEL) THEN<br>. CALL QBEEP<br>. CALL QBEEP<br>. KOUNT = HUMEL 60 10 35  $FLAG4 = 1$ EL SE CALL OFAINT( VERTY, VERTY, 4, 0, 3 ) **ENDIFIERREL 2.0.60,5.4.0.0)**<br>
CALL QUSCRL(1.0.534.0.0.0)<br>
CALL QUSCRL(1.0.534.0.0.0)<br>
CALL QUSSH(4.430.22.639.29, 3)<br>
IFICRES .EO. 1) GO TO 8<br>
ELSEIF(F.EQ. 80.AMD. IEX.EO. 0)THEN<br>
ELSEIF(F.EQ. 80.AMD. IEX.EO. 0)THEN<br>
KOUN **THE FOURT LET**<br>THE CALL QUEEF<br>CALL QUEEF<br>CALL QUEEF<br>KOUNT =\_1 60 TO 35 ENDIF ENDIF<br>|FLAGS .EO. 1) THEN<br>|CALL ORINE( VERTY, M.O. 0)<br>|CALL ORINE( IK(I), LY(I), LY(J), LY(J), JY<br>|FLAGORT .EO. 2 .OR. 200MT .EO. 2. JAONI, JY<br>|CALL OLINE( JCO2, JAONI, JCO2, JAONI+4, 3)<br>|CALL OLINE( JCO2, JAONI, JCO2, JAO ENDIË 花期三 ELSE CALL OPAINT( VERTY, VERTY, 4, 0, 3 1 Engle ENDI+<br>CALL BUSCRL( 2,0,60,5,4,0,0 )<br>CALL BUSCRL( 4,0,54,0,25,0,0)<br>CALL BDASH( 4, 450, 29, 639, 29, 3 )<br>IF1,5LAG4 .ED, 1 ) 60 TO 8 GO TO 22 ELSEIF( KEY .ED. 7) .AND, IEX .ED. 0 FTHEN ELAND = 150<br>
ELAND = 150<br>
IFI JOURNEY = 150<br>
IFI JOURNEY = 150<br>
IFI JOURNEY = 150<br>
CALL QREEF<br>
CALL QREEF<br>
JOURNEY = 275<br>
15010 35<br>
TOURNEY = 275<br>
TOURNEY = 275 Eus ir

127

Absorber of the power in Nove

in a state completely complete the bit

egila biski

 $\sum_{\substack{p\leq \frac{1}{2}p\leq \frac{1}{2}p\leq$ 

93. O

المعامل كالأرادي فيطلعه

CALL QUSCRL( 18,0,0,7,34,0,0 )<br>CALL QUSCRL( 5,0,0,2,40,0,0 )<br>CALL MARCD( 0, 425, 0, 13, 0, 0, 3 )<br>10PT = 0 YHAX = YHANIX CALL OPLOT (JCOL1.JCOL2.JROWL.JROW2.MINI.TMAX.MINY.YMAX.  $\bullet$  $FLAS = 1$  $IF$  $F1AB$ ,  $FD$ ,  $I$   $I$   $F1AB = 0$ ENDIF<br>CALL QUSCRL( 18.0.0.7.34.0.0 )<br>CALL QUSCRL( 5,0.0.2.40.0.0 )<br>CALL MARCO( 0. 425. 0. 13. 0. 0. 3 )<br>IQPT = 0 YNAX = YNAUL CALL GPLOT(JCOL1.JCOL2.JROWL.JROW2.MINE.RMAX.MINY.YMAX. è  $FLAG = 1$  $IF$ ( $FLA62$ .EQ. 1 )  $FLAG = 0$ 60 10 9 ELSEÏFI KEY .EO. 71 .AND. IEX .EQ. O ITHEN<br>KEYAUX = KEY FETAUR = KET<br>CALL QUSCRL( 18,0,0,7,34,0,0 )<br>CALL QUSCRL( 5,0,0,2,40,0,0 )<br>CALL MARCO( 0, 425, 0, 13, 0, 0, 3 ) a (r) de anos FLAG = 1<br>IF( FLAG2 .ED. 1 ) FLAG = 0  $MIN = 0.0$ لاء دي هه ڪرند  $HIRY = 0.0$ 60 TO 6<br>ELSEIF( KEY .EQ. 73 .AND. JEX .EQ. 0 )THEN KEYAUL = KEY YMAT = YMAUX **MINI - IMIN** HINY = YHIN<br>CALL OPLOT(JCOLI, JCOL2, JRON1, JRON2, MINY, YHAT, MINY, IOPT, YOVERY, ASPECT)<br>MINY, IOPT, YOVERY, ASPECT)  $HINY = YNIN$ TLAD = 1<br>
IFI FLAG2 .E0. 1 ) FLAG = 0<br>
CALL QUSCEL: 18.0.0.7.34.0.0 ;<br>
CALL AUSCEL: 18.0.0.7.34.0.0.0<br>
CALL MARCO! 0.425, 0.43, 0.0.0.3 }<br>
E0.10.9<br>
= 0.0.0 ELSEIF(KEY.EQ. BI .AND. IEX.EQ. 0 1THEN KEYAUK = KEY<br>YMAK = YMAHT  $MNN = 0.0$ <br> $MNN = 0.0$ CALL OPLOTIJCOLI, JCOL2, JROWI, JROW2, MINX, IMAC, MINY YMAT, MINI. ę **MINY 10PT YOVER: ASFECTI** FLAG = 1<br>IF( FLAG2 .EQ. 1 ) FLAG = 0<br>CALL QUSCRL( 18.0.0.7.34.0.0 )<br>CALL QUSCRL( 5.0.0.7.34.0.0 )<br>CALL MARCOI 0, 425, 0.13, 0.0.3) ENDIF CALL BLANCO( 75, 24, 5, 1) VOUNT - RELEG. 1) THEN<br>|FA FLAGS .EG. 1) THEN<br>|CALL QPAINT( VERT), VERT7, 4, 0, 0)<br>|CAGS = I<br>|FLAGS = I

<u>satisti mill</u>

$$
^{1\,2\,8}
$$

 $E$  ELSE CALL OPAINTE VERTX, VERTY, 4, 0, 3) ENDIE ENDIF<br>CALL DUSCRL( 2.0.60,5,4,0,0 )<br>CALL DUSCRL( 4.0.54,0,29,63,0)<br>CALL DOASH( 4.410, 29,636, 29, 3)<br>CALL DOTT!( 49, LIMPIA, 3,3,3,0 )<br>LEL PLAS4 .EQ.1 ) 60 10 0<br>JEL PLAS4 .EQ.1 ) 60 10 0 60 TO 22<br>ELSEIFI FEY .EQ. 45 .AND. IEX .EQ. 1 JTHEN EIFT FET .EV. 45 .AND. TEF .ED. L'ITHEN<br>| KAUF = KEY<br>| CALL PLOTCI: XXMAX, 289, 547, 71, 199, ASPECT )<br>| CALL SECTPA! RAUI, 7AUI, 2, NSEL2, 1, J. K, L 60 10 35 ELSEIF(KEY.EQ. 43 .AMD, IEX.EQ. 1 )THEN<br>FAUI = KEY<br>CALL FLOTEI(XAMAX, 289, 547, 71, 199, ASPECT)<br>CALL SECTRA(RAUT, 7AUI, 1, NSEL2, 1, J, 1, L) 60 10 35  $kall = 0$ **LEY = LEYAUX** CALL KENU3 CALL BUSCRL( 23.0.0.2.52.0.0 ) 60 10 34 ELSEIF( KEY .EQ. 79 .AND, IEX .EQ. 0 1THEN iner = 1  $FLAB2 - 6$ CALL OSMODE(2)<br>CALL CPANT(1.0.24) **KETURN** EL SE **ELSE<br>CALL QBEEP<br>CALL QBEEP<br>ENDIF<br>END**<br>END SUBRUTINA **NENUS** Llanada por: DIBELE č PROPOSITO: Presenta las opciones que puede manajar la subrutina DIBELE con su respectiva tecla y funcion. หนังของของของ SUBRUTINAS REF. : (QCMOV.QIYPE.QGTII.QINKEY.QDEEP)..Grafsatic). AUTOR: JAVIER SORIA HERRERA<br>FECHA: junio 1986<br>LEWGUAJE : MS-FORTRAN77 version 3.31 MODIFICACIONES: Fecha/Autor/Detalles : 23. ..................... SUBROUTINE NEWOD į, LHARACTER+47 LINEIA<br>CHARACTER+4! TETT! CHARACTER (3) TEXT2 t **INTEGERAZ IELK** c DATA TEXTLY OPRINA FL. PARA VER EL NENU DE OPCIONES')<br>DATA TEXT2/'OPRINA FL. PARA SALIR DEL NENU'/ **PATA LINPIN/** c NAITE (+,100) FORNATILY. 169

FUNCION ',//,1t,<br>Manea elemento por elecento en sentido ',/,1t, TEFI A napra esemento por esemico en sentido (1112)<br>Ascendente, (1113)<br>Mapea elemento por elemento en sentido (1111)<br>descendente, (1113)<br>Distorsiona a la derecha la Chimenea, (1111) Distorsiona a la derecha la Chianensa.  $\{t, 1\}$ ,<br>Oistorsiona a la draujerda la Chianena.  $\{t, 1\}$ ,<br>Oistorsiona a la draujerda la Chianena.  $\{t, 1\}$ ,<br>Originalismo distorsion y cambio de ejes.  $t$ ,  $t$ l<br>Cambia el orig  $\frac{1}{2}$ **THONE** .<br>'PR HP å PS O capola el origen de los ejecs did Resistant<br>
Papea un elemento partícular, ',//,II,<br>
Papea un elemento partícular, ',//,II,<br>
Presentan la sección tranversal Inferior ',/,II,<br>
y Superior respectivamente, del elemento ',/,II i ms ٠. en cuestion.  $7.11.$ à Lun Represa al senu anterior, '.\) **c** CALL BCHDV(2.21) į Tecla de edicion hacia arriba. CALL OTYPE (24,3)<br>CALL OCHAV(2,19) င့် Tecla de edicion hacia abajo. CALL OTYPE(25,3)<br>CALL OCHOV(2.17) cico  $\rightarrow$ CALL OTYPE (26.3) CALL OCHOV(2.15) Ē  $( - - )$ CALL QTYPE (27,3) ¢ CALL DOTATE 49, LINPIA, 3, 3, 3, 0<br>CALL OBIXTE 31, TEXT2, 3, 40, 3, 0<br>CALL OINKEY LE.K.<br>JF( K. ED. 59, AND. IE.ED. 0, 1 THEM<br>LELL OGIATE 49, LINPIA, 3, 3, 0, 0<br>CALL OGIATE 49, LINPIA, 3, 3, 0, 3, 0<br>CALL OGIATE 41, TEXT1, 3 120 PETURN EL SE -<br>Call Deeep<br>Call Deeep<br>60 to 120 END IF<br>End  $\frac{c}{c}$ . . . . . . . . . . . . **SUBRUTINA** CARS Llauada por : DIBELE FROFOSITO: .<br>Para cualquier elemento que se este analizando por medio<br>de la subrutina DIGELE, va sea con las teclas de edicion<br>hacia arriba o hacia abajo, detorainere para el elemento. en cuestion si sus puntos nodales estan cargados, y pre-<br>sentara los valores de la corga a la derecha del miegor to dibuiado, si es que se encuentra nous cardados, y en los pantos nodates non carga presentare una marcal<br>pará visualizar que el cono se encuentra cargada. VARIABLES DE ENTRADA .<br>RADCAR : Dimension del ventor que contrane los nuneros de<br>los puntos nodales con cerga. TARR : Vector o arregio que conviene a los numeros de MARY PRINCIPAL CONTRACTOR CONTRACTOR DURING MODELES CON CATCA.<br>CRIP APTROLOGY CONTRACTOR A DISPOSITION AND INTEGRAL ASSAULT CONTRACTOR CONTRACTOR CONTRACTOR OF DISPOSITION OF THE DISPOSITION OF THE DISPOSITION OF THE DISPO

t

ţ

Ş

י<br>היה היה היה

- sunto nodal lo J,va sea que se trata da elenentos<br>solidos pelementos cascaron.<br>CZ i Arregio que recibe los coeixes en la la cascaron.<br>czrega en la direccion Z, o los coeixón tarier para la intensidad de la presion gerid. ca el sunto nodal I o J.va sea que se trate de elementos .
- punto nomal i o esta permete caracterior.<br>
CC: Arregio que recibe los coelide fourier para la<br>
CC: Arregio que recibe los coelide fourier.<br>
CC: Arregio que la dirección theta, o los coelide fourier.<br>
para la intensidad de para sa intensidad de la presion circun+, en el .<br>-- punto nodal I c J<sub>i</sub>va sea que se trate de elementos<br>-- solidos d elementos cascaron.<br>-- NPUS i Numero de punto nodal a determinar si esta

careado.

 $W5LE2 : 0$ , se trata de elementos sulidos. = 1, se trata de elegentos cascaron.

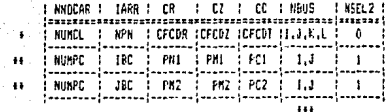

+ Ver subrutina CARGESTA

++ Ver subrutina CESTECA<br>+++ Ver subrutina DIBELE

ここここ

inning

c<br>c

הההההההההההההה

こうこうこ

C

c

C

C

ċ

f.

Ę

KCOL : pixel coluana del punto nodal en cuestion. KROW : pixel renglon del punto nodal en cuestion.<br>JREN : Pixel renglon a partir del cual se presentara la información de los nodos cargados.

VARIABLES DE SALIDA JREN : Pixel renglon a partir del cual se presentara<br>la siguiente informacion de los nodos caroados.

SUBRITIMAS REF. : NUME, STRING, (BLINE)....(Grafaatic).

AUTOR: JAVIER SORIA HERRERA FECHA: junio 1988<br>LENGUAJE : MS-FORTRAN77 version 3.31

MADIFICACIONES :

Fecha/Autor/Detalles :

 $24.$ 

## SUBROUTINE CARBI NNOCAR.IAPR.CR.CZ.CC.NEUS.KCOL.KROW.JREN.NSEL2 )

IMPLICIT REAL+B(A-H.O-Z)

INTEGER+2 | COL. KROW. NBUS. JREW. T. KOLOR. JCOLI. JCOL2. JCOL3. JCOL4

CHARACTER+7 FM, PC, PM<br>CHARACTER+6 THETA CHARACTER+5 NODO CHARACTER#2 R. Z

DIMENSION TARRINNOCARI.CRINNOCARI.CZINNOCARI.CCINNOCARI

DATA NODOZ'NODOL'Z,RZ'RL'Z,ZZ'ZL'Z,THETAZ'THETA1'Z<br>DATA PMZ'P.NER.6'Z,PCZ'P,CIR,&'Z,PNZ'P.NGR.4'Z

 $JOL1 = 603$ 00012 = 003<br>00013 = 603 10013 = 803<br>KOLOR = 3<br>PO 101 = 1, MICCAR "FI TARA(I) CO. NEUS ) THEN<br>CALL OLIME KODE, FRON, KEOL, KRON-7, KOLGR 1<br>CALL OLIME FCOR. FRON, FCOL+1, FRON-7, FOLGR 1<br>CALL OLIME FCOR-7, KRON- REGIL+1, FRON-7, FOLGR 1<br>CALL OLIME 579, SPR, FOR 1952, L., MORT COR<br>CALL OLI CALL NUME( DBLE(RBUS) .JEOLI.JAEN.O.KOLOR.1 )

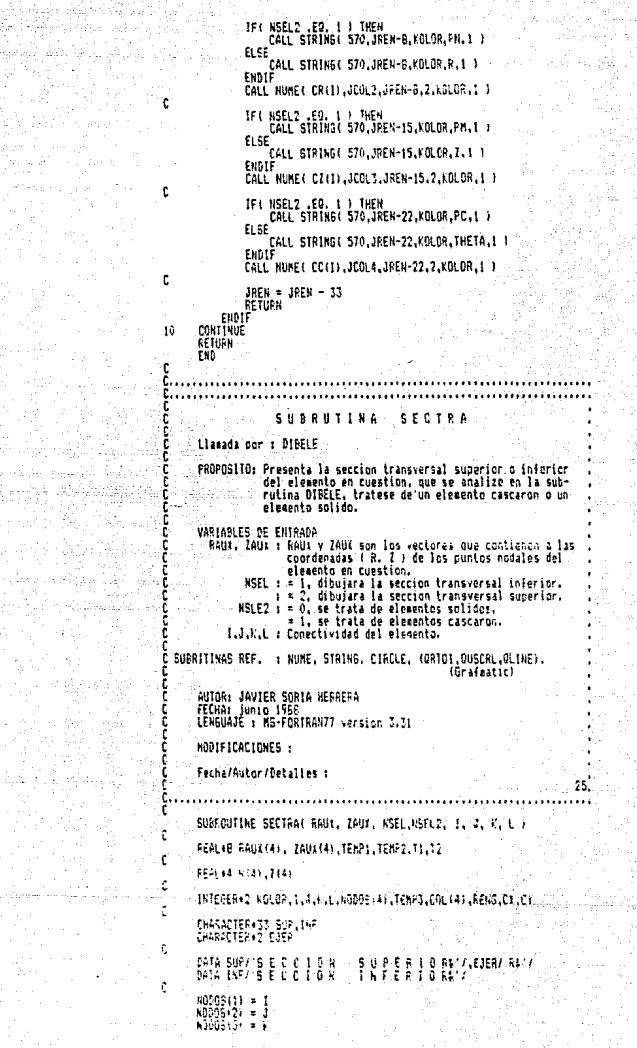

정부 사장이 되었다.

두는 고요~ 줄

lin<br>String

malay isto

Sang

 $\mathcal{O}(\mathcal{O}(\log n))$ 

 $MOMS (4) = 1$ ۱. 00 12 IK = 1, 4<br>IL = RAUL(IK)<br>I2 = ZAUL(IK) RITE) = REALL 11  $2$  $(i)$   $\le$   $k$  $\le$   $i$   $i$   $i$   $j$ -12 **CONTINUE** CALL GRTOLI 0.0. 0.0. CY. CY 1 ้ข  $K0:0R = 3$  $MT = 3$ <br> $T = 3$ Ś č **DO 10 II=1, AN<br>
IF(2(11) .LE, 2(11)|| 60 TO 10<br>
IENP2 = R(11)<br>
IENP2 = R(11)<br>
IENP3 = R(11)<br>
IENP3 = R0DOS(11)**  $\begin{array}{c} 2(11) = 2(11+1) \\ R(11) = R(11+1) \end{array}$ R(II) = R(II+I)<br>NODOS(II) = NODOS(II+I)<br>Z(II+1) = TEMP1<br>R(II+1) = TEMP2 RODOS(II+I) = TEMP3<br>IFLAG = 1 **CONT INDE** 10 Ō IFT IFLAG .NE. 0 1 THEN  $105 - 105$ ENDIF t **IF( MSEL2 .EQ. 1 ) THEN<br>IF( MODOS(1) .EQ. NODOS(2) ) THEN<br>HODOS(3) = 1**  $NODOS(4) = 1$ **ELSE**  $KODOS(1) = 1$  $N0005(2) = 1$ ENDIF<br>ENDIF £ **IFI NSEL .ED.I JTHEN**<br>CALL ORTDI F R11, 0.0, COL(1), RENG ?<br>CALL ORTDI F R21, 0.0, COL(2), RENG ?<br>ELSEIFI NSEL .ED. 2 } THEN<br>CALL ORTDI F R41, 0.0, COL(4), RENG ?<br>CALL ORTDI FR41, 0.0, COL(4), RENG ? ENDIR CALL OUSCRL( 1B, 0, 35, 7, 35, 0, 0 ) n<br>C Si NSEL = 1: trazara la seccion transversal inferior. **IF( MSEL .EQ. 1 ) THEM<br>CALL STRING( 350, 194, KOLOR, IMF, 1 )<br>CALL CIRCLE( DRLE( R(L) ), KOLOR )<br>CALL CIRCLE( DRLE( R(2), ), KOLOR ), L.<br>CALL CIRCLE( DRLE( R(2), ), KOLOR ), L.** CALL BLINE( COL(I), RENS, COL(2), RENS, KOLOR )<br>IF( R(1) .GT. R(2) ) THEN<br>IF( RSEL2 .ED, 1 ) THEN CALL NUME (DDLE (NDDOS (1) 1 J.CO. (1) +4, RENG.0.XGL0R.11 EL SY \_CALL\_WURE(DELE(NODOS(2)),COL(2)-15,REN6,0,KCLOR<br>CALL\_NUME(DELE(NODOS(1)),COL(1)+4,REN6,0,KOLOR,1) EMD H nse IF) BSEL2 .20, 1 F THEN CALL NUME (UBLE (NODOS (2) ) , COL (2) +4, RENG. 0. XOLPR. 1) **FLSE** .<br>| CALL=NUME (DRLE(NODOS(1)); COL(1)=15. PENG. 0. KCLOR. 1)<br>| CALL=NUME(DRLE(NODOS(2)); COL(2)+4, RENG. 0. KGLOR. 1) Entri EHELP ENVIF ţ t Si WSEL = 2: trazera la seccion transversal superior. JFF NSEL .EG. 2.3 THEN

t

CALL STRING( 350, 194, KOLOR, 5UP, 1)<br>CALL CIRCLE( DRLE( R(3), KOLOR, 1)<br>CALL CIRCLE( DRLE( R(4) ), KOLOR<br>CALL CIRCLE( DRLE( R(4) ), KOLOR<br>TRI KOLOR, COLOR, THER<br>IF( RSLL, COR), THER<br>IF( RSLL, COR), COLOR, COLOR, THERM<br>IF( CALL NUME (DOLE (NODOS (3)) .CGL (3)+4.RENG.O.VELOR.1) EL SE .<br>Call: Nume(dble(Moddb(3)), (dd.(3)+4,Reng(a)+1 = 1+1<br>Call: Nume(dble(Koddb(a)), (dd.(4)-15,771 = , = & 107,1) ENDIR ELSE FF (FRELZ 1601-1-1-17)<br>| CALL NUMERCE | TROGECA)||COLCAI+41RENG101KOLOR11)<br>|-C4L NUME(DBLE(NODOS(3)), CDL(3)-15,RENS.O.KOLOR.I)<br>CALL NUME(DBLE(NODOS(4)), CDL(4)+4,RENG.O.KOLOR.I) ENDIE<br>ENDIE .<br>Ekdel CALL GLINE( CR. CV, CY+15, CY, KOLOR )<br>CALL GLINE( CV, CV, CT+5, CY+5, KOLOR )<br>CALL STRING( Cévié, CV, KOLOR, EJER, 1<br>CHLL GLINE( Cévié, CY+5, CH+7, CP+7, KOLOR)<br>CALL GLINE( Cr+8, Cr+10, CT+9, CY+10, FOLOR)<br>CALL GLINE( Cr+ RETURN END PLOTCI **SUBRUTINA** Llanada por : DIBELE FEOPOSITO: Determina la region de trazo para dibujar un circulo que no presente distorsion. Si la ventana de trazo dada es mas larga en el sentido.<br>horizontal. el parametro JCBL2 de la subrutina sera<br>disminuido hasta un valor el cual garantize que ja<br>ventana de trazo sera cuadrada y por tanto el circulo. no presentara distorsion. Por el contrario sí la ventana de trazo es mas larga<br>en el sentido vertical, el valor de JCOL2 no se eo-<br>díficara y el el diametro sera de JCOL1 a JCOL2. Una vez que se ha llamado a PLOTCI, se llamara a CIRCLE la cual es la subrutina que se encargara de dibujar los circulos, la cual contiene cono uno de<br>sus parametros a RAGIO, que representa el radio del circulo, este radio debera ser cenor o iqual que Si se quiere circulos de sayor radio que el definido en PLOTCI, se debera de llamar nuevagente a PLOTCI<br>con el nuevo radio y se definira una nueva reaion de trazo a partir de la rua en dibojeran los circolos<br>con radio menor o isual al cefinido en FLOTCT. VARIABLES DE ENTRADA RAGIO : Radio del circulo a mantir del quel se definira.<br>- la medion de trazo. REAL+0 Lado izquierdo de la ventana de trazo, InTESER+2 DEGL2 : Lado derecho de la ventana de traco. JFOWL : Base de la ventena de traza. - JACW2 i Cima de la ventena de trazo.<br>ASPECT : Aspect de la pantalla. - REAL+5. VARIAPLES DE SALIES<br>- JEOL2 : Lado derecho de la vestana de trazo. (ver notas en fRDPCSTIO) SUBRITINGO REF. 1 / GFLGT / ...... L Grafskiic ).

c

c

့်

č

ההההההההה AUTOR: JAVIER SORIA HERRERA FECHA: Junio 1988<br>FECHA: Junio 1988<br>LEWGUAJE : MS-FORTRAW77 version 3.31 ang.<br>Kabupatèn MODIFICACIONES :  $\mathcal{N}_{\rm eff}$  .  $\mathcal{N}_{\rm eff}$ V. i sa mangali<br>Manazarta<br>Manazarta Fecha/Autor/Detailes :  $\overline{\phantom{a}}$  26. į. .....................<del>...</del>. SUBROUTINE PLOTCI( RADIO.JCOL1.JCOL2.JRDN1.JROW2.ASPECT ) t IMPLICIT REAL\*B(A-H.O-Z) d REAL+4 IMIN.IMAI.YMIN.YMAX.ASPECT.YMAUX c INTEGER+2 JCOL1.JCOL2.JRDN1.JRDN2.JJCOL2.ICPT.FLAG d  $FLA6 = 0$  $110012 = 10012$ THAT = REAL( RADIO ) ININ = -I. REALL RADIO ) YMAI = IMAI  $YHII = YHII$ YHAUL = YHAI ¢ CALL OPLOT(JCOLI.JJCOL2.JROW1.JRDW2.IMIN.IMAX.YMIN.YMAX.O.O.O.O.<br>@IOPT.i.O.ASPECT) ĵη |F(YMAX .GT. YMAUX ) THEN<br>| JICOL2 = JICOL2+1<br>|F( FLAG .EQ.| .AND. YMAX .GT. YMAUX ) RETURN<br>!F( JICOL2 .GT. JCDL2 ) RETURN  $IDPT = 1$ YHAY = YHAUI 60 10 10 ELSE <sup>C</sup>JJCOL2 = JJCOL2-1<br>IF( JJCOL2 .LE. JCOL1 ) RETURN<br>IOPT = L<br>YMAI = YMAUI  $F = 1$ 60 TO 10 ENDIË RETÜRK<br>End Ē. . . ה<br>הרובה ה SUBRUTINA CIRCLE Llapada por : SECTRA PROPOSITO: Dibuja circulos en la zona de trazo definida por<br>PLOTCI, (ver subrutina PLOTCI), VARIABLES DE ENTRADA .<br>RADIO : Radio del circulo. REAL+8<br>KOLOR : Color del circulo. (1 - 3 ). INTEGER#2 SUBRITINAS REF. : (RSETUP.GCURV)....(Grafeatic). ההההההההה (VFUN, YFUN)...... (subrutinas function). AUTOR: JAVIER SORIA HEPREPA FECHA: junio 1988<br>LENGUAJE : MS-FORTRAN77 version 3.31 MODIFICACIONES : Fecha/Autor/Detailes : 27. Ę . . . . . . . . SUBROUTINE CIRCLE (RADIO, KOLOR)  $\mathbf{t}$ REAL+0 RAD RADIO INTEGER 2 FOLDA

KRIJEVA KARALIZA

a ang pagkatang pang

atan ing Kab

 $\frac{1}{2} \frac{1}{2} \frac{1}{2}$ 

EXTERNAL XFUN, YFUN<br>Conhon /r/ Rad CALL BSETUP( O, KOLOR, -2, 3 )<br>RAD = RADIO<br>CALL GCURV( XFUN, YFUN, 0.0, 2.0+3.141593 )<br>RENO<br>END c c **REAL FUNCTION IFUN(T)<br>REAL&B RAD<br>CONMOM /R/ RAD<br>XEUR = REAL(RAD)+COS(T)** RETURN EKD. ¢ REAL FUNCTION YFUN(T)<br>REAL+B RAD<br>CONNOM /R/ RAD<br>YFUM = REAL(RAD)+SIN(T) RETURN END t... RHAINI **SUBRUTINA** Llanada por : DIBELE coopee PROPOSITO: Determina el maximo y minimo valor de un vector. 가는 걸려 ~ 19 S.Y VARIABLES DE ENTRADA VR : Arregio lineal de dimension N<br>- N : Dimension del arregio - Police  $\bullet$ VARIABLES DE SALIDA ENTIK : Valor mining del arregio<br>ENAY : Valor maximo del arregio 000000000000 تماثلها  $\bullet$  $\gamma^{\alpha}$ AUTOR: JAVIER 50RIA HERRERA<br>FECHA: junio 1988<br>LENGUAJE : MS-FGRTRAN77 version 3.31  $\mathbf{r}$  $\frac{1}{2}$ MODIFICACIONES : Fecha/Autor/Detalles : 28. ................................ . . **. . . . . . . . . .** . . SUBROUTINE PRAXMI(VR, N, RMIN, RMAX) ¢ INPLICIT REAL#B(A+H,0-2)<br>DIMENSION VRIN) ¢  $FMAI = VR(1)$  $RMIN = VR(1)$ DO 10 1=1,N<br>IF(VRII) .GT, RMAI) THEN<br>RMAI = VRII) 60 10 10 E1.5E TEC VR(1) JLT. RHIN ) RHIN = VR(1) ENDIF<sup>it</sup><br>Continue<br>Returk<br>Eko  $10$ in in de la componentation.<br>Annoncentration des Ap  $\frac{c}{c}$ . :<br>ผมพลมาน พล SUBRUTINA CHARCO Llanada por: DIRELE PROPOSITO: Realiza el dibujo de rectanguios en base a coprdenadas de pantalla. VARIABLES DE ENTRAPA KCOLI : Posicion columna del lado izquierdo del

Aristoper.<br>1942: Albert

-129

KROWL : Posicion renolon de la base del rectanoulo. KROW2 : Posicion renglon de la ciea del rectangulo. ISEL  $z = 1$ ; El interior del rectangulo es pintado<br>
con el color FLRIN, y el perimetro<br>
gon el color FLREDG. = 0; Se traza solo el perimetro con color áh. KLRIN : Color interior del rectangulo, (0-3).<br>KLREDG : Color del perimetro del rectangulo, (0-3). Nota : Las variables anteriores deben ser declaradas integer#2 SUBRUTINAS REF. : ( QPAINT, QLINE ) .... ( Grainatic ). AUIOR: JAVIER SORIA HERRERA<br>FECHA: junio 1988<br>LENGUAJE : MS-FORTRAN77 version 3.31 MODIFICACIONES : Fecha/Autor/Detailes : 29. ę. . . . . . . . . . . . . . . . . . . .  $\cdots$ SUBROUTINE MARCO(KCOL1,KCOL2,KROW1,KROW2,ISEL,KLRIN,KLREDG) INTEGER\* 2 KCOLI.KCOL2.KROWI.KROW2.ISEL.KLRIN.KLREDG.KX(4).KY(4) IFI ISEL .EQ. 1 ) THEN  $KL(1) = KCOL1$ <br> $KL(2) = KCOL1$ <br> $FL(3) = KCOL2$  $KL(4) = KLOL2$  $KY(1) = YROW$  $kY(2) = kR0N2$  $k \times (3) = KRIW2$ **EVAL SERING KRACK AT A. KIRIH, KIREDG)**<br>ELSETF ISEL .EQ. O 1 THEN<br>CALL OLINE(KCOLI, KRONI, KCOLI, KGONI, KIREDG)<br>CALL OLINE(KCOLI, KRONI, KCOLI, KGONI, KLGEDG)<br>CALL OLINE(KCOLI, KRONI, KCOLI, KRONI, KLGEDG)<br>C<sub>ONI,</sub> CALL O  $KY(4) = KP011$ ENDIF<br>Return<br>End

c<br>C

c

c

ć.

Ř,
#### **STRING SUBRUTINA STRING**

#### Llanada por : DIBELE, SECTRA, CARG

Ĕ

cococo

nononononono

הההה הההה

andon

- ההההההה

İ

È

ċ

 $\frac{5}{5}$ 

PROPOSITO: Esta subrutina convierte una cadena de caracteres esta sumaruina convertre una causta de caracters<br>alfanuaricos (string), en una presentacion maral, que es<br>que ca en pantalla que la presentacion naral, que es<br>de ocho pixel coluena por ocho pixel renglon, ya sea<br>endiatendo

TI.

La nueva presentacion sera de 4 pixel columna en<br>promedio por 5 pixel renglon,i el numero i tiene<br>3 pixel columna, y las ietras N y M tienen 5 pixel<br>columnal.

Ins sightles one andran tener la nueva presentacion  $sin i$ 

- $\mathbf{r}$ Ę p  $\frac{6}{1}$  $\mathbf{H}$ ï  $\mathbf{1}$ **KLKNDP** ŭ Ĥ Ÿ
- 2 3 4 5 6 7 8 9 9  $\blacksquare$

 $\ddot{\phantom{0}}$  $\mathbf{I}$  $\overline{\phantom{a}}$  $-5.7.7$  $\mathbf{I}$  $3 - 1$ 

La cadena de taracteres alfanuaericos se debera de<br>valores como una varieble characterin, donde n tendra,<br>valores entre 1 v 127.<br>Toda cadena de caracteres alfanuaericos debera de<br>terainar con el caracter + e v este contar

#### VARIABLES DE ENTRADA

- KCOL.KROW: Son el pixel columna y el pixel rengion de la<br>esquinz baiz izquierda del priaer simbolo del essuine capa i course a partir de la cual se iniciara la nueva<br>presentacion, (integer12),<br>presentacion, (integer12),<br>FOLOR : Color que tendra el strino (1-3),(integer12),<br>A : Variable character que contendra la cadena de
	- caracteres alianusericosistring)
	- caracteres airanusericosistring.<br>ISEL : = 1, El valor de KCOL y KROM no se modificara<br>al dibujar al string.<br>= 0, El valor de KCOL y KROM sera modificado.
		-

VARIABLES DE SALIDA

KCOL. FROW : Si ISEL tiene el valor de cero. los valores de KCOL y KROW, tendran un nuevo valor; el cual sera el pixel columna y renglon de la esquina izquierda baja de un caracter que este ineediatamente<br>da baja de un caracter que este ineediatamente<br>despues del ultimo caracter del strino.

å SUBRITINGS REF. : CHAR

> AUTOS: JAVIER SORIA HERRENA HOTOXI UNTIEN JOHN HENNEHN<br>FECHAI JOHNO 1988<br>LENGUAJE : MS-FORTRAN77 version 3.31

MODIFICACIONES :

Fecha/Autor/Detailes : 

34.

#### SUBROUTINE STRINGECOL.KROW.KCLOB.A.15511

IMPLICIT REAL#8/A-H.O-Z)<br>IMTEGER32 KCOL.KROW.KGLOR.IGUARD.KGUARD<br>CHARACTERAI\_ A1127) 160489 = KCCL<br>KGUARD = KCCL<br>KGUARD = KROW<br>DO 500 I=1, 130<br>KCHAR = A(I) ALMAN = A(I)<br>IF(MCMAN LED.539976294 | 60 TO 1000<br>CALL CHAR(FCOL,KADM,KOLLA,MCHAN)<br>CONTINUE

ç. Si ISEL = 1 : - se conserva el valor de KCOL y KROW iníciales. **IF(ISEL .EQ. 1) THEM**<br>RCOL = TGUARD<br>RROW = KGUARD 1000 ENDIF RETURN FHD ie se ù........... **Different films** SUBRUTINA NUME င် Llanada por : DIBELE, SECTRA, CARG PROPOSITO: Esta subrutina presenta el valor de una variable real+4, que no este en formato exponencial, en una<br>presentacion de 4 pixel columna por 5 pixel rengion, que es mas peque na que la presentación normal.<br>Que es mas peque na que la presentación normal. VARIABLES DE ENTRADA RIABLES DE ENTRADA<br>
REAL : Variable real<sup>14</sup> que tendra la nueva presentacion.<br>
RECOL<sub>S</sub>KROW: Som el prior del primer simbolo del<br>
nuevo a partir de la cual se iniciara la nueva<br>
nuevo a partir de la cual se iniciara la nu こここ i<br>C င့် VARIABLES DE SALIDA KCOL.KROW : Si ISEL tiene el valor de cero, los valores de န် st sact viene et vaior de cero, los vaiores de<br>el pixel columna y renglon de la esquina izquier-<br>el pixel columna y renglon de la esquina izquier-<br>despues del ultimo simbolo del numero.<br>despues del ultimo simbolo del numer c SUBRITINGS REF. : CHAR AUTOR: JAVIER SORIA HERRERA<br>FECHA: junio 1988<br>LENGUAJE : MS-FORTRAN77 version 3.31 f. MODIFICACIONES :  $\sim$ Fecha/Autor/Detailes : 31. f SUBROUTINE NUNE (REAL, KCOL, KROW, IDEC, KGLOR, ISEL) ¢ IMPLICIT REAL+B(A-H.O-Z) INTEGER+2 KCOL, KROW, KOLOR, IGUARD, KGUARD, FLAG  $IGUARD = KCDL$ **FGUARD - FROW**  $FIAS = 0$ IF (REAL.EQ.O) THEN CALL CHARIKCOL.KRDW.KOLOR.538976304)<br>RETURN ELSEIF (REAL.LT.O) THEN<br>CALL CHAR(KCOL.KRON.KOLOR.538976301) REAL = ABS(REAL)  $F1.46 = 1$ ENDIE FLAG ≈ 1<br>N = INT(PEAL)<br>FRAC = BEAL = DBLE(N) AUL - FRAC IF (N.EQ.0) 60 TO 11 DO 10 1=9,0,-1<br>IF(H,11,10\*\*I) 60 TO 10  $NUM = N/10 + 1$ NCHAR = NUM+538976304 CALL CHARIKCOL. FROW, KDLOR, NCHAR) KAUT = NUNC10PAI  $N = N - N$ AUT  $006J = 1-1,0,-1$ 

IF( M.BE, 10\*\*J ) 60 TO 10<br>CALL CHAR(KCOL,KROM,KOLOR,538976304)<br>CONTINUE **CONTRUE**<br> **IF(FRAC.EQ.0)60 TO 14<br>
CALL CHARGECL<sub>,</sub>KRON,KOLOR,538976302)<br>
DO 12 I= 1, LDEC<br>
AUX = AUX910,000<br>
AUX = AUX910,000** ាំខ្ AUS = AUSSICION<br>|KENT = INT(AUS)<br>|KENT = IPENT+538976304<br>|CALL CHAR(KCOL,KROW,KOLOR,KCHAR)<br>|AUS = AUT -DELE(IPENT)  $\overline{12}$ **CONTTNUE** žuos: Si ISEL = 1 : se conserva el valor de KCOL y KROW iniciales. **IF( ISEL .EO. 1 ) THER**<br>KCOL = IGUARD<br>KRDW = KGUARD EXDIF taver<br>JFLFLAG .EQ. 1 } REAL = −1.0D0ªREAL<br>RETURN<br>END č. . . . . . . . . . . . . . . . . SURRUTINA CHAR Llanada nor : STRING, NUME PROPOSITO: En esta subrutina se encuentran las mascarillas de en esta suorutta se encuentran tas mastarittas ve<br>los caracteres que pueden tener una presentación mas<br>peque naiver notas en subrutina STPING y NUME).<br>y que son llamadas por STRING y MUME. **הממממה** oresentation, tinteger#2).<br>KOLOR : Color que tendra el numero (1-3), (integer#2). NCHAR : Es una variable que contendra el nugero de codigo con el cual el compilador identifica a dicho. rararter. SUBRITINAS REF. : ( QLINE, QSPNT ).......( Grainatic ). AUTOR: JAVIER SORIA HEPRERA FECHA: junio 1988<br>LENGUAJE ; MS-FURTRAN77 version 3.3L DO DO **MODIFICACIONES:** Fecha/Autor/Detailes : 32. ် SUEROUTINE CHAR (KEDL, KROW, KOLOR, NCHAR) f. INFLICIT REAL+B+A-H,0-2) **INCLUT REAL SOLD, L-2:10**<br> **INTEGER 2 KCDL, KFON KCDLOR**<br> **ARTIB - MCHAR - S1976297**<br> **IF NETIG - LT.1 .08. ARTIB .51-951FE116FM**<br> **IF NETIG - E.D. 92** BO 10 92<br> **IF NETIG - E.D. 92** BO 10 92<br> **IF NETIG - E.D. 92 BO 10 92**  $\epsilon$ ì FEEL = KEOL+3<br>Actore

 $\epsilon$ <sup>1</sup>

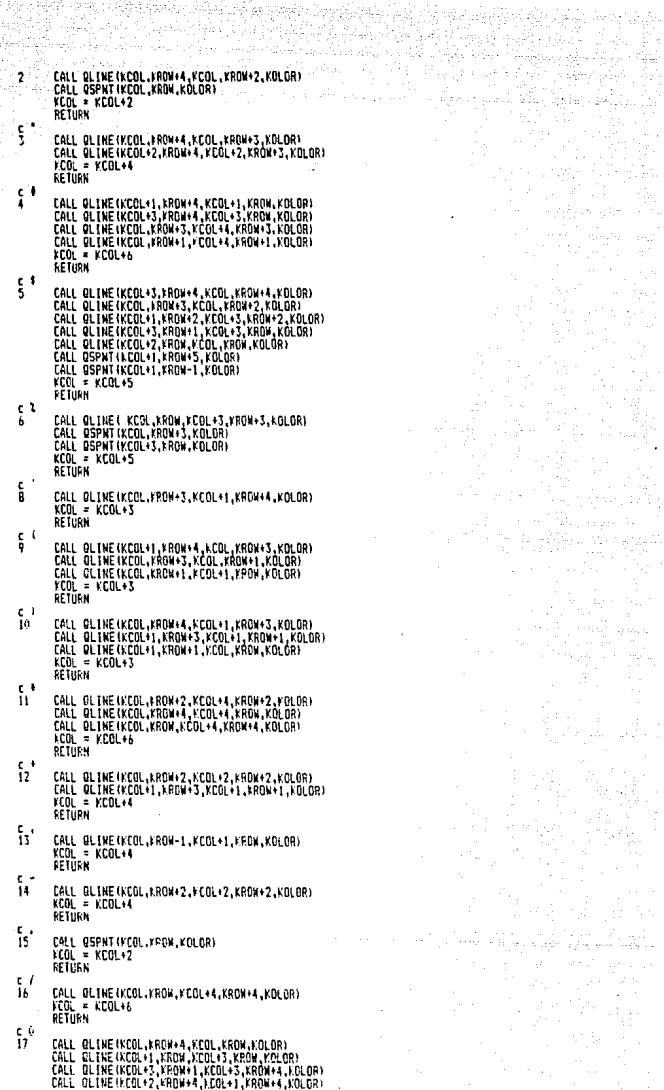

a Agustalan (

박은 일립 Chaile S

- :CALL @SPNT{KCOL+1,KROW+1,KOLOR}<br>CALL @SPNT{KCOL+2,KROW+2,KOLOR}<br>kCQL = KCGL+5 RETURN
	- CALL QLINE(KCOL,KRDN+3,KCOL+1,KRDN+3,KDLOR)<br>CALL QLINE(KCOL+1,KRDN+4,KCOL+1,KRDN+1,KDLOR)<br>CALL QLINE(KCOL,KRDN,KCOL+2,KRDN,KOLOR)<br>KCOL = KCOL+4 RETURN

나이 보는 관심 남동의 식사들과 같은 

다.)<br>기자

高峰

- $\frac{c}{19}$ <sup>2</sup> CALL OLINE(KCOL.KROW+4,KCOL+3,KROW+4,KOLOR)<br>CALL OLINE(KCOL+3,KROW+3,KCOL+3,KROW+2,KOLOR)<br>CALL OLINE(KCOL+3,KROW+2,KCOL+X,KROW+2,KOLOR)<br>CALL OLINE(KCOL.KROW+1,KCOL+KROW,KOLOR)<br>CALL OLINE(KCOL.KROW,KCOL+3,KROW,KOLOR)  $KCOL = KCOL + 5$ **RETIRN**
- $\frac{c}{20}$ CALL QLINE(KCOL,KROW+4,KCOL+3,KROW+4,KDL0R)<br>CALL QLINE(KCOL-KROW+3,KCOL+3,KROW+5,UDDR)<br>CALL QLINE(KCOL-KROW,KCOL+2,KROW,KOLOR)<br>CALL QLINE(KCOL+1,KROW+2,KCOL+2,KROW+2,KOLOR)  $KCOL = KCOL + 5$ PETURN
	- $\epsilon$

 $<sub>1</sub>$ </sub>

ī8

작도는 다.<br>이라일에

가구 날 나?

t Gefan (so

- CALL OLINE(KCOL,KROW+4,KCOL,KROW+2,KOLOR)<br>CALL OLINE(KCOL+1,KROW+2,KCOL+2,KROW+2,KOLOR)<br>CALL OLINE(KCOL+3,KROW+4,KCOL+3,KROW,KOLOR) 21  $KCOL = KCOL + 5$ **RETURN**
- $\frac{c}{22}$ CALL QLINE(VCOL+3,KROM+4,KCOL,KROM+4,KCOLGR)<br>CALL QLINE(KCOL+7ROM+3,KCOL,KROM+2,KOLOR)<br>CALL QLINE(KCOL+1,KROM+2,KCOL+3,KROM+2,KOLGR)<br>CALL QLINE(KCOL+3,KROM+1,KCOL+3,KROM+2,KOLGR)<br>CCOL QLINE(KCOL+3,KROM+,KCOL,FROM,KOLOR)<br>KC **AETURN**
- $\frac{5}{23}$ <sup>6</sup> CALL QLINE (VEOL+3, «FROM+4, KCOL+1, NROM+4, FOLOR)<br>CALL QLINE (KCOL+3, FOU+4, KCOL+1, NROM+A, FOLOR)<br>CALL QLINE (KCOL+1, FPON+KCOL+3, KPON+ACOCR)<br>CALL QLINE (KCOL+1, FPON+1, KCOL+3, KPON+A2, KOLOR)<br>CALL QLINE (KCOL+3, KRO
- $\frac{1}{24}$ CALL QLINE(KCOL, KROW+4, KCOL+3, KROW+4, KDLOR)<br>CALL QLINE(KCOL+3, FROW+4, KCOL+3, KPDW, KOLOR)<br>KCOL = KCOL+5 RETURN
- $\frac{1}{25}$ <sup>B</sup> CALL QLINE (KCOL, KEOW+4, KCOL, KROW, KOLCE)<br>CALL QLINE (KCOL+1, RROW+1, KCOL+3, KROW, KOLOR)<br>CALL QLINE (KCOL+3, KROW+1, KCOL+3, KROW+4, KOLOR)<br>CALL QLINE (KCOL+3, KROW+1, KCOL+3, KROW+4, KOLOR)<br>KCLL QLINE (KCOL+3, KROW+2 RETURN
- $\frac{c}{26}$ CALL OLINE (KCOL, ARCH+4, KCOL+3, ARON+4, KCIC6P)<br>CALL OLINE (KCOL+) KGM+3, KCOL+3, KAUH-2, 10LOP)<br>CALL OLINE (KCOL+1, KRON+2, KCOL+2, KRON+2, KDGF)<br>CALL OLINE (KCOL+3, KRON+3, KCOL+3, KRON+2, KDGF)<br>CALL OLINE (KCOL+3, KRO RETURN
- $\frac{1}{27}$ CALL GSFKT(KCOL,KAGN+J,KOLOR)<br>CALL QSFKT(KCOL,KRON+L,KOLOR)<br>KCOL = KCOL+2<br>RETURN
- $\mathbf{C}$ CALL GLINE(RCOL,RPGN-1,KCOL+1,KFOM,KOLOR)<br>CALL GSPNT(KCOL+1,KROW+2,KOLOR)<br>KCOL = FCOL+2 28 RETURN
- g f -29 CALL GEINE (KEGL , KAGN+2, KEDE+2, KAGN+4, KOLGA)

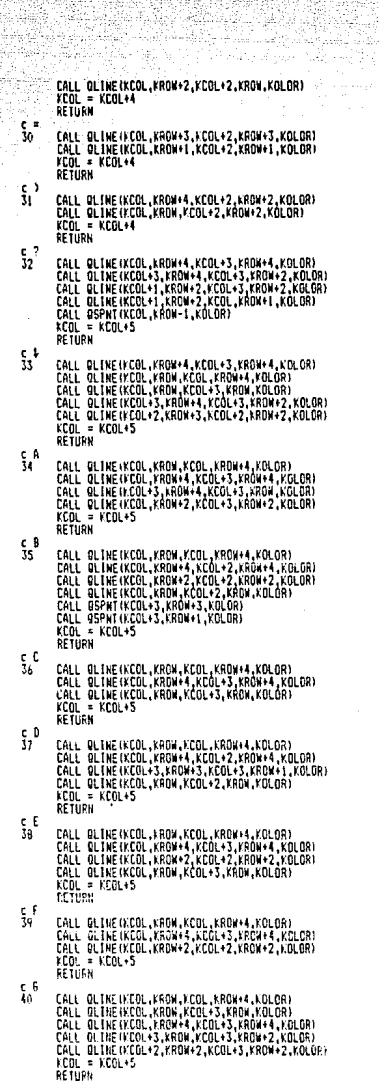

Ś. 

-22-50-126

너 부상의

×

422 MEZIKA

rena I 같았다 alia an dia ang

Alba Alba yake yang daga da Kapat

XVII.

بمنافس فوسيقية والفردان والمستحا الحافات

d, prodr

단부터 드라마일 . 그 그 마

ç,

eneze urbid

Korean ya Kar

c H

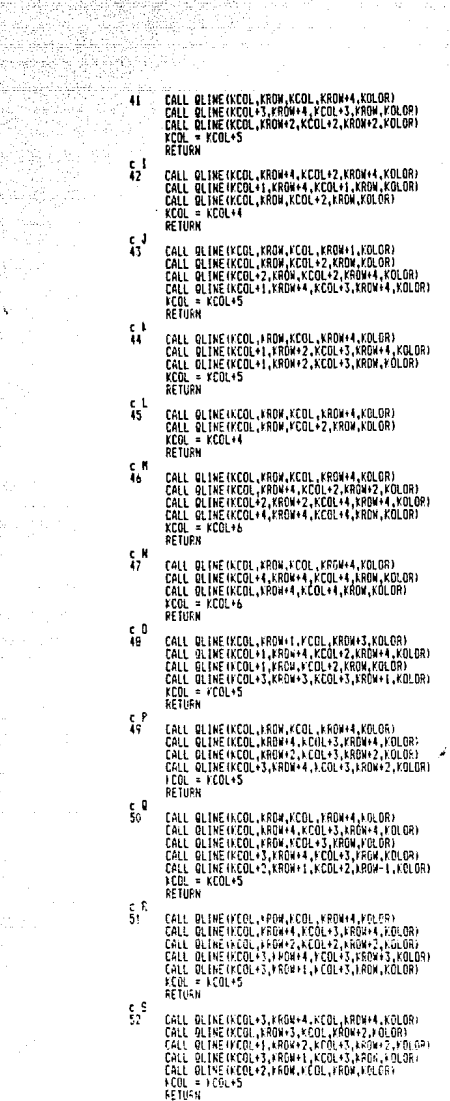

dake bahasa

ņ

41.U

tualis

 $\mathcal{O}(\mathcal{O}(\log n) \leq n)$ 

I Br

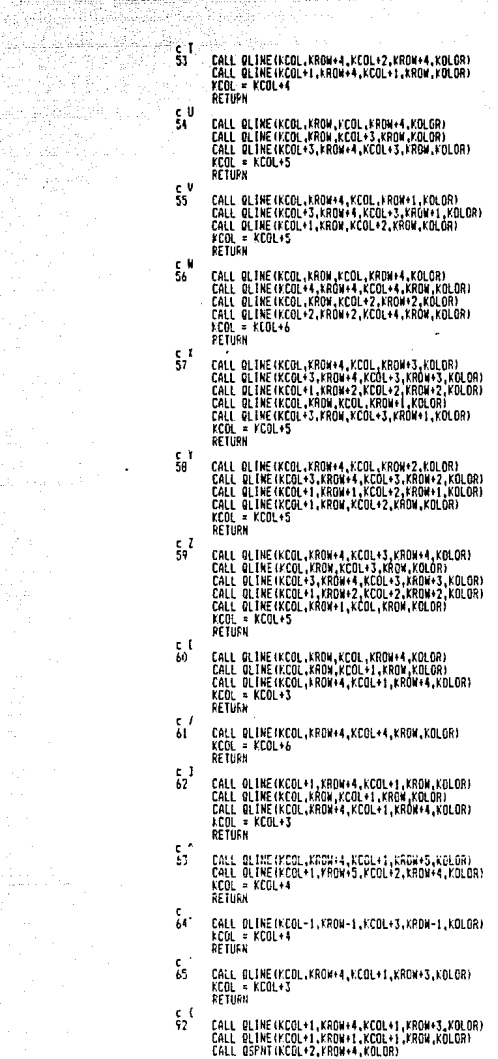

했음식

oli In

 $\bar{z}$  $\frac{1}{2}$  $\overline{a}$ ÷.

State Couple

ίż

t,

fings:

124

 $\ddot{\phantom{0}}$ 

<u>i la</u>tar, rat

39 I.A. 사용용

tije (dat)<br>Sportspro

CALL QSPNT(KCOL+2,KRDW,KOLOR)<br>CALL QSPNT(KCOL,KRDW+2,KOLOR)<br>FCOL = KCOL+4<br>RETURN CALL OLINE(KCOL,KRON+4,KCOL,KRON+3,KCLOR)<br>CALL OLINE(KCOL,KRON,KCOL,KRON+1,KCLOR)<br>KCOL = KCOL+2<br>PETURM  $\frac{c}{93}$  $\frac{1}{24}$ CALL OLINE (KCOL+1, KROM+4, KCOL+1, KROW+3, KOLOR)<br>CALL OLINE (KCOL+1, KROM, KCOL+1, KROW+1, KOLOR)<br>CALL OSPNT (KCOL, KROW, KCOC01+1, KROW+1, KOLOR)<br>CALL OSPNT (KCOL+2, KROW+4, KOLOR)<br>KCOL+1<br>RETURN<br>RETURN  $\mathbf{g}^*$ CALL OSPATIKCOL, KROW3, KOLOR)<br>CALL OLINEIKCOL: A KROW4, KCOL2, KROW44, KOLOR)<br>CALL OLINEIKCOL+3, KROW4, KCOL2, KROW43, KOLOR)<br>CALL OSPATIKCOL+3, KROW43, KCOL44, KROW43, KOLOR)<br>KCOL = KCOL47<br>END<br>END ć.

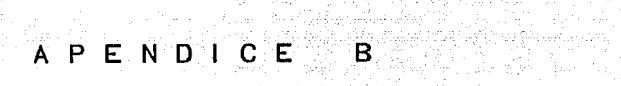

7월 14일<br>대한민국

1920년 - 1920년<br>대학교

나라서 아까 있나요? 그 사람은 아름다운 것이

 $\sigma_{\rm{H}}$  ,  $\sigma_{\rm{H}}$  , and  $\sigma$ 

그만 조직되지 않은 모습 식으로 있는 모든 사람들은 모

그는 사는 사람들은 사용하고 있는 일을 받은 사람의 사람의 모습을 보내고 있다.

かんしょう しゅうしょう

للكرمانية ومعارضات فالمديد وأوقدهما والإرمواني بالاسأ ومستخبره وأنافات الأناسة فأورد أعيرتني [사진 시민의 공회] 2019년 시작 대통령 2019년 1월 12일

이 그 사이를 보이는 것이 없이 사용하여 보이지만 하루 이 가지 않고 있다. 그 사이트 사용하여 시간을 보이는 것이 있다.<br>이 사용하여 사용하여 시간을 보이는 것이 있는 것이 있어요. 그 사용하여 있는 것이 있는 것이 있는 것이 있는 것이 있다. 그 사용하여 있는 것이 있는 것이 있는 것이 있다.<br>그 사용하여 시간을 보이는 것이 있는 것이 있는 것이 있는 것이 있는 것이 있는 것이 있는 것이 والمنادر والمساوي وإدراها والمائل وبالمواطئ والمستقير ويرودهم والتي الأواطئ والمتحدث والمتحدث

그림의 일정으로

kabupatèn Syus

- 아침 사회요 사진 (Happy Board 행동 2018) 손소비오 카드 비누

a sa mga katalog ng kalawang ng mga kalawang ng mga kalawang ng mga kalawang ng mga kalawang ng mga kalawang n<br>Manayang ng mga katalog ng mga kalawang ng mga kalawang ng mga kalawang ng mga kalawang ng mga kalawang ng mga an jihar 2014, kutha karena matsayin kata ilikuwa na katika 1999.<br>Marejeo ya Marejeo ya kutoka matsayin katika 1991.<br>Marejeo ya Marejeo ya kutoka matsayin katika 1991.

is turnit

#### **B. BLOQUES DE VARIARI ES**

<u>Tansan sebagai </u>

il Affranking (

. Jihar La captura de datos de PEACAR quarda el orden de los siguientes bloques de variables, omitiendose uno o más de ellos según el tipo de análisis a realizar.

32

가 있는 데 아이들이 사용한 사용 가능한 사용이 있습니다.<br>사용 사용자 사용자 사용자 사용자 사용자 사용자 사용자 사용자

124 오 부드로 수

A Shop Po

inggo dan Pikat

Provincia de Compagnia

States and a series

. uli

La identificación que aparece a la derecha es el nombre de la variable con el cual aparece en el programa PEACAP.

#### **B.1 VARIABLES DE CONTROL**

terini

لينكس

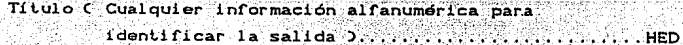

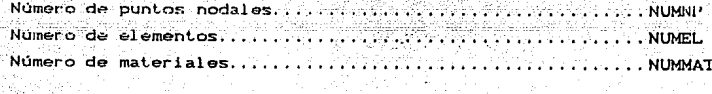

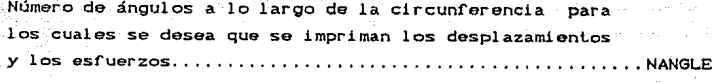

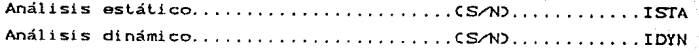

#### B.11 VARIABLES DE CONTROL PARA ANALISIS ESTATICO

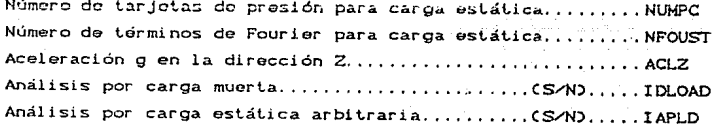

#### **R12 VARIARLES DE CONTROL PARA ANALISIS DINAMICO**

Numero de terminos de Fourter para carga dinámica. ......... NFOUDY 

<u>g di panasia ikala Sasa ika Pala</u>li

Seleccionar uno de los siguientes métodos para la obtención de ं FRTY√

- Integración Directa  $\ddot{\phantom{a}}$
- Superposición de Modos  $\geq$
- Metodos RMS v ABS utilizando aceleraciones ÷ espectrales (solamente para sismo)

Solamente está implementada lo opción tres.

Respuesta debida a la componente horizontal Respuesta debida a la componente vertical 

#### **B.13 VARIABLES DE CONTROL ADICIONALES**

Imprimir historia de los desplazamientos........CS/ND.....IHDP Imprimir historia de las acels. relativas.......CS/N).....IHRA Imprimir historia de las acols. totales..........CSZNO....IHTA Valores máximos de los desplazamientos..........CS/ND.....IEDP Valores maximos de las aculs, relativas.........CS/ND.....IEPA Valores miximos de las acels. totales ... . ... ... .. .. . . . . . . . . IETA Grabar los desplazamientos on archivo especial. (S/N)..... IPDP

Grabar acels. relativas en archivo especial......(S/N).....IPRA Grabar acels. totales en archivo especial... CS/N3 1PTA Grabar esfuerzos en archivo especial................CS/NJ........................ Respuesta para c/u de los terms, de Fourier. ... (S/N) ... IFOU Imprimir las fuerzas del elemento cascarón. Número de puntos nodales para imprimir las acels. relativas y las acels, totales (cualquier número es tomado como cero para el método 3 de la  $\ldots$  NACP

#### **B.2 VARIARI ES PARA MATERIAL**

Densidad de masa del material. ിറെ 

 $(1)$  I SOTROPICO

C2) ORTHOTROPICO

Para material isotrópico:

Relación de poisson............. 1711-01-0 . XNU Módulo de elasticidad....  $\ldots$  YMOD

Para material orhiotropico :

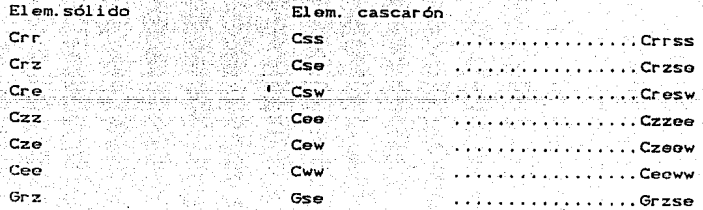

#### **B.3 VARIABLES DE LOS NODOS**

Gre

Gza

i si el desplazamiento en R está restringido.  $0$  si no lo está:  $\ldots$  .  $\ldots$  .  $\ldots$  .  $\ldots$  .  $\ldots$  .  $\ldots$ 1 si el desplazamiento en Z está restringido, 1 si el desplazamiento en 0 está restringido, 1 si la rotación en el plano R-Z-está restringida. ayab nskre kanne a de la Espesor para el elemento cascarón, 

25.342

 $\ldots \ldots$  Gre

El espesor en el caso del elemento cascarón, es determinado por interpolación lineal para los puntos nodales intermedios.

Las condiciones de frontera se consideran libres. E1 máximo número de componentes restringidas de los desplazamientos de frontera es igual a dos veces el número de puntos nodales.

#### **B.4 VARIABLES DE LOS ELEMENTOS.**

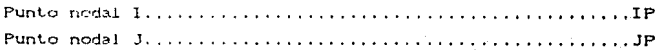

**Punto nodal Lista at 1990 and 2000 and 2000 and 2000 and 2000 and 2000 and 2000** 

ATERS CHARGE ARE

Para un sistema coordenado derecho el orden de los puntos nodales 1, J, K, L, deben numerarse en contra de las manecillas del reloj. También se permiten elementos triangulares los cuales se identifican repitiendo el último número del punto nodal, es decir, se debe poner I, J, K, K. Los elementos cascarón son identificados por una secuencia de numeración del  $\texttt{Lipo I}, \texttt{J}, \texttt{J}, \texttt{J}.$ 

#### B.5 ANGULOS PARA LA IMPRESION DE LA RESPUESTA

o que persentamente la

Angulo...................................  $\ldots$  XANG

. Esta sección se omite si el número de ángulos (B.1, variables de control, NANGLE), es cero.

Los ángulos, para los cuales se desean los desplazamientos y los esfuerzos después de que se ha realizado la suma de las componentes de Fourier, deberán ser en grados.

#### B.6 COEFICIENTES DE FOURIER PARA ANALISIS ESTATICO

Coeficiente........  $\ldots$  FOUR1

Se omite ésta sección sí no se pide análisis por carga estática arbitraria ( B.i. variables de control para andlisis estatico, IAPLD ).

#### **B.7 COFFICIENTES DE FOURIER PARA ANALISIS DINAMICO.**

the R

 $\ldots$  . . . . . . FOUR 2 Coeficiente......... Visione alla profession

ء لالال ويوي

Esta sección se omite si el análisis por carga dinámica arbitraria es cero B.1.2 variables de control para andlisis dinamico. IDYLD).

En esta sección se cumplira de acuerdo con lo siguiente: El 1-esimo coeficiente vale 1, si uno de los respectivos coeficientes de Fourier de las distintas cargas es diferente de Por el contrario, si todos ellos son nulos dicho -cero. coeficiente vale cero.

Deben de ponerse tantos coeficientes como terminos de Fourier se consideren. Los coeficientes de Fourier se obtienen con las expresiones:

$$
A_0 = \frac{2\pi}{\pi} \int_{0}^{\pi} P(\theta) d\theta
$$
\n
$$
= \frac{2\pi}{\pi} \int_{0}^{\pi} P(\theta) d\theta
$$
\n
$$
= \frac{2\pi}{\pi} \int_{0}^{\pi} P(\theta) d\theta
$$
\n
$$
= \frac{2\pi}{\pi} \int_{0}^{\pi} P(\theta) d\theta
$$

donde An Cn = 0, 1, 2, 3, ... > son los coeficientes de Fourier para la carga respectiva P(0).

#### R R VARIARI ES PARA CARGA EN LOS PUNTOS NODALES

Se omite esta sección si no se pide analisis por carga estatica arbitrariat B.1.1 variables de control para andlisis estatico. IAPLD ).

#### Si NUMCL es cero se omite el siguiente bloque;

Momento en el plano R-Z.

 $\ldots \ldots \ldots$  CPMRZ. ( Para elemento Cascarón solamente )..............

Las caraas momentos son por unidad de longitud de  $\mathbf{v}$ circunferencia.

#### B.9 TARJETAS DE PRESION PARA CARGA ESTATICA EN ELEMENTO CASCARON. SOLAMENTE

Se omite este bloque si el número de tarjetas de presión es cero( B.i.i variables de control para andlisis estático, NUMPC)

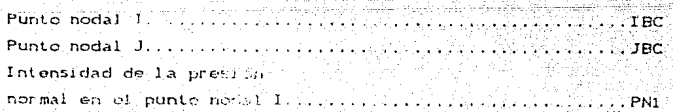

Intensidad de la presión 

Intensidad de la presión Intensidad de la presión

Intensidad de la presión 

Intensidad de la presión 

La superficie entre los puntos nodales I y J define el área sobre la cual actuan las cargas distribuídas. I debe ser mayor que I. En caso de que J no sea igual a I+1 todos los puntos nodales intermedios deben estar sobre la superficie en que áctuan las cargas distribuidas: estos puntos son espaciados en una linea recta en el plano R-Z.

Si J no es igual a I+1 y si no hay puntos intermedios que deban considerarse, entonces añada un signo negativo al punto nodal T.

#### B.10 CALCULO DE LA RESPUESTA UTILIZANDO ACELERACIONES **ESPECTRALFS**

Número de puntos de las curvas de velocidad 

#### **R101 CONSTANTES DE AMORTIGUAMIENTO**

......BETA Constante ...... otros por su para a la aldia de la la la la la

Constantes de amortiquamiento de todos los modos. Iniciando con el primero.

#### **R10.2 CURVA DE VEL OCIDAD ESPECTRAL.**

Cualquier información alfanumérica para identificar

Constantes de amortiquamiento para cada una de las curvas de aceleración espectral.

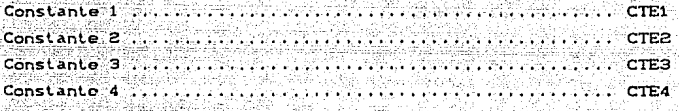

Puntos tabularos de las curvas espectrales : tan ang pangalang ng Kabupatèn

periodo (PER1)

aceleración (ACEL1)

Alah Jawa Yaw Jer

periodo (PER2)

aceleración CACEL2)

periodo (PER3)

aceleración CACEL3)

Deriodo (PER4)

aceleración (ACEL4)

지도 않은 내가 되어 Ak Skotlič [작품 라마카시트 작업 - 카나노 all country and controlled an de la cardina de 1999, estado de la cardina de la cardina de la cardina de la cardina de la cardina de la c<br>Acontecemento de la cardina de la cardina de la cardina de la cardina de la cardina de la cardina de la cardin 

ing the Case Allege Carly Admands To المقابلة الانتقاد وأستار والمتارين التناديب المتاريب والتاريخ والمتحدث والمواردة

والووا ليوسى والمراوية المساور

APENDICE  $\mathbf{C}$  .

a na katika yake ya

#### natoky.<br>Gyvenská **PEACARIM**

## Para el en lisis de sistemas constituidos por elementos<br>axisimiricos s'lidos, o cascar'n sujetos a cargas<br>est ticas din micas o aceleraciones de base arbitrarias.

version il revision i 0 Mar. 1987 1

Versi's para microcosputadora por : F. GARCIA RANZ / Mar.1987

### Departamento de Înqenier/a Civil<br>Instituto de Investigaciones Elctricas

#### ( Archivo de Entrada i rio2.dat

<u> 17 원 : 대한민국 대학교</u>

À

≯ali vi⁄

9.RI 'n

ŏ Ĕ ė È

alia.<br>References

e Giov

a na matang

#### . FUSTE DE RIO ESCONDIGO/ANALISTS POR VIENTO/ELEMENTO SOLIDO

#### VARIAM ES DE CONTROL

Fecha : 14.5ep.1988

10.*3*9.29

Ÿ.

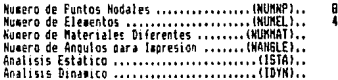

#### VAPIABLES PARA ANALISIS ESTATICO

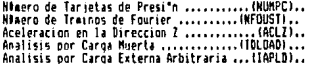

#### VARIABLES PARA ANALISIS DINAMICO

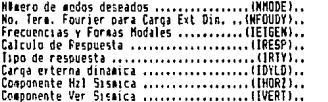

#### VARIABLES DE CONTROL ADICIONALES

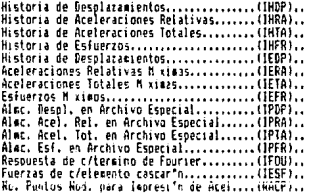

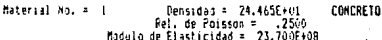

#### FUSTE DE RIO ESCONDIDO/ANALISIS POR VIENTO/FLEMENTO SOLIDO

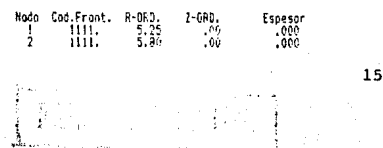

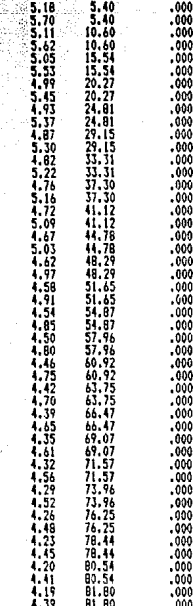

K

I

u

۱Ō

l,

ï.

1. ï.

ï,

1444 ا<br>ا

L.

Ţ,

ŀ.

ı,

ŀ.

j.

**11778787878** 

۸

đ

精神

精气的

#### FUSTE DE RIO ESCONDIDO/ANALISIS POR VIENTO/ELEMENTO SOLIDO

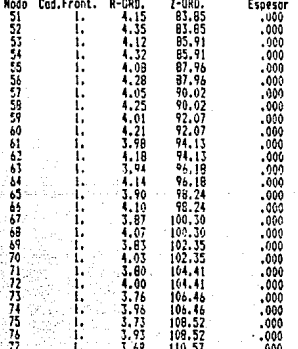

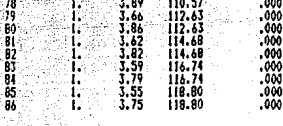

QXA.

Andr

gia

Ą

n,

ų

333

#### FUSTE DE RIO ESCONDIDO/AKALISIS POR VIENTO/ELEMENTO SOLIDO

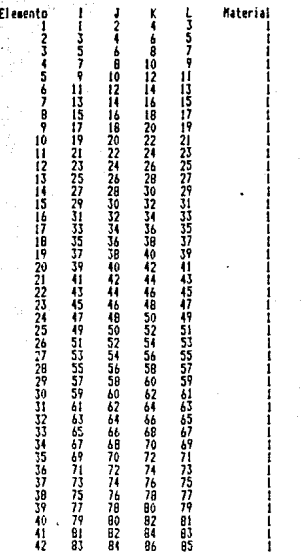

#### Anoulos (grados) de los esfuerzos que se imprimen :

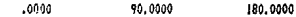

#### COEFICIENTES DE FOURIER. CASO DE CARGA ESTATICA

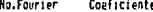

ļ 3 z ă ţ

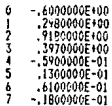

Numero de Ecuaciones del Sistema ..........(MEO)..<br>Ancho de Banda .........................(MBAND).. 344 -16

160

 $\tilde{\gamma}_{\mu}^{\alpha}{}_{\nu}{}_{\alpha}$ 

#### TARGAS MODALES CONCENTRADAS PARA ANALISIS ESTATICO<br>Mo. de Cargas Concentradas .................(NUNCL)..  $\mathbf{a}$

1월23일, 12월 20일 - 19일 - 19일<br>대한민국의 대한민국의 대한민국의 대한민국의 대한민국의 대한민국의 대한민국의 대한민국의 대한민국의 대한민국의 대한민국의 대한민국의 대한민국의 대한민국의 대한민국의 대한민국의 대한민국의 대한민국의 대

경우 모

는 그룹에 대한 대학 속인<br>기타

telektris

b  $\mathcal{H}_{\mathcal{L},\mathcal{L}}(\mathcal{L}_{\mathcal{L},\mathcal{L}})$ 

J,

 $\zeta_1\in\mathbb{S}^2$  ,  $\zeta_2\in\mathbb{S}^2$ 

 $\mathbf{u}$ 

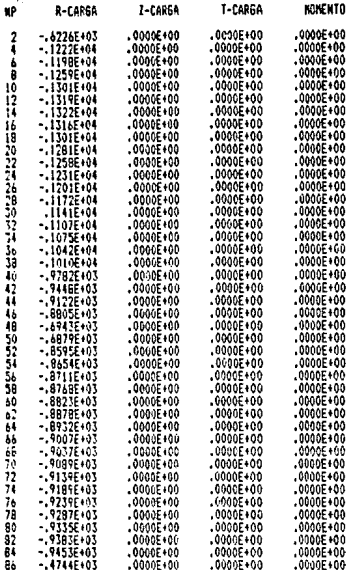

#### FUSTE DE RIO ESCONDIDO/ANÁLISIS POR VIENTO/ELEMENTO SOLIDO

#### TOTAL FOURTER DISPLACEMENTS AT

#### .00 DEGREES ( TIME = .0000E+00 )

il, kategorian

ET EO GRADU EN NAVA

- 1999년 1월 1일 - 1월 1일 1월 1일 1월 1일 1월 1일<br>1999년 1월 1일 - 1월 1일 1월 1일 1월 1일 1월 1일 1월 1일

÷,

 $\hat{\varphi}$ 

الموارد الأراد الموارد الموارد الموارد.<br>ويتحدث والموارد الموارد الموارد الموارد

por sila cras.

 $\epsilon_{\rm 1D211}$ 

ang kabupatèn 

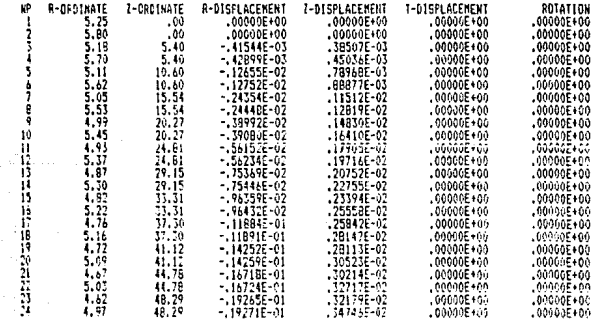

 $\begin{bmatrix} 1.93 & 31.65 & -21977-91 \\ -21.94 & 0.165 & -21977-91 \\ -21.95 & 0.165 & -21977-91 \\ -21.96 & 0.165 & -21977-91 \\ -21.97 & 0.165 & -21977-91 \\ -21.98 & 0.165 & -21977-91 \\ -21.99 & 0.165 & -21977-91 \\ -21.91 & 0.165 & -21977-91 \\ -21.91 & 0.165 & -21977-91$ .34014E-02 090000E+00<br>000000E+00<br>00000E+00 366428-02<br>357566-02<br>384376-02 00000E+00<br>00000E+00  $.000000000000$  $.373876 - 07$  $.40137E-02$  $00000000000$ 388785-07  $.00000E + 00$ .41699E-02  $.60000E + 00$  $10225F - 67$  $000000 + 00$  $130455 - 02$ 00000E+00  $.00000E + 00$ 43063E-02<br>41399E-02<br>44236E-02<br>42439E-02  $00000000000$ 45241E-02 433356-02<br>461036-02<br>441096-02<br>447796-02<br>474146-02 00000E+00<br>00000E+00  $.45324E.02$  $.47897F - 07$ 4789726-02<br>457726-02<br>462516-02<br>464366-02<br>462046-02 00002000.<br>000002000.co 48631E-02<br>48631E-02<br>48757E-02 00000E+00<br>00000E+00<br>00000E+00<br>00000E+00 00000E+00<br>00000E+00<br>00000E+00<br>00000E+00 -46377E-02<br>-4B795E-02  $000000 + 00$ 00000E+00<br>00000E+00 00000E+00  $.00000E + 00$  $.46372E - 07$  $.0000000000$ 48785E-02  $.00000E + 00$  $.00000E + 00$ 00000E+00<br>00000E+00<br>0000E+00 .48706E-02  $.46191E-02$ 000006+00<br>000006+00<br>000006+00<br>000006+00  $-48591E-02$ 00000E+00<br>00000E+00 4B431E-02  $.00000E + 00$  $\begin{array}{c} 00+30000 \\ 00+30000 \\ 00000 \\ 00000 \\ 00000 \\ 00000 \\ \end{array},$  $.15829E-0.2$  $.00000E + 00$ -19219E-02<br>-48219E-02<br>-45597E-02 .47984E-02 .45320E-02 477048-07 00000E+00<br>00000E+00<br>00000E+00<br>00000E+00 45025E-02<br>47406E-02<br>47703E-02 4700SE-02 470856-02<br>443456-02<br>467286-02<br>453626-02<br>435846-02 459695-02 000002+00<br>000002+00<br>000002+00<br>00002+00 -13186E-02 45572E-02 42759E-02 45150E-02 000000100<br>000000100000000 44732E-02 00000E+00

#### TOTAL FOURTER DISPLACEMENTS AT 40.00 DEGREES (TIME = .0000E+00)

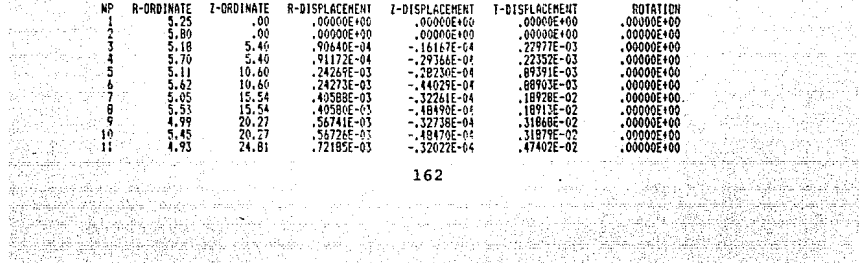

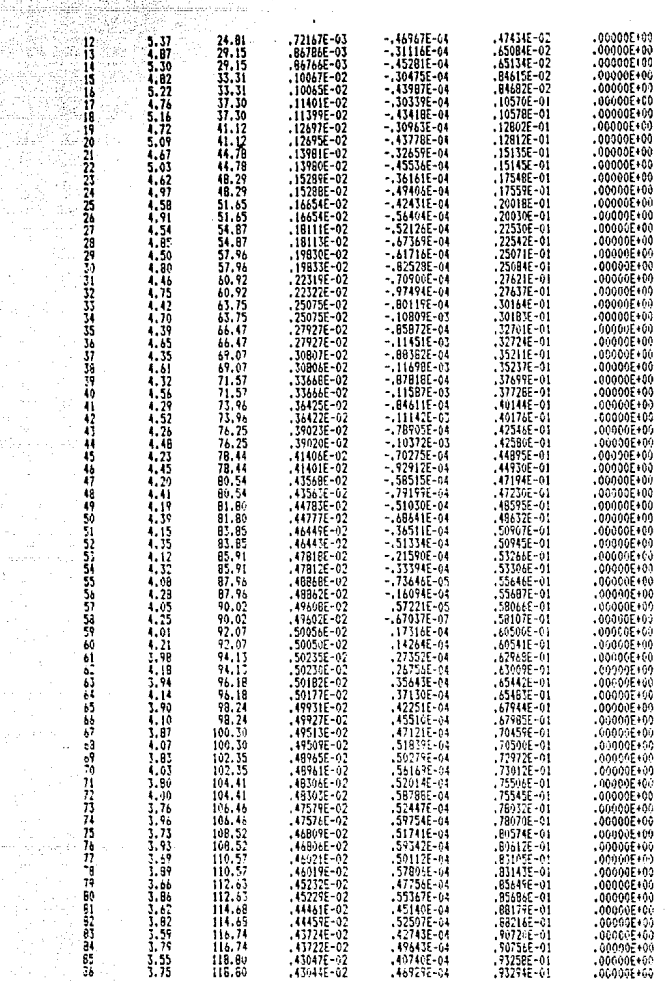

FUSTE DE RIO ESCONDIDO/ANALISIS POR VIENTO/ELEMENTO SOLIDO

P

SA

NG).

TOTAL FOURIER DISPLACEMENTS AT 180,00 DEGREES (TIME = .0000E+00 )

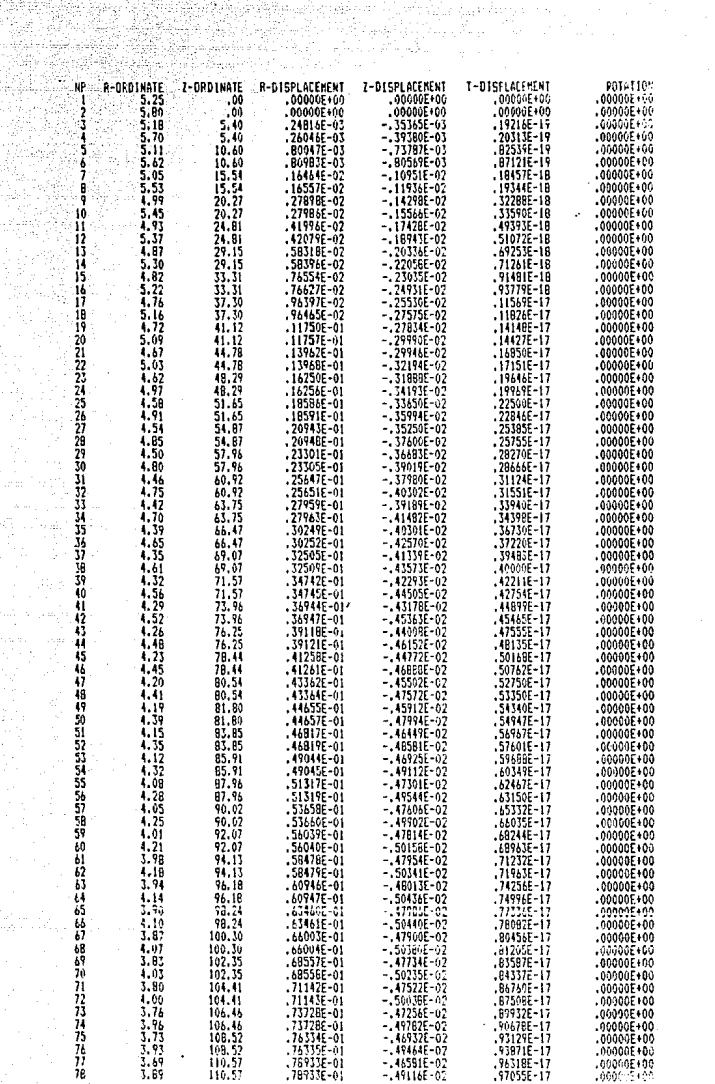

Ra

والموارد 83

 $\alpha\leq 1$ 

 $\begin{array}{cccccccc} 10 & 3.166 & 112.63 & 0.15452-01 & -461845-02 & -952325-17 & 0.00005100 \\ 10 & 3.166 & 112.63 & 0.15452-01 & -461845-02 & -95235-17 & 0.00005100 \\ 80 & 3.162 & 112.63 & 0.1425-01 & -452155-02 & 10275-16 & 0.00005100 \\ 81 & 3.162 & 116.88 &$ 

in ing

tin 19 V.

yag, o

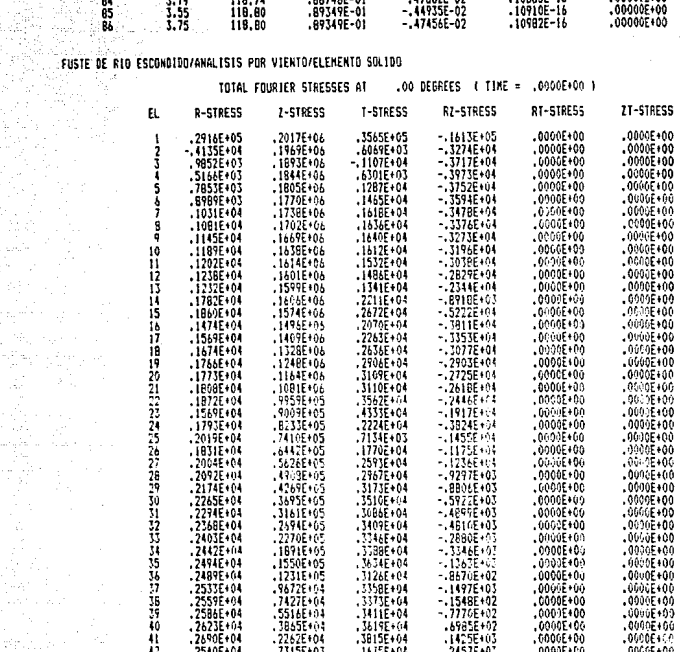

## FUSTE DE RIO ESCONDIDO/ANALISIS POR VIENTO ELEMENTO SOLIDO

 $-1236442$ 

Ã

#### TOTAL FOURIER STRESSES AT 90.00 BEGREES (TIME = . 0000E+00 ) EL. A-STACCT  $1 - 5$  FRCD.  $1.615222$ **EZ-DIPESS** SBBID-TR 71-519555  $\begin{bmatrix} 1 \\ 2 \\ 3 \end{bmatrix}$ -32696+03<br>-12426+03<br>-40586+03 5860E+04<br>1642E+05<br>1596E+05  $-.1870E + 04$  $-1053E + 04$ 12055+01  $-1117505$ 320261914<br>53216103<br>53216103<br>53216103<br>53206103<br>520516103<br>70516403 -37746+05  $-3.462404$  $.2631E+64$ <br>.2513E+04  $-1184E + 03$ <br> $-2228E + 03$ 1570E+05<br>1605E+05<br>1639E+05<br>1670E+05  $-6779748$  $-16029E + 03$  $, 2095E + 04$ -4359E+03<br>5557E+03<br>--6508E103 .1988E+04  $-15358E+03$ .2044E+04  $.2166E + 04$ <br> $.2327E + 04$ <br> $.2545E + 04$  $-1294E + 0$  $-72636403$   $-72636403$   $-78496403$   $-82945403$   $-82945403$   $-82945403$   $-82945403$   $-82945403$ - 57657407<br>- 16756404 7851E+02<br>5690E+02<br>5779E+02  $-1699E+03$ <br> $-.8127E+03$ 16955+05<br>1711E+65  $10$ 1821€ - 18<br>1911 - 1915<br>1912 - 1917 - 1917 ,29185+04  $-0.0456E + 0.3$  $.17316 - 05$  $.3274E + 04$ <br> $.3733E + 04$ 19735402 -.89366903<br>-.87016403<br>-.86446403<br>-.79926403 Д  $.17462405$  $-111.2 + 03$ <br>-  $-11616 + 63$  $17756 + 65$

 $-78190 + 1$ 

 $-159085 + 07$ 

1809E+05<br>1853E+05

2762E+94<br>-1597E+04

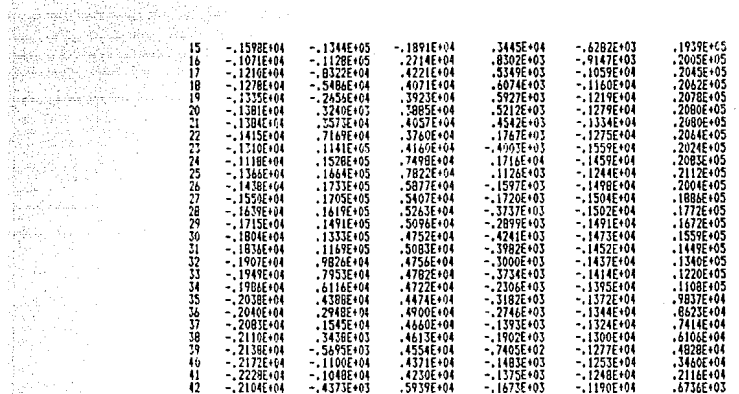

## $\left\{\left\|\cdot\right\|_{\mathbb{C}^{2}\left(\mathbb{R}^{2}\right)}\right\|$  fuste de R10 escondido/analisis por viënto/elemento soltdo an Maria<br>1990 - Santa Barat, politikar filmografia<br>1990 - Santa Barat, politikar filmografia

 $\label{eq:convergence} \text{graph}(\text{graph}(P_{\mathcal{C}}),\text{graph}(P_{\mathcal{C}})) \leq \text{graph}(P_{\mathcal{C}}) \leq \text{graph}(P_{\mathcal{C}}) \leq \text{rank}(P_{\mathcal{C}}) \leq \text{rank}(P_{\mathcal{C}}) \leq \text{rank}(P_{\mathcal{C}})$ 

그와 부분을 하였다 · 秦朝朝朝帝 · 秦朝王朝王

 $\begin{cases} \frac{\partial}{\partial x} \frac{\partial}{\partial y} \left( \frac{\partial}{\partial x} \frac{\partial}{\partial y} \right) \frac{\partial}{\partial x} \end{cases}$ 

Parant Store  $\chi^{(1)}_{\infty} = \chi^{(2)}_{\infty}$  , where  $\chi$ ang ang<br>Nati talah sebagai alista (j. 1875)<br>1882 - Johann Barnett, politikariar (j. 1875)<br>1883 - Johann Barnett, politikariar (j. 1886)

 $\begin{array}{l} \mathbb{E}_{\mathbb{E}_{\mathbb{E}_{\mathbb{E}_{\mathbb{E}_{\mathbb{E}_{\mathbb{E}_{\mathbb{E}_{\mathbb{E}_{\mathbb{E}_{\mathbb{E}_{\mathbb{E}}_{\mathbb{E}_{\mathbb{E}}_{\mathbb{E}_{\mathbb{E}}_{\mathbb{E}}_{\mathbb{E}_{\mathbb{E}}_{\mathbb{E}}_{\mathbb{E}}_{\mathbb{E}}_{\mathbb{E}}_{\mathbb{E}}_{\mathbb{E}}_{\mathbb{E}}_{\mathbb{E}}_{\mathbb{E}}_{\mathbb{E}_{\mathbb{E}}_{\mathbb{E}}_{\mathbb{E}}_{\mathbb{$ 

모.<br>정보 1000 원

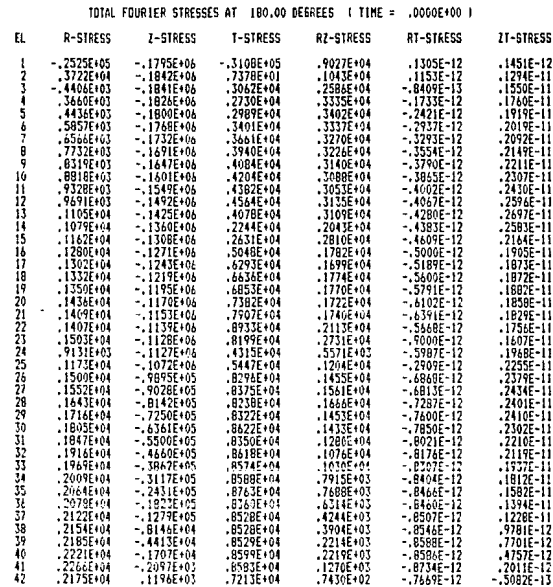

166

 $\label{eq:2} \begin{split} \mathcal{L}_{\text{max}} &= \frac{1}{2} \left( \frac{1}{2} \sum_{i=1}^{2} \frac{1}{2} \sum_{j=1}^{2} \frac{1}{2} \sum_{j=1}^{2} \frac{1}{2} \sum_{j=1}^{2} \frac{1}{2} \sum_{j=1}^{2} \frac{1}{2} \sum_{j=1}^{2} \frac{1}{2} \sum_{j=1}^{2} \frac{1}{2} \sum_{j=1}^{2} \frac{1}{2} \sum_{j=1}^{2} \frac{1}{2} \sum_{j=1}^{2} \frac{1}{2} \sum_{j=1}^{2$ 

 $\mathbf{r}_k$ 

# APENDICE D

an di kacamatan ing Kabupatèn Kabupatèn Pangunan Jawa Kaléndar<br>Perang menghungkan pang salah kalendar panggunan Pangunan Palau

다시 나가 다

그런 그의 도전 사람은 얼마나서 대회 대충 보자, 대통 화는 동물 대통령

make the complex moments of

2016년 1월 2월<br>1982년 2월 2일 - 대한민국

i sa santa y

 $\mathcal{F}^{\mathcal{I}}(\mathcal{F})$  , and the

fan yn Sale

a kelah sahiji kacamatan Sumatra Sumatra

and the departure of the common agencies.

أراما وبالمراريخ أسما السوارد الوارين ال

i sa Siran 장치, 나오면 1:20. (2) 사고, 공장 사고, 열음은 다음 사고 있다.

[관리는 우리로는 10] 보라 있는 일을 맞추고 있으니까 있었다

2 경우 기업을 했는데 말이 있는데 모든 일이 없어? ayi qilil di 94 ayilada iliy kyalidiga Qrashi alim alim ma'lumot 1. 26 - 1. 19 April 1<br>1

والمعاديس الرواسيات البواسية فتوا

ang di kacamatan ing Kabupatèn Palau Kabupatèn Palau Palau.<br>Palau di kacamatan ing kacamatan Palau Kabupatèn Palau. 그는 그는 자기 때문에 대한 사람이 없는 것 같아.

an na t-ainm a' chomhann bheilte. Tha airson bh

#### **D. SERIES DE FOURIER**

an dia

i in Sa lan paka

Una función periódica f(t) armónica o no  $f(g - D.1)$ continua en el intervalo Ct1 ; t2), donde  $T = tz - ti$ , es  $-$  e1  $$ periodo de la función, puede expresarse mediante la serie de Fourier :

الأعقائه قد

$$
f(t) = a_0 + \sum_{n=1}^{\infty} a_n \cos n \frac{2n}{T} t + \sum_{n=1}^{\infty} b_n \sin n \frac{2n}{T}
$$

stêdam akte

$$
= \sum_{n=0}^{\infty} a_n \cos n \frac{2n}{T} + \sum_{n=1}^{\infty} b_n \sin n \frac{2n}{T}.
$$

 $E(t)$ .

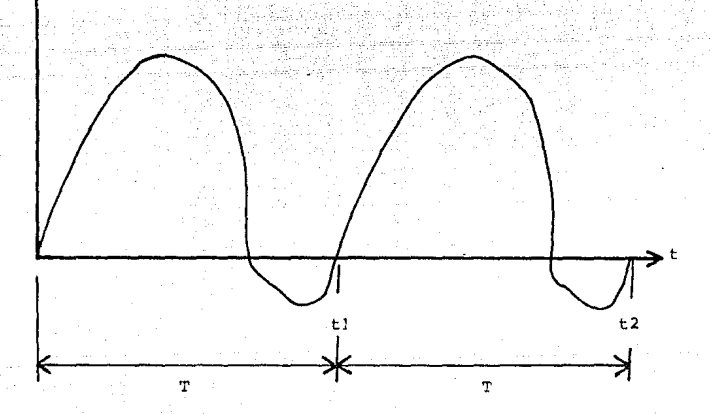

بنديدي بيبيتين

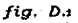

donde :

 $\frac{2\pi}{\pi}$  = wo = frecuencia angular fundamental  $a_0 = \frac{1}{T} \int_{0}^{T} f(t) dt$ Cmedia de la función)  $an = \frac{2}{T} \int_{0}^{T} f(t) \cos n \frac{2\pi}{T} t dt$  $n = 1$ ,  $2, 3, ...$ 

 $\frac{2}{3}$  and  $\frac{2}{3}$  fit is  $\frac{2}{3}$  t at  $\frac{2}{3}$  n = 1, 2, 3.

son las expresiones que definen a los coeficientes de los términos de la serie de Fourier. Siendo los limites de integración arbitrarios; bien pudieran ser -T/2, T/2 o ti, tz.

an y bn representan una medida de la participación de las componentes armónicas cos n  $\frac{2\pi}{T}$  y sen n  $\frac{2\pi}{T}$ respectivamente en la función f(t).

Si f(t) es una función simétrica, los coeficientes bn son nulos, esto es :

$$
an = \frac{4}{T} \int_{0}^{T/2} f(t) \cos n \frac{2\pi}{T} t dt \qquad n = 1, 2,
$$

 $bn = 0$ 

siendo f(t) simétrica si se cumple que f(t) = f(-t). Por ejemplo:  $f(t) = \cosh f(t) = t^2$ , etc.

Si f(t) es una función antisimétrica, los coeficientes .<br>an son nulos, esto es :

in a Tinggero

$$
an = 0
$$
  $n = 0, 1, 2, 3...$ 

$$
m = \frac{4}{T} \int_{0}^{T} f(t) \sin n \frac{2\pi}{T} t dt \qquad n = 1, 2, 3, ...
$$

ł

siendo  $f(t)$  antisimétrica si se cumple que  $f(t) = -f(-t)$ . Por ejemplo :  $f(t) =$  sent,  $f(t) = t^2$ , etc.

Algunas Integrales importantes que ayudan a definir los terminos an y bn son :

$$
\int_{0}^{\infty} \operatorname{sen} \pi \frac{2\pi}{T} \operatorname{t \text{-}sen} \pi \frac{2\pi}{T} \operatorname{t \text{-}dt} = \begin{bmatrix} \pi & \text{para} & \pi = n \times 0 \\ 0 & \text{if} & \pi = n \end{bmatrix}
$$

$$
\int_{0}^{1} \cos n \frac{2\pi}{1} \cdot \cos n \cdot \frac{2\pi}{1} \cdot \frac{1}{2} \cdot \frac{1}{2} \cdot \frac
$$

 $\int$  sen m  $\frac{2\pi}{T}$  t cos n  $\frac{2\pi}{T}$  t dt = 0 toda m y n

$$
\int_{0}^{1} \cos n \frac{2\pi}{n} \text{U} \, \text{d}t = \qquad \qquad \left[ \begin{array}{ccc} 0 & \cdots & n \neq 0 \\ \vdots & \vdots & \ddots & \vdots \\ 2n & \cdots & n = 0 \end{array} \right]
$$

$$
\int \sin n \frac{2\pi}{T} t \, dt = 0
$$
\n
$$
\cosh n
$$
\n
$$
\cosh n
$$

D.1 COEFICIENTES DE FOURIER PARA CARGAS RADIALES CONCENTRADAS

Side. sin 

La figura D.2 presenta varios casos de cargas concentradas, actuando en la dirección radial de cuerpos sólidos de revolución axisimétricos (sección transversal unicamente). Cada caso se puede expresar analiticamente mediante una serie de Fourier de la forma:

$$
f(\theta) = a_0 + \sum_{n=1}^{\infty} a_n \cos n\theta + \sum_{n=1}^{\infty} b_n \sin n\theta
$$

donde ao, an. definen en  $1a$ tabla  $D.4$ .

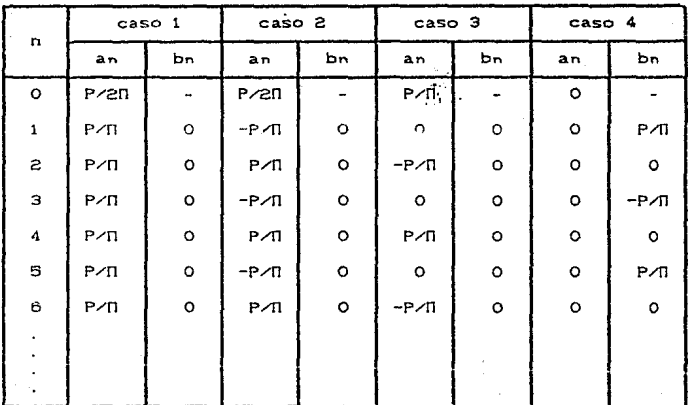

tabla D.1 Coeficientes de Fourier distintos para casos de cargas radiales.

En el análisis de esfuerzos y deformaciones mediante el método de descomposición de Fourier bajo cualquiera de los casos  $de$  carga descritos, se recomienda utilizar de 15 a 20 coeficientes de Fourier para obtener una aproximación adecuada de una carga concentrada.

- 93

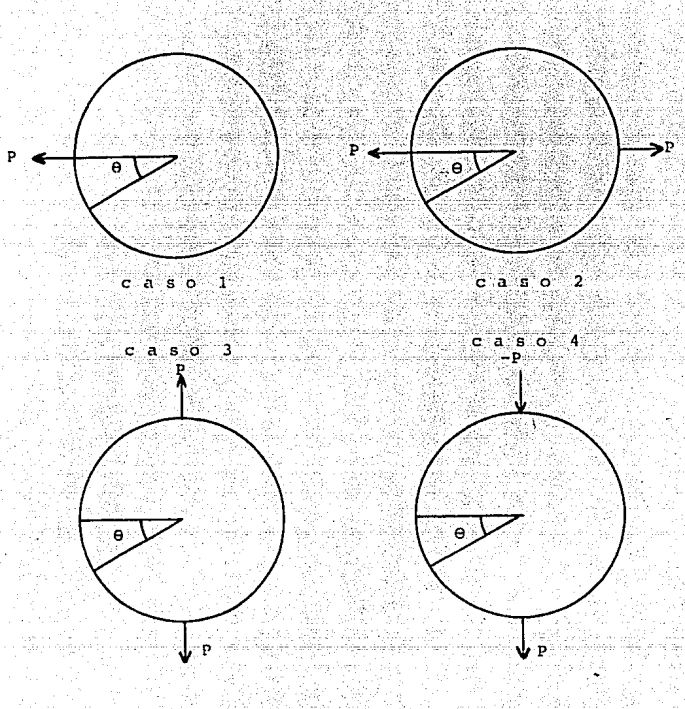

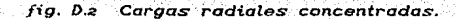

BIBLIOGRAFIA

42.99.4999.1919 69. Citas

edisko la 1921

ala a Stall

i alakuwa matakati<br>Matakatifu

dia ang Kabupat

집 자동으로 만족으로 소식으로

stellar made som till

All communications of the

21 선생 동체

ng Kabupatèn Propinsi Jawa<br>Propinsi Jawa Tenggar

للمتأمل والمتمام المتأمر

그는 나는 아름다운 모습을 만나 들었다. 경우 시 정

53. D 09. SA

in a shekarar 1980
## **BIBLIOGRAFIA**

1.- ARIAS ARTURO. "Chimeneas". Manual de Diseño de Obras Civiles: Sección C. Tema 2. Capitulo 7. Comisión Federal de Electricidad - Instituto de Investigaciones Electricas. Mexico. D.F., 1981.

2. BATHE K, J. "Finite Element Procedures in Engineering Analysis". Prentice-Hall, 1982.

3. - CLOUGH R. W. "The Finite Element Method in Plane Stress Analysis", Proc. of 2nd ASCE Conf. on Elec. Comp. Pittsburg. Pa. 1980.

4. COOK, ROBERT DAVIS. "Concepts and Applicationes of Finite Element Analysis". 2da Edición. John Wiley and Sons. 1981.

5. - GANDARA MENDOZA, F; LOPEZ VALADEZ, G. "Diseño por Viento". Manual de Diseño de Obras Civiles. Sección C. Tema 1. Capítulo 4. Comision Federal de Electricidad Instituto de Investigaciones Eléctricas. México D.F. 1981.

 $B. - GARCIA$ RANZ, F. "Adaptación del Programa PEACAR a Microcomputadora". Informe Interno. Departamento de Ingeniería Civil. Instituto de Investigaciones Electricas, Cuernavaca. Moralos. 1987.

 $7. -$ GRINER CHRISTOPHER. ""Grafmatic". User's Gui de. Microcompatibles Inc. Silver Spring. MD. 1983.

174

B. - HERHANDEZ BASILIO, O. LOPEZ VALADEZ, G. "Diseño por Sismo". Manual de Diseño de Obras Civiles. Sección C. Tema 1. Capitulo 3. Comisión Federal de Electricidad - Instituto de Investigaciones Electricas, Mexico D.F. 1981.

9. - HORSTMAN SOFWARE DESING. "Chiwriter - Scientific/Multifont Word Procesor", Version 2.08, 1986.

10. - MICROSOFT. "Microsoft Fortran Compiler". for the Operating System, User's Guide, Microsoft Corp. 1983.

11. - MUNOZ BLACK, C. "Manual Teórico y del Usuario del Programa de Estructuras Axisimetricas Sujetas a Cargas Arbitrarias. Informe IIE/42/3903/I 09/F CMB. Departamento de Ingeniería CIVII, Instituto de Investigaciones Eléctricas. Cuernavaca. Morelos. 1986.

12. RASCON CHAVEZ, O. Torres de Enfriamiento". Manual de Disoño de Obras Civiles. Sección C. Tema 2. Capítulo 4. Comisión Federal de Electricidad - Instituto de Investigaciones Electricas, Mexico D.F. 1981.